Документ подписан простой электронной подписью Информация о владельце: ФИО: Соловьев Дмитрий Александрович Должность: ректор ФГБОУ ВО Вавиловский университет

Дата подписания: 27.04.2023 17:12:52<br><sub>Уникальный программный клад</sub>иниистерство сельского хозяйства Российской Федерации 528682d78eMapks0BCKUЙa2C716CKQX03яйст<mark>венный техникум — филиал Федерального государ-</mark> **ственного бюджетного образовательного учреждения высшего образования «Саратовский государственный аграрный университет имени Н.И. Вавилова»** Уникальный программный ключ:

## **МЕТОДИЧЕСКИЕ УКАЗАНИЯ по выполнению дипломного проекта**

Укрупненная группа специальностей **08.00.00 «Техника и технологии строительства»**

Специальность **08.02.08 «Монтаж и эксплуатация оборудования и систем газоснабжения»**

Маркс, 2022 г.

 Рассмотрена на заседании предметной цикловой комиссии специальностей 08.02.08 «Монтаж и эксплуатация оборудования и систем газоснабжения» протокол № 8 от «30» марта 2022 года.

Данные методические указания содержат методический материал для выполнения дипломного проекта в соответствии с требованиями ФГОС СПО.

Методические указания для выполнения дипломного проекта предназначены для преподавателей и студентов очной формы обучения специальности 08.02.08 «Монтаж и эксплуатация оборудования и систем газоснабжения»

# СОДЕРЖАНИЕ

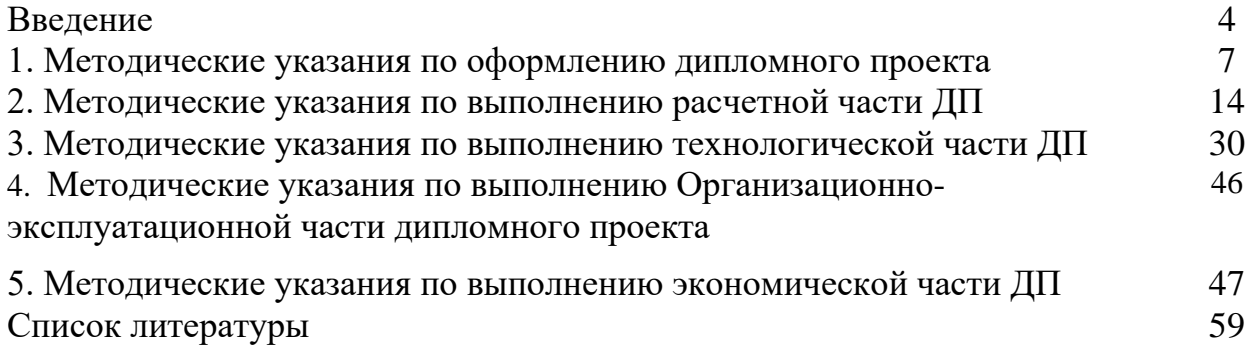

#### **ВВЕДЕНИЕ**

Данные методические указания предназначены для студентов специальности 08.02.08 «Монтаж и эксплуатация оборудования и систем газоснабжения».

При выполнении дипломного проекта студент производит расчеты и проектирует системы газораспределения и газопотребления, применяет действующие нормы проектирования и СНиП, работает со справочной литературой и применяет теоретические знания, полученные в ходе изучения профессиональных модулей и экономических дисциплин.

В ходе выполнения дипломного проекта студенты показывают освоение соответствующих профессиональных компетенций (ПК):

ПК 1.1. Конструировать элементы систем газораспределения и газопотребления.

ПК 1.2. Выполнять расчет систем газораспределения и газопотребления.

ПК 1.3. Составлять спецификацию материалов и оборудования на системы газораспределения и газопотребления.

 ПК 2.1 Организовывать и выполнять подготовку систем и объектов к строительству и монтажу.

 ПК 2.2 Организовывать и выполнять работы по строительству и монтажу систем газораспределения и газопотребления.

 ПК 2.3 Организовывать и выполнять производственный контроль качества строительно-монтажных работ.

 ПК 2.4 Выполнять пусконаладочные работы систем газораспределения и газопотребления.

 ПК 2.5 Руководство другими работниками в рамках подразделения при выполнении работ по строительству и монтажу систем газораспределения и газопотребления.

ПК 3.1. Осуществлять контроль и диагностику параметров

эксплуатационной пригодности систем газораспределения и газопотребления.

ПК 3.2. Осуществлять планирование работ связанных с эксплуатацией и ремонтом систем газораспределения и газопотребления.

ПК 3.3. Организовывать производство работ по эксплуатации и ремонту систем газораспределения и газопотребления.

ПК 3.4. Осуществлять надзор и контроль за ремонтом и его качеством.

ПК 3.5. Руководство другими работниками в рамках подразделения при выполнении работ по эксплуатации систем газораспределения и газопотребления.

С целью овладения указанным видом профессиональной деятельности и

соответствующими профессиональными компетенциями обучающийся в ходе выполнения дипломного проекта должен показать:

#### **практический опыт:**

чтения чертежей рабочих проектов;

выполнения замеров, составления эскизов и проектирования элементов систем газораспределения и газопотребления;

выбора материалов и оборудования в соответствии с требованиями нормативносправочной литературы и технико-экономической целесообразности их применения;

составления спецификаций материалов и оборудования систем газораспределения и газопотребления;

участия в разработке монтажных чертежей и документации;

 изготовления и доставки заготовок на объект с соблюдением календарного графика производства строительно-монтажных работ;

составления приемосдаточной документации;

составления технологических карт с привязкой к реальному объекту;

 организации стройгенплана с размещением оборудования, машин и механизмов для ведения строительно-монтажных работ с соблюдением требований охраны труда;

выполнения строительно-монтажных работ на объектах;

проведение технологического контроля строительно-монтажных работ;

проведения испытаний;

устранения дефектов;

оформления результатов испытаний;

обеспечения трудовой дисциплины в соответствии с графиком работы;

обеспечение безопасных методов ведения работ

составления эскизов узлов по присоединению вновь построенных газопроводов к действующим;

обхода трасс газопроводов;

 работы с приборами для обнаружения утечек газа, измерения электрических потенциалов;

 проведение эксплуатационных и пуско-наладочных работ оборудования и систем газораспределения и газопотребления;

составления планов ликвидации аварий;

 оформление технической документации по эксплуатации газопроводов и оборудования;

## **умение:**

вычерчивать на генплане населенного пункта сети газораспределения;

строить продольные профили участков газопроводов;

вычерчивать оборудование и газопроводы на планах этажей;

моделировать и вычерчивать аксонометрические схемы внутренних газопроводов для гражданских, промышленных и сельскохозяйственных объектов;

читать архитектурно-строительные и специальные чертежи;

конструировать и выполнять фрагменты специальных чертежей при помощи персонального компьютера;

пользоваться нормативно-справочной информацией для расчета элементов систем газораспределения и газопотребления;

определять расчетные расходы газа потребителями низкого, среднего и высокого давления;

выполнять гидравлический расчет систем газораспределения и газопотребления; подбирать оборудование газорегуляторных пунктов;

выполнять расчет систем и подбор оборудования с использованием вычислительной техники и персональных компьютеров;

заполнять формы таблиц спецификаций материалов и оборудования в соответствии с государственными стандартами и техническими условиями;

 выполнять монтажные чертежи элементов систем газораспределения и газопотребления;

разрабатывать технологию сборки укрупненных узлов;

выбирать оптимальный способ доставки заготовок на объект;

определять объемы земляных работ;

 выбирать машины и механизмы, инструменты и приспособления при ведении строительно-монтажных работ;

составлять календарные графики производства работ;

 разрабатывать проект производства работ, используя нормативно-справочную литературу;

 организовывать и проводить строительно-монтажные работы систем газораспределения и газопотребления и газоиспользующего оборудования с применением ручного и механизированного инструмента, машин и механизмов;

производить испытания;

подготавливать пакет документации для приемосдаточной комиссии;

 применять нормативные требования по охране труда и защите окружающей среды при строительно-монтажных работах;

определять состав бригад и объемы работ при эксплуатационных и ремонтных работах систем газораспределения и газопотребления;

составлять планы периодичности обхода газопроводов, маршрутные карты,

графики планово - предупредительных и капитальных ремонтов;

 обеспечить работу по обходу, техническому обследованию и испытанию наружных газопроводов всех категорий;

 организовать работу по эксплуатации систем в соответствии с техническими требованиями;

 организовывать работу бригады в установленном режиме труда и отдыха; организовать работу по плану ликвидации аварий;

 осуществлять контроль качества работ по эксплуатации оборудования и систем газораспределения и газопотребления;

 применять нормативные требования по охране труда и защите окружающей среды при эксплуатации систем газораспределения и газопотребления;

разрабатывать и оформлять документацию по эксплуатации;

**знание:**

классификацию и устройство газопроводов городов и населенных пунктов; основные элементы систем газораспределения и газопотребления;

условные обозначения на чертежах;

устройство бытовых газовых приборов и аппаратуры;

автоматические устройства систем газораспределения и газопотребления; состав проектов и требования к проектированию систем газораспределения и газопотребления;

алгоритмы для расчета систем и подбора газопотребляющего оборудования; устройство и типы газорегуляторных установок, методику выбора оборудования газорегуляторных пунктов;

устройство и параметры газовых горелок;

устройство газонаполнительных станций;

требования, предъявляемые к размещению баллонных и резервуарных установок сжиженных углеводородных газов;

нормы проектирования установок сжиженного газа;

требования, предъявляемые к защите газопроводов от коррозии;

параметры и технические условия применения трубопроводов и арматуры;

 технологию изготовления и сборки узлов и деталей газопроводов из различных материалов;

основы монтажного проектирования;

способы доставки заготовок на объект;

 меры безопасности на заготовительном производстве и строительной площадке; назначение, обоснование и состав проекта производства работ;

 технологию построения календарного графика производства строительно-монтажных работ;

 технологию строительно-монтажных работ газоиспользующего оборудования, систем газораспределения , газопотребления;

машины и механизмы, инструменты и приспособления для строительно-монтажных работ;

правила монтажа оборудования газонаполнительных станций, резервуарных и газобаллонных установок;

правила монтажа установок защиты газопроводов от коррозии;

виды производственного контроля и инструменты его проведения;

правила проведения испытаний и наладки систем газораспределения,

газопотребления и газоиспользующего оборудования;

 порядок и оформление документации при сдаче систем в эксплуатацию; строительные нормы и правила по охране труда.

 основные параметры и порядок проведения технического диагностирования систем газораспределения и газопотребления;

структуру и задачи эксплуатационной организации;

 права и обязанности лиц, ответственных за безопасную эксплуатацию объектов систем газораспределения и газопотребления;

 государственные и отраслевые нормативные документы по эксплуатации оборудования систем газораспределения и газопотребления;

 эксплуатационные требования к системам газораспределения и газопотребления; способы присоединения вновь построенных газопроводов к действующим сетям; структуру аварийно-диспетчерской службы;

 правила технической эксплуатации баллонных и резервуарных установок сжиженных углеводородных газов и газонаполнительных станций;

порядок заполнения технической документации;

 виды ремонтных работ, проводимых с обязательным участием технического надзора;

 порядок и сроки проведения работ при обходе, обследовании и обслуживании трасс подземных и надземных газопроводов;

 технологию и организацию работ при эксплуатации систем и оборудования; задачи профессионального и личностного развития;

 строительные нормы и правила по охране труда, защите окружающей среды и создание безопасных условий производства работ;

 документацию на эксплуатацию систем газораспределения и газопотребления На выполнение дипломного проекта для студентов специальности 08.02.08

«Монтаж и эксплуатация оборудования и систем газоснабжения» отведено 4 недели.

## **1. МЕТОДИЧЕСКИЕ УКАЗАНИЯ ПО ОФОРМЛЕНИЮ ДИПЛОМНОГО ПРОЕКТА**

В методических указаниях собрана информация, необходимая студенту перед которым стоит задача выполнить дипломный проект. Излагаются ценные советы, как правильно выбрать тему дипломного проекта, подобрать литературу, как выстроить план и организовать композицию изложения, как оформить печатный текст.

Разработка и защита дипломного проекта является завершающим этапом обучения в техникуме и формой итогового контроля знаний и умений студента. То, как студент напишет диплом и какую оценку ему выставит комиссия в ходе защиты, может рассматриваться как окончательный результат всего периода учёбы. Поэтому качество дипломного проекта, степень ее самостоятельности, аргументированность и логическое изящество защиты имеют очень большое значение.

С одной стороны, дипломный проект - это расширенное и углубленное подобие курсовых проектов. К выпускному курсу у студента уже имеется опыт написания курсовых проектов и работ.

С другой стороны, дипломный проект - это далеко не курсовая. Требования, предъявляемые к нему, на порядок выше, и его разработка намного сложнее.

Дипломный проект, в принципе, может стать продолжением и развитием курсовых, где за основу или за отправной пункт исследования взяты их идеи, накопленные научные материалы. В таком случае происходит переход на новый теоретический уровень разработки той же проблемы. Можно также использовать основной текст курсовых проектов, произведя в них необходимые изменения, чтобы согласовать их с общим замыслом диплома.

## **1.1 Методические рекомендации по оформлению дипломного проекта с применением персонального компьютера**

Дипломный проект является заключительным этапом подготовки специалистов и должен соответствовать требованиям квалификационной характеристики.

Целью дипломного проекта является закрепление и углубление теоретических и практических навыков, полученных при изучении специальных и экономических дисциплин.

Перечислим общие требования, предъявляемые к дипломному проекту, и приведем некоторые рекомендации.

Во-первых, все изложение и структура проекта должны быть подчинены единой логике реализации поставленной перед вами цели. В тексте не следует оставлять ничего лишнего, уводящего в сторону от основной смысловой нити. Однако, определенное количество отступлений допустимо, если они косвенно служат более полному раскрытию темы и находятся в правильном пропорциональном соотношении с общим объемом текста. В частности, к структуре пояснительной записки, отраженной в плане, предъявляется требование правильной логической субординации темы всего дипломного проекта и названий глав и параграфов. Так, тема должна быть в смысловом отношении шире каждой из глав, а название каждой главы - шире каждого из составляющих ее параграфов. Все структурные элементы представляют собой конкретные шаги к достижению конечного результата.

Во-вторых, материал должен излагаться логически связно, последовательно, аргументировано. Высказываемые теоретические положения обязательно нужно доказывать или обосновывать.

В-третьих, большое значение имеет стиль использования источников. Работу не следует перегружать цитатами, в особенности пространными. Но это не означает, что изложение совсем не должно опираться на использованную литературу. Но избыток прямых цитат в тексте обычно производит впечатление несамостоятельности автора. Поэтому лучше прямое цитирование перемешать косвенным, то есть фактически пересказом того или иного места источника.

Наконец, в ряде случаев можно ограничиться обобщенным упоминанием в тексте о той или иной концепции или точке зрения, воспользовавшись подстраничной сноской. В-четвертых, рецензент обязательно оценивает культуру изложения, стилистику, использование научной лексики и принятых для научных текстов оборотов речи. В работе не следует прибегать к просторечиям, выражениям, в стилистической правильности которых вы не уверены. Не стоит злоупотреблять простыми предложениями: уровень подачи научного текста предполагает известную сложность языка. С другой стороны, не надо делать текст неудобочитаемым из-за обилия специальной терминологии там, где она не является обязательной, канцелярских оборотов письменной речи, слов иностранного происхождения, если их вполне можно заменить привычными слуху русскими синонимами.

Подготовка дипломного проекта состоит из нескольких этапов:

- Выбор темы.
- Обоснование актуальности избранной темы.
- Составление плана работы.
- Сбор материала.

 Обработка и анализ полученной информации с применением современных средств вычислительной техники.

- Формулировка выводов и разработка рекомендаций дипломного проекта.
- Оформление дипломного проекта в соответствии с установленными требованиями.

#### **1.2 Оформление печатного текста в MICROSOFT WORD**

После запуска программы MS Word перед вами откроется основное окно, большую часть которого составляет чистый лист бумаги.

Под синим заголовком окна, с надписью Microsoft Word находится строка меню, т.е. строка, в которой содержатся все команды и действия, выполняемые данной программой. Каждая из команд находится в одном из меню: Файл, Правка, Вид, Вставка и т.д. При выборе мышью одного из указанных пунктов откроется соответствующий раздел меню со всеми операциями, относящимися к этому разделу. В дальнейшем мы разберем основные из них.

Под строкой меню располагаются так называемые Панели инструментов. При первом запуске вы видите Стандартную панель инструментов и панель Форматирования текста. Весь процесс работы осуществляется путем набора необходимого текста на листе.

О возможности набора нам свидетельствует мигающий курсор в левом углу листа. По мере набора символов курсор будет сдвигаться вправо по строке до ее окончания, а затем текст перейдет на следующую строку.

Давайте на конкретном примере постараемся рассмотреть функциональные возможности программы. Пусть перед студентом стоит задача оформить пояснительную записку к дипломному проекту на тему: «Проект газификации двухэтажного шестиквартирного жилого дома с выполнением работ по строительству и монтажу подземного газопровода из стальных труб».

Любая пояснительная записка начинается с ее содержания.

Начнем с набора нужного текста.

Первой строкой идет оглавление, затем по пунктам все главы и подзаголовки

дипломного проекта. К оформлению оглавления дипломной работы предъявляются следующие требования: слова "оглавление", названия подзаголовков, "заключение", "литература", "приложения" набираются шрифтом 20 «курсив», первая буква заглавная. Названия глав набирается шрифтом 20 заглавные буквы.

*Примечание:* весь текст пояснительной записки набирается 14 шрифтом, начертание - Times New Roman, через 1,0 межстрочного интервала.

В оглавлении обязательно указывается нумерация страниц.

На первом этапе следует отформатировать набранный текст.

*Примечание:* все последующие изменения с текстом (местоположение, размер и т.п.) выполняются, только когда интересующий фрагмент текста выделен. Для этого следует поставить курсор перед первым символом, с которого вы хотите начать выделение, и, не отпуская левую кнопку мыши, передвинуть ее по строке вправо (или по абзацу вниз). После чего текст будет выделен черной подсветкой, а сами буквы станут белыми.

Чтобы отцентрировать текст по ширине (или перенести его к правой, левой границе листа), нужно выбрать меню **Формат** и в нем пункт **Абзац.**

*Примечание:* при работе в текстовых редакторах под абзацем понимается фрагмент текста, отделенный с двух сторон нажатием клавиши **Enter.**

В открывшемся окне обратим внимание на первую закладку, которая называется **Отступы и интервалы.**

Вначале нас интересует местоположение текста на листе, т.е.**Выравнивание.**

В соответствующем выпадающем списке есть четыре варианта размещения текста на листе: *по левому краю, по центру, по правому краю и по ширине.* Последний способ означает, что программа самостоятельно не только выровняет левый, но и правый края текста посредством автоматической расстановки переносов или увеличения расстояния между словами.

Следующим этапом осуществляется установка **Отступов** текста слева и справа от границ (не листа, а области печати). Настройка выполняется указанием определенного отступа в сантиметрах. Практически все текстовые документы имеют **Отступ первой строки,** т.е. "красную строку", которая также определяется в сантиметрах (1,25).

Имеются фиксированные нормы оформления пояснительной записки. Определены границы текста (поля: слева- 3см, справа - 1,5, сверху - 2см, снизу- 2см) и количество строк на странице 40-45.

Поскольку невозможно четко установить необходимое количество строк, то используется такой параметр, как *интерлиньяж*, или, проще говоря, интервал между строками. Меню выбора **интервала** предоставляет возможность установки одиночного, полуторного, двойного и т.п. промежутков или точного указания в единицах измерения петитах (выбираем одиночный интервал).

Как видите, использование всего лишь одного пункта (Абзац) в основном меню программы Word позволяет определить практически все параметры для каждого абзаца текста (местоположение, отступы, интервалы).

После того, как мы выровняли текст по необходимым позициям на листе, следует красиво его оформить. У текстовых объектов в программе Word есть такие параметры, как Начертание и Размер (кегль), т.е. вид и размер шрифта, на основе которого отображаются буквы. Для изменения каждого из этих параметров необходимо предварительно выделить часть текста, которую вы хотите изменить.

**Шрифт** позволяет выбрать название того шрифта, каким будут изображены наши буквы в заголовке. Количество таких шрифтов может значительно отличаться на разных компьютерах. Изначально в комплект MS Windows и MS Office входят только стандартные и необходимые их типы. Думается, что вы уже ранее встречали некоторые печатные продукты, в которых использовались не только обычные символы со "строгим" видом, но и декоративные шрифты с "завитушками" и т.п. Здесь следует отметить, что чаще всего каждый документ составляется с использованием всего одного шрифта (или максимум двух), причем "строгих" форм. К таким шрифтам относятся целые группы: Academy, Arial, Courier, Journal, Times и т.п. В их пределах вам и предстоит работать.

Выбор шрифта осуществляется путем прокрутки вертикального "бегунка" справа от наименования шрифтов.

Для удобства просмотра и анализа шрифта в нижней части основного окна **Шрифт** присутствует область, в которой отображается выделенный вами текст. Все выбранные изменения моментально демонстрируются в окне **Образец,** что в значительной мере облегчает подбор типа шрифта.

Так, третьим параметром шрифта является его **Размер**. Вполне очевидна причина его использования - расстановка разных уровней заголовков, пунктов и т.п. Но следует помнить, что заголовки не должны "бить по глазам" своей величиной или "жирностью", они просто должны выделяться из текста. Рассмотрев указанные три параметра, применим их к нашему набору текста дипломного проекта. **Тип шрифта** мы оставим Times, т.к. он является наиболее используемым в документах. **Начертание** также оставим **Обычное**, а вот размер увеличим до 14.

**Примечание:** если какие-то параметры после нажатия ОК нас не удовлетворяют, то необходимо сначала повторить все действия и выбрать более подходящие величины. Следует заметить, что наибольшая часть работы по форматированию текста проводится без использования меню Формат, т.к. все основные функции доступны с панели Форматирования текста.

На последнем этапе следует сохранить текст диплома. Для этого воспользуется меню **Файл**, в котором выберем пункт **Сохранить как...**.

И в открывшемся окне следует набрать имя файла (например, *"диплом"*) и указать папку, в которую следует его поместить.

**Примечание:** разница между пунктами **Сохранить** и **Сохранить как...** заключается в том, что при первоначальном сохранении необходимо задать файлу имя и местоположение на жестком диске (диск и папку).

Если мы работаем в уже созданном ранее файле, то данные параметры ему присвоены и нет необходимости в их задании (тогда выбирается пункт **Сохранить**). В нашем случае мы сохраняем только что созданный файл, который еще не имеет названия, поэтому для его определения нажимаем на **Сохранить как...**

#### **1.3 Создание таблиц с помощью Microsoft Word**

Кроме текста в дипломном проекте часто присутствуют таблицы.

Так, в нашем примере дипломного проекта одной из таблиц является таблица «Перечень СМР и последовательность их выполнения».

Первым этапом формирования таблицы является определение ее местоположения, т.е. необходимо установить курсор на ту строку, с которой вы хотите начать таблицу. Следует обратить внимание, что большинство таблиц именуются надписями таблицы, следовательно понадобится еще одна строка. Таким образом, поставим курсор на несколько строк ниже горизонтальной линии, отделяющей "шапку" таблицы от основного текста.

Для начала создания таблицы необходимо зайти в меню **Таблица** и выбрать пункт **Добавить**, в котором единственной активной позицией является **Таблица.**

Далее разберем основные параметры таблицы, которые необходимо задать для ее создания.

Во-первых, это количество столбцов. Оно задается вручную в соответствии с необходимостью в каждом конкретном случае.

Изменить ширину каждого столбца можно несколькими способами, но мы рассмотрим наиболее наглядный. В таблице, созданной в программе Word, все границы являются динамическими, т.е. могут быть изменены, что наглядно отображается на экране. Для этого необходимо подвести курсор мыши к границе, которую вы хотите передвинуть. В это время курсор примет вид двунаправленной стрелки (если граница вертикальная, то стрелки вправо-влево, если горизонтальная - вверх-вниз). Нажав левую кнопку мыши и удерживая ее в таком состоянии, вы можете передвинуть границу в нужном направлении. Давайте попробуем уменьшить ширину первого столбца, поскольку он будет содержать лишь порядковый номер. После "захвата" границы двигаем мышь влево, по направлению к краю таблицы. При этом сразу видно, как перемещается вертикальная черта вслед за мышью. После того, как мы достигли нужной ширины, отпускаем кнопку мыши. Таким же методом нужно чуть-чуть еще увеличить второй столбец, но теперь двигать мышь придется вправо. Таблица «Перечень СМР и последовательность их выполнения» будет выглядеть следующим образом:

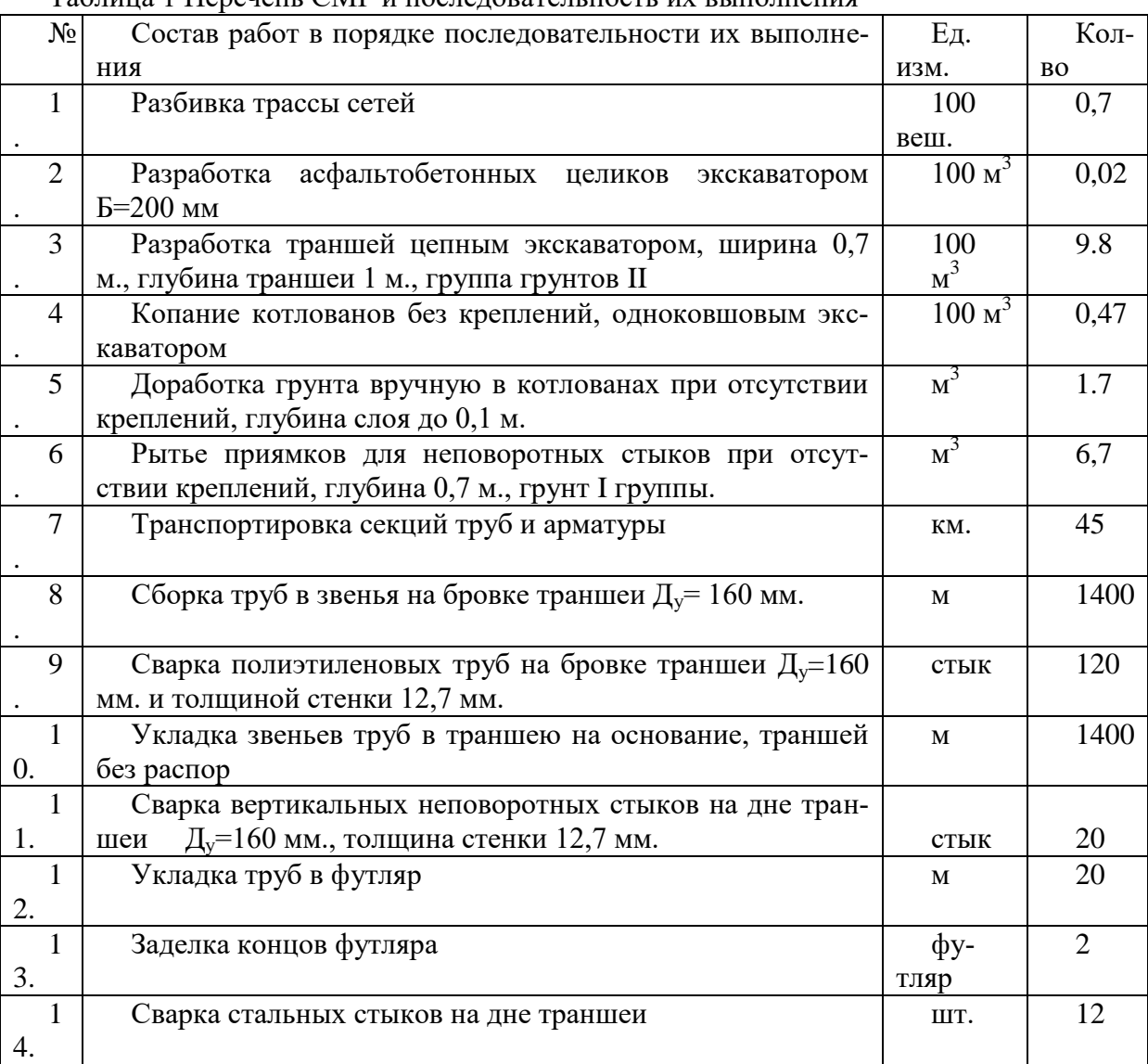

Таблица 1 Перечень СМР и последовательность их выполнения

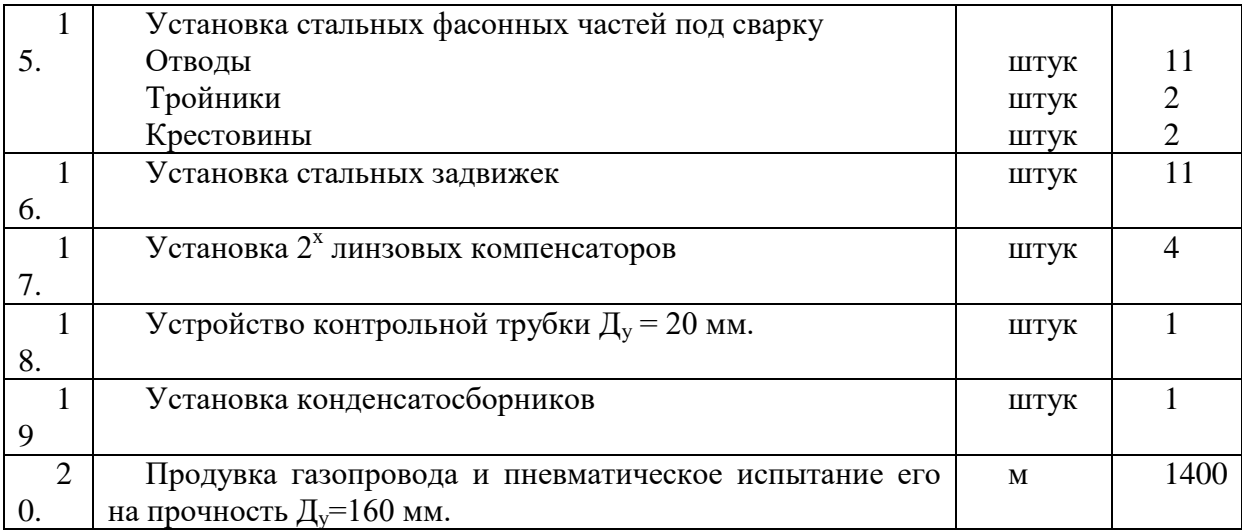

Если после внесения в нее информации потребуется изменить ширину столбцов, это можно сделать аналогичным способом.

Теперь перейдем к заполнению таблицы. Данный процесс не очень отличается от обычной работы с текстом. Разница лишь в том, что каждая ячейка таблицы представляет собой независимую текстовую область, в которой символы могут быть отформатированы различными способами.

Изначально создается и заполняется "головка" таблицы, т.е. оформляются заголовки каждого столбца и строки. Для того чтобы набрать какой-то текст в соответствующую ячейку, необходимо поставить в нее курсор мыши и нажать левую кнопку. При этом курсор превратится в текстовый, и можно будет набирать текст.

Как видите, текст в каждой колонке разместился по левому краю (это является автоматической установкой). Теперь необходимо выровнять текст по центру колонок и, например, сделать его полужирным. Воспользуемся знакомой нам панелью Форматирование. Поскольку нам нужно применить одинаковые установки ко всей первой строке, то чтобы не выделять каждый текстовый фрагмент, можно выделить целиком всю строку. Для этого следует либо, установив курсор в первой ячейке перед знаком номера и удерживая левую кнопку мыши, сдвинуть курсор до конца строки вправо, либо щелкнуть один раз левой кнопкой мыши чуть левее крайней левой границы таблицы, на уровне первой строки.

Выделив всю строку целиком, можно всего один раз выбрать необходимые установки текста, чтобы отформатировать всю "головку" таблицы.

Заметьте, что если текст не помещается в установленные границы ячейки, то автоматически добавляется еще одна строка, и, следовательно, высота ячейки увеличивается.

В компьютерной памяти существует так называемый буфер, т.е. участок, в который можно занести определенную информацию и впоследствии ее многократно использовать (например, как вы используете печать фирмы - она создана один раз, но используется многократно). Таким образом, задействовав буфер, можно ускорить ввод повторяющейся информации. Единственным недостатком буфера является его ограниченность и невозможность одновременно хранить несколько информационных фрагментов (хотя в последних версиях пакета Office данное неудобство решается путем программного расширения буфера).

В итоге можно сказать, что буфер содержит в себе информацию до тех пор, пока в него не загружена новая.

## **1.4 Требования предъявляемые к оформлению дипломному проекту**

Обобщая вышеизложенное, перечислим основные требования, предъявляемые к оформлению пояснительной записки к дипломному проекту:

1. Размер шрифта заголовков основных частей пояснительной записки – 20,**Ж,** заглавная;

2. Размер шрифта подзаголовков, оглавление, выводы и рекомендации, литература – 20,**Ж,***К*, первая буква заглавная

3. Размер шрифта основного текста – 14;

4. Стиль шрифта Times New Roman;

5. Каждый лист оформляется рамкой: 20мм с левой стороны и по 5мм со всех остальных сторон;

6. Параметры страницы, поля: слева - 3см, справа - 1,5см, сверху - 2см, снизу - 2см;

7. Никаких выделений текста;

8. Нумерация страниц пояснительной записки должна быть сквозная, каждая часть листа начинается с основной надписи;

9. Каждый раздел начинается с нового листа;

10. Нумерация таблиц и рисунков сквозная или по разделам;

11. Название и нумерация таблиц сверху, а названия и нумерация рисунков снизу;

12. Красная строка (отступ) 1,25см;

13. Основная надпись по ГОСТ 2.104-68, ГОСТ 2.105-95

- 14. В конце пояснительной записки приводится список литературы по ГОСТ 7.32;
- 15. Объем пояснительной записки 60-75 страниц.

## **2. МЕТОДИЧЕСКИЕ УКАЗАНИЯ ПО ОФОРМЛЕНИЮ ПОЯСНИТЕЛЬНОЙ ЗАПИСКИ ДИПЛОМНОГО ПРОЕКТА**

В настоящих указаниях даются необходимые пояснения к содержанию и объему проекта, излагаются основные требования к нему, приводятся конкретные рекомендации по выполнению наиболее сложных разделов.

Введение.

Дается информация об истории и развитии газовой промышленности, объем 2-4 листа.

Общая часть.

Дается характеристика АО Газпром Газораспределение Саратовская область в городе Марксе, объем 3 листа.

Расчетная часть выполняется в виде расчетно-пояснительной записки, которая должна иметь следующие разделы и подразделы:

Расчет годового расхода газа

Расчет диаметров газопровода по участкам

Гидравлический расчет газопровода

Графическая часть проекта оформляется на листах формата А1 в объеме 3-х листов и должна включать в себя:

1 лист формата А-1 – план здания с расстановкой газового оборудования и аксонометрической схемой.

2 лист формата А-1 – монтажная схема, спецификация и монтажный узел.

3 лист формата А-1 – календарный график производства работ, график движения машин и механизмов, ТЭП.

Чертежи выполняются на компьютере в программе Компас или Автокад.

## **2.1 РАСЧЕТНАЯ ЧАСТЬ**

#### **2.1.1 Расчет годового расхода газа**

Первоочередной задачей при проектировании является определение газа необходимого для подачи и распределения системам газоснабжения, при составлении баланса подачи и расходования газа городом всех потребителей условно разбивают на группы, каждая из которых имеет свои особенности потребления. Различают следующие виды потребления газа: а) бытовое; б) коммунально-бытовое; в) промышленные; г) потребление газа для целей отопления и общественных жилых зданий, а также промышленных предприятий. Определяем теплоту сгорания газа по формуле (ккал/м $^3$ ):

 $Q_H = 85.6 \cdot ^{\circ}CH_4 + 150 \cdot ^{\circ}C_2H_6 + 220 \cdot ^{\circ}C_3H_8 + 280 \cdot ^{\circ}C_4H_{10} + 350 \cdot ^{\circ}C_5H_{12} + 55 \cdot ^{\circ}H_2S$  (1)

#### **Бытовое потребление**

Принимаем норму газопотребления на 1 человека в тыс. ккал/год: а) на приготовление пищи (при установки только плит и централизованного горячего водоснабжения) – 660; б) на приготовление пищи и горячей воды при хозяйственных и санитарногигиенических целей (при установки плит и водонагревателя) – 1100; в) на приготовление пищи и воды для хозяйственных целей (при установки только плит) – 1900.

Общий годовой расход на бытовые нужды определяется по формуле  $(M^3/\text{rod})$ :

$$
Q_{\delta \text{sum}} = N \frac{n \times b}{Q_n} 1000 \quad (2)
$$

 $\Gamma$ де  $\mathcal{Q}_{_{\delta\omega m}}$ - годовой расход газа на бытовые нужды,(м $^3$ /год);

N- численность жителей на конец расчетного периода;

n – норма газопотребления, определяется в зависимости от характера потребления, тыс.ккал/год;

b – проценты пользующихся газом в зависимости от благоустройства жилья;

 $Q_{\text{H}}$ - низшая теплота сгорания, ккал/м<sup>3</sup>;

**Примечание:** Коэффициент b может задаваться дробным числом или процентным отношением, но в итоге он должен составлять 1 или 100%.

Годовой расход газа на бытовые нужды по нормам зависит от системы горячего водоснабжения зданий. Обозначим долю квартир (1-я группа), имеющих горячее водоснабжение,  $b_1$ ; долю квартир (2-я группа) без горячего водоснабжения  $b_2$  и долю квартир (3я группа) с горячим водоснабжением от газовых водонагревателей b<sub>3</sub>.

 $b_1 + b_2 + b_3 = 100 \%$  или  $b_1 + b_2 + b_3 = 1$ 

Годовой расход газа на бытовые нужды определяется по формуле, $({\tt m}^3$ /год):

$$
Q_{\text{6sum}} = N \frac{n_1 \times b_1 + n_2 \times b_2 + n_3 \times b_3}{Q_n} 1000
$$

#### **Коммунально-бытовое потребление**

Расход газа на коммунально-бытовые нужды города определяют в зависимости от числа их мощности предприятий и нормы расхода газа ими.

#### **Детские сады и ясли**

$$
Q_{a.y.} = N \frac{a \times k \times b \times \sum n}{Q_n} 1000 \quad (3), (M^3/roq);
$$

где а – количество детей ясельного и садкового возраста;

k – охват детскими яслями и садами;

b – % детских учреждений, имеющих централизованное горячее водоснабжение; принимать по % квартир, имеющих централизованное горячее водоснабжение;

 ∑n – норма газопотребления, определяется в зависимости от характера потребления, принимаем по приложению 1, тыс.ккал/год;

 $Q_{H}$ - низшая теплота сгорания, ккал/м<sup>3</sup>;

#### **Больницы**

Газ используют на приготовление пищи и горячей воды. Расход газа составляет:

$$
Q_{6.} = \frac{N}{1000} \times \frac{C \times n}{Q_n} 1000 (4), (M^3/r_{O,I});
$$

где, С – количество коек на 1 тыс. жителей.

n – норма газопотребления, определяется в зависимости от характера потребления, принимаем по приложению 1, тыс.ккал/год;

.<br>Q<sub>н.</sub>- низшая теплота сгорания, ккал/м<sup>3</sup>;

#### **Поликлиники**

Расход газа составит:

$$
Q_{\text{non.}} = \frac{N}{300} \times \frac{d \times n}{Q_n} 1000 (5), (M^3/\text{ro},j);
$$

где 300 – число рабочих дней;

 d –число посещений поликлиники в год, принимаем 10 посещений в год; n – норма газопотребления, определяется в зависимости от характера потребления, принимаем по приложению 1, тыс.ккал/год;

#### **Школы**

Годовой расход газа составит:

$$
Q_{\text{HIK.}} = N \frac{a \times n}{Q_{n}} 1000 (6), (M^{3}/r_{\text{O}}/r_{\text{H}});
$$

где а – количество детей школьного возраста;

n – норма газопотребления, определяется в зависимости от характера потребления, принимаем по приложению 1, тыс.ккал/год;

#### **Гостиницы**

Гостиницы без ресторанов с ванными до 25%.

Годовой расход газа составит:

$$
Q_{r.} = \frac{N \cdot x \cdot n}{1000 \cdot Q_{n.}} 1000 (7), (M^{3}/r_{O,I});
$$

где х – число мест в гостинице на 1000 жителей;

n – норма газопотребления, определяется в зависимости от характера потребления, принимаем по приложению 1, тыс.ккал/год;

#### **Прачечные**

Годовой расход газа составит:

$$
Q_{\text{np.}} = \frac{N}{1000} \times \frac{b \times 100 \times n}{Q_n} 1000 \text{ (8)}, \text{ (m}^3/\text{ro})\text{;}
$$

где 100 – число условных единиц, на 1000 жителей в год;

в – обхват обслуживания;

n – норма газопотребления, определяется в зависимости от характера потребления; принимаем среднюю норму расхода газа на 1 кг сухого белья 3000 ккал.

#### **Бани**

Годовой расход газа составит:

$$
Q_{\text{Gahm}} = N \frac{b \times d \times n}{Q_n} 1000 \quad (9), (M^3/\text{ro},),
$$

где b – число жителей, пользующихся банями (не имеющими водонагревателей и централизованного горячего водоснабжения);

d – число посещений в год; принимаем число посещений бани одним человеком в год равным 52;

n – норма газопотребления, определяется в зависимости от характера потребления, принимаем по приложению 1, тыс.ккал/год;

### **Предприятия общественного питания Столовые и рестораны**

При расчете считаем трехразовое питание пользующихся столовыми. Исходя из этого норма газа на одного человека в год составляет  $360.100(1+0.5+0.5)=720000$  ккал.

$$
Q_{cr.} = N \times \frac{b \times n}{Q_n} 1000 (10), (M^3/r o \alpha);
$$

где в – охват обслуживания столовыми и ресторанами.

n – норма газопотребления, принимаем 720 ккал/год;

#### **Хлебозаводы и пекарни**

Годовой расход газа на хлебопечение составит:

$$
Q_{x.n.} = N \times \frac{365 \times n \times y}{1000 \times Q_{n.}} 1000 (11), (M^3/roq);
$$

где у – сумма суточной выпечки на 1000 человек;

n – норма газопотребления, определяется в зависимости от характера потребления, принимаем по приложению 1, тыс.ккал/год;

$$
Q_{o6\text{III.}\Pi\text{HT.}}=Q_{x.\Pi.}+Q_{c\text{T.}}\ (12)
$$

#### **Мелкие коммунально-бытовые потребители**

К мелким коммунально-бытовым потребителям относятся парикмахерские, аптеки, ателье, театры обычно расход газа этой группой не рассчитывается и принимается условно в объеме 10% расхода газа коммунально-бытовыми предприятиями.

 $Q_{M.K.6} = 0,1(Q_{A.V.} + Q_{6.} + Q_{A O J.} + Q_{B K.} + Q_{F.} + Q_{F.} + Q_{F.D.} + Q_{f A H.})$  (13)

#### **Расход газа коммунально-бытовыми предприятиями составит:**

$$
Q_{\text{k.6.}} = Q_{\text{J. V.}} + Q_{\text{6.}} + Q_{\text{noJ.}} + Q_{\text{link.}} + Q_{\text{r.}} + Q_{\text{np.}} + Q_{\text{6aH.}} + Q_{\text{m. k. 6.}}
$$
(14)

Годовой расход на отопление жилищ и общественных зданий может быть определен по формуле:

$$
Q_{\text{or.}} = \frac{W_{\text{om.}} \times g_{\text{cp.}} \times (t_{\text{e}} - t_{\text{u}}) \times Z \times 24}{Q_{\text{u}} \times \eta_{\text{om.} \text{ycm.}}} (15), \text{m}^3;
$$

где,  $\rm W_{\rm or}$  — суммарный наружный объем отапливаемых зданий, м $^3;$ 

 qср. – средняя удельная тепловая характеристика отапливаемых зданий, ккал/(м<sup>3</sup>·ч·град), выбирается из таблицы по числу этажей:

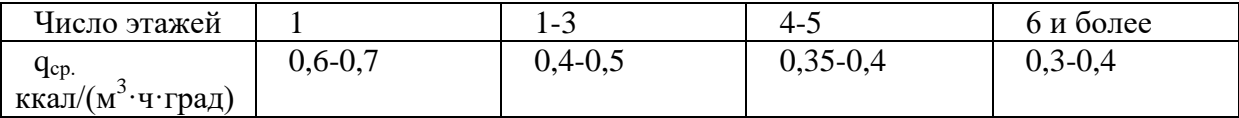

 $t_{B.}$  – расчетная температура воздуха внутри отапливаемых зданий, °С;

 $t_{B.$ общ. = 16°С;

 $t_{B,KMI} = 18$ °С;

 $t_{H}$  – средняя температура наружного воздуха

 $t_{\text{H}} = -5^{\circ}\text{C}$ ;

*от*. *уст* -КПД отопительных установок;

для систем центрального отопления КПД=0,72-0,8; для установок местного отопления КПД=0,65-0,8;

Z – число дней отопительного периода =190 дней.

Отапливаемая кубатура составит:

Для жилых строений:  $W_{\text{m}} = V_{\text{or.m.}} \cdot N$ 

Для общественных зданий:  $W_{\text{offm}} = V_{\text{off,offm}}$ . N

где V - норма кубатуры, принимать по заданию. N- численность жителей на конец расчетного периода;

$$
Q_{\text{or.}} = \frac{\left[W_{_{\text{sc}}}\times g_{_{\text{cp.}}}(t_{_{\text{s}}}\cdot_{_{\text{scur}}} - t_{_{\text{n}}}) + W_{_{\text{ofu}}}\times g_{_{\text{cp}}}(t_{_{\text{s.ofu}}} - t_{_{\text{n}}})\right] \times Z \times 24}{Q_{\text{n}} \times \eta_{_{\text{om.} \text{ycm.}}}}
$$

#### **Потребление газа предприятиями**

Промышленные предприятия используют газ для технологических целей. Годовой расход газа дает возможность оценить величину газопотребления городом. Расходы обычно рассматриваются по отдельным группам потребителей.

Расход газа промышленными предприятиями составит:

$$
Q_{\text{np.}} = 0.1 \times (Q_{\text{6bit}} + Q_{\kappa.6.} + Q_{\text{ot.}} + Q_{\text{odd,mut.}}) (16)
$$

Затем определяем расход газа по месяцам в зависимости от режима газопотребления (приложение 2) и согласно таблицы 1.

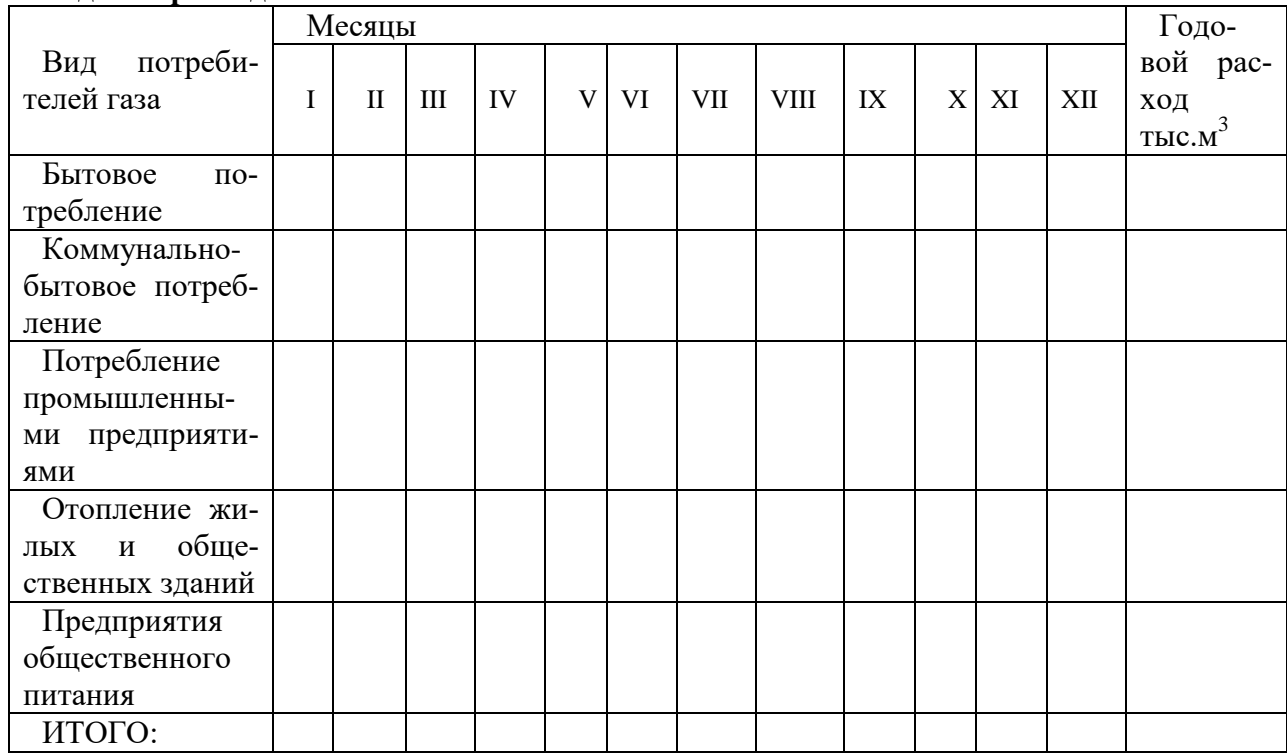

#### **Таблица 1 Годовой расход газа**

#### **2.1.2 Расчет диаметров газопровода по участкам**

Строим пространственную схему, изображая горизонтальные участки под углом 45° в таком же масштабе, что и вертикальные. На схеме квартирные газопроводы, стояки и разводку разбивают на отдельные расчетные участки, имеющие неизменный расход газа и диаметр газопровода. Эти участки обозначают цифрами или буквами, сначала вычисляют расчетные расходы. По расчетным расходам и допустимым потерям определяют диаметры отдельных участков газопровода. Диаметры квартирных разводок для всех этажей имеют одинаковый размер, а разводки являются стандартными. Все расчеты сводятся в таблицу. Расчет всегда начинают с точки наиболее удаленной от ввода. В первую очередь определяют диаметры квартирной разводки. При подаче природного газа подводку к плитам рекомендуется делать из труб диаметром ½" (15 мм).

В этом случае если расход газа плитой составляет 1,25 м<sup>3</sup>/ч и водонагревателем 2,3-3,2 м 3 /ч, потери давления в подводах к водонагревателю 5\*0,37=1,85 мм.вод. ст. Следует однако иметь в виду, что для определения суммарных потерь давление в квартирной разводке полученные величины не суммируются. Их надо прибавить к потерям давления в газопроводе, расположенном от стояка до разветвления по которому газ попадает как к плите, так и к колонке. В настоящее время в новых домах делают этот участок диаметром ¾" (20 мм). При одновременной работе обоих приборов и длине газопровода до 5 м потери давления в нем составляет 5\*0,43=2,15 мм.вод.ст. таким образом, суммарные потери давления в квартирном газопроводе при принятых диаметрах составит до плиты 3,4 мм.вод.ст., а до водонагревателя 4 мм.вод.ст.[3]

Расчет системы газоснабжения состоит из определения расчетных расходов на каждом участке расчетного пути движения газа (от точки присоединения к источнику газоснабжения до самого удаленного и высокорасположенного газового прибора) и определения диаметров трубопроводов по допускаемым потерям давления в сети.

Расчетные расходы определяют в зависимости от числа приборов, к которым подается газ через расчетный участок, и коэффициента одновременности работы приборов  $K_0$ определяют по формуле:

$$
Q_p = \sum_{l=1}^m *K_0 * g_{nom} * n_i
$$

**Таблица 2**

 $\Gamma$ де  $\mathrm{Q}_\mathrm{p}$  –расчетный часовой расход, м $^3$ /ч;

 $k^0$  – коэффициент одновременности работы, принимаемый по приложению 3;

 $g_{\text{nom}}$  – номинальный расход газа прибором, м<sup>3</sup>/ч, принимаемый по паспортным данным или техническим характеристикам приборов, принимаем по приложению 4;

 $n_i$  – число однотипных приборов или групп приборов;

m – число типов приборов или групп приборов;

Результаты расчета расхода газа на всех участках газопровода сводим в таблицу 2.

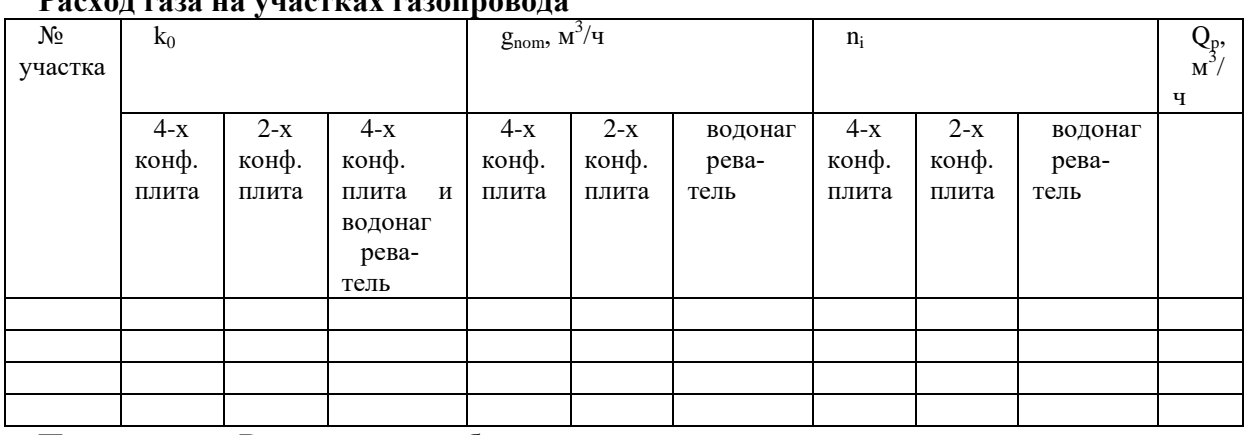

#### **Расход газа на участках газопровода**

**Примечание:** Вид и число приборов определяется по чертежу.

Для определения диаметров, необходимо знать расчетный расход газа на отдельных участках газопровода, допустимые перепады давления и вид транспортируемого газа.

Расчет газопровода производим с учетом гидростатического (дополнительного) давления, учитывая также местные сопротивления. [3]

Определим суммы местных сопротивлений. Для каждого участка коэффициенты ξ выбираем по приложению 5 и расчеты сводим в таблицу 3.

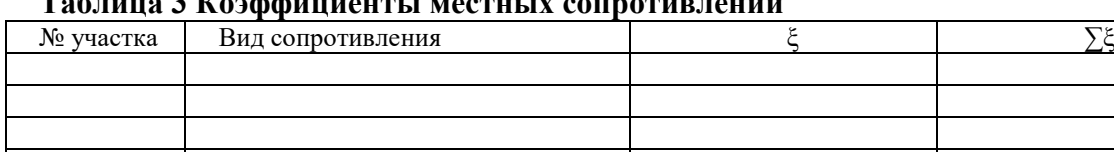

 $T_{\alpha}$   $\vec{b}$   $\vec{b}$   $\vec{c}$   $\vec{c}$   $\vec{d}$   $\vec{b}$ 

Определим длины участков газопровода. Длины участков замеряются по поэтажному плану с нанесенным на нем газопроводом и аксонометрической схеме газопровода. Все сводим в таблицу 4.

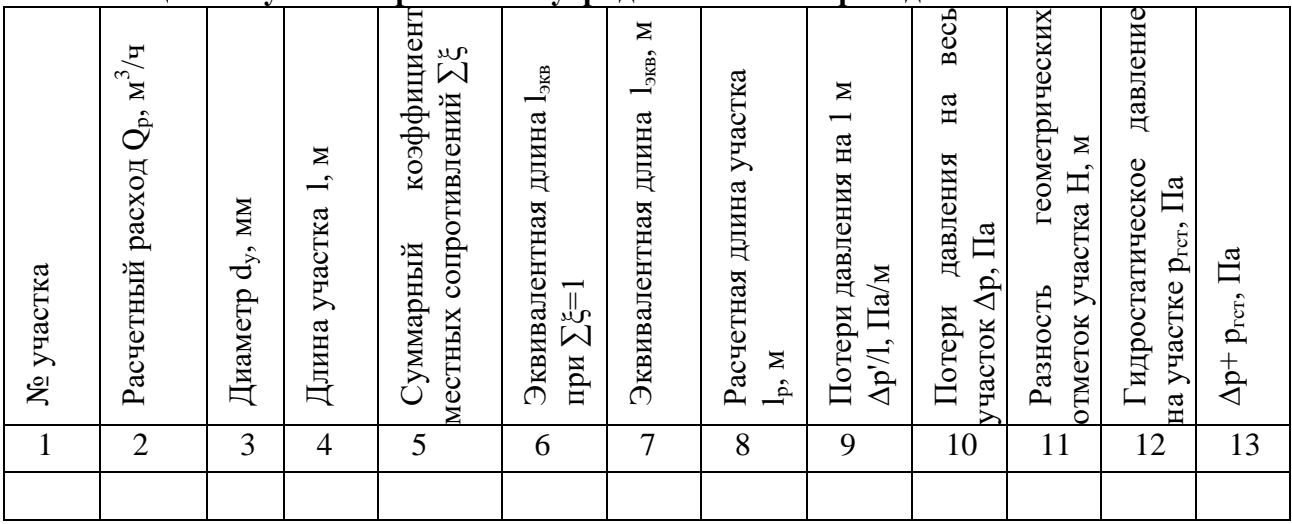

#### **Таблица 4 Результаты расчета внутридомового газопровода**

Графа 2. Данные берутся из таблицы 2;

Графа 3. Диаметр подводки к газовым приборам принимаются равным 15 мм, остальные определяются расчетом в зависимости от расхода газа и падения давления по номограмме;

Графа 4. Длина участка определяется по чертежу;

Графа 5. Суммарный коэффициент местных сопротивлений принимаются из таблицы 3 по участкам;

Графа 6. Значения  $l_{3KB}$  при  $\sum \xi = 1$  находятся по приложению 6 в зависимости от расчетного расхода газа  $Q_p$  и диаметра участка;

Графа 7. Эквивалентная длина 1<sub>экв</sub> определяется умножением графы 5 на графу 6;

Графа 8. Расчетные длины участков газопровода определяются по формуле:  $l_p = 1 + l_{3K}$ Графа 9. Удельные потери давления на участке ∆р'/l, Па/м, находим с помощью номограммы по расчетному расходу газа  $Q_p$  на участке и диаметру участка;

Графа 10. Потери давления на весь участок ∆р, Па определяется умножением графы 8 на графу 9;

Графа 11. Разность геометрических отметок участка Н, м определяются по чертежу;

Графа 12. Гидростатическое давление на участке рассчитываем по формуле:

$$
p_{rcr} = g \cdot H(\rho_B - \rho_r)
$$

где g=9,81 – ускорение свободного падения, м/с<sup>2</sup>;

Н – разность геометрических отметок участка, м;

 $\rho_{\text{\tiny B}} = 1.29 - \text{плотность воздуха, кг/м}^3;$ 

.<br> $\rho_{\rm r}$ =0,75 – плотность газа, кг/м $^3;$ 

#### **2.1.3 Гидравлический расчет газопровода**

Расчет ответвлений у дворовых газопроводов так же как и уличных сетей сводится к определению наиболее выгодных диаметров труб, обеспечивающих подачу заданного количества газа. Для разветвленных дворовых газопроводов использование допустимого перепада давления возможно при очень большом числе вариантов.

Назначенных диаметров отдельных линий или участков газопровода.

Перепады давлений (или потери давлений), которые следует принимать при расчете квартальных, дворовых и внутридворовых газопроводов, определяются суммарно допустимым перепадом давления для сетей низкого давления. СНиПом рекомендуется потери давления в дворовых и домовых газопроводах при многоэтажной застройке принимать равными 0,35 кПа (35 мм.вод.ст) при давлении на выходе из ГРП 2 кПа (200 мм.вод.т) и 0,6 кПа (60 мм.вод.ст) при давлении 3 кПа (300 мм.вод.ст).

При расчетах внутриквартальных и дворовых газопроводов на их долю относят 40- 50% допустимых потерь, а остальные на домовые газопроводы. Меньшее значение принимают для коротких газопроводов, а большее – для квартальных разводок.

Дворовые газопроводы рассчитывают по тем же формулам, что и внутридомовой газопровод.[3]

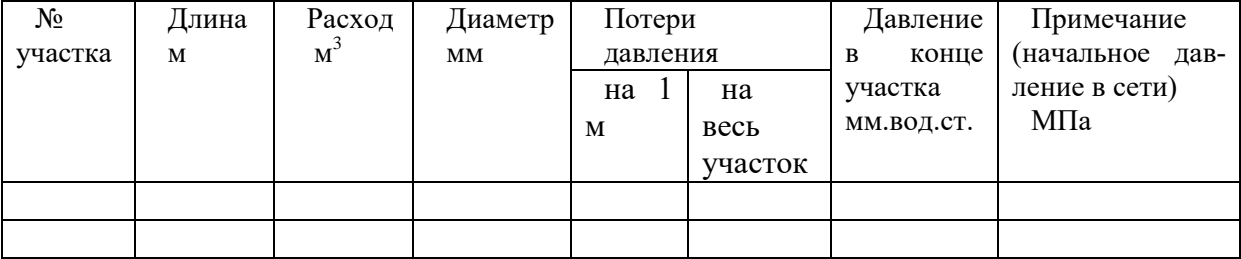

#### **Таблица 5 Гидравлический расчет газопровода**

# **ПРИЛОЖЕНИЯ**

## **Приложение 1 Нормы расхода газа (в тепловых единицах) на хозяйственно-бытовые и коммунальные нужды**

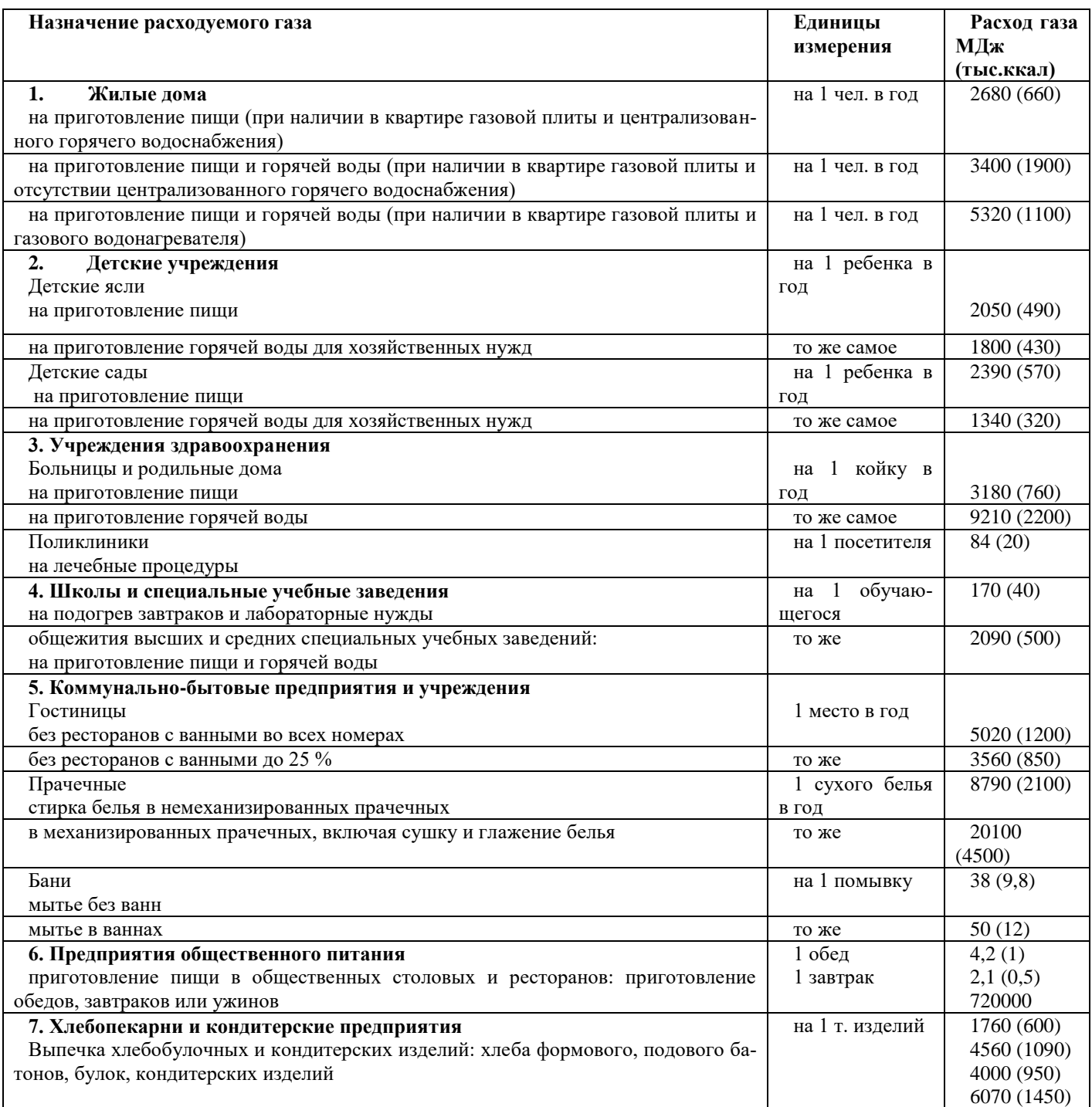

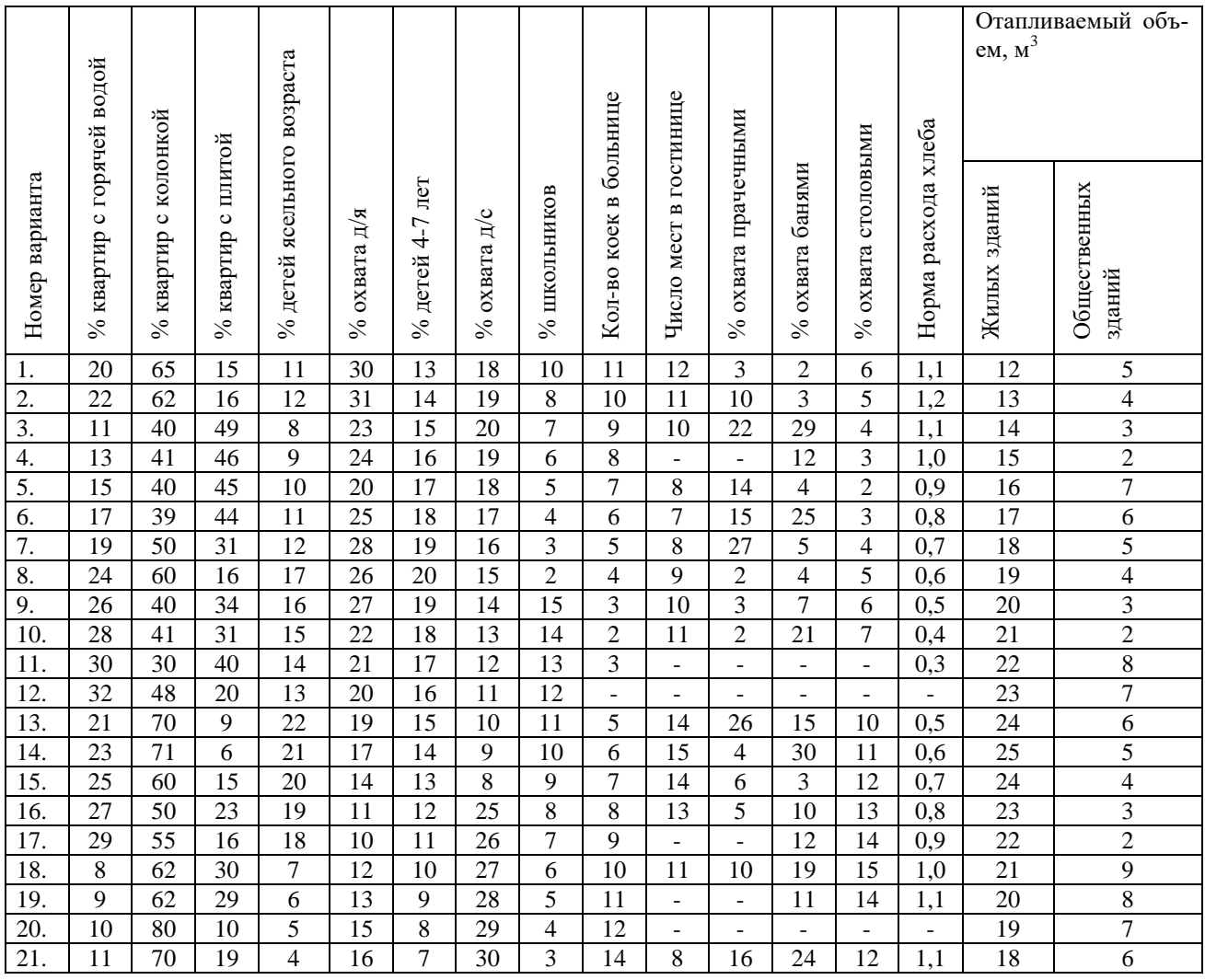

# **Приложение 2**

# **Режимы газопотребления**

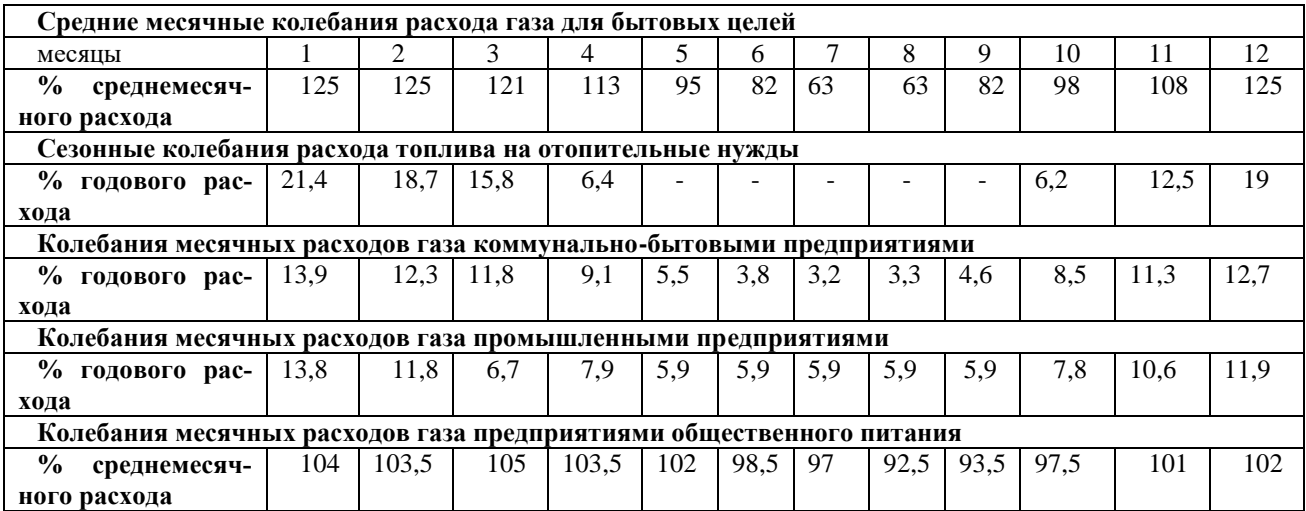

## **Приложение 3**

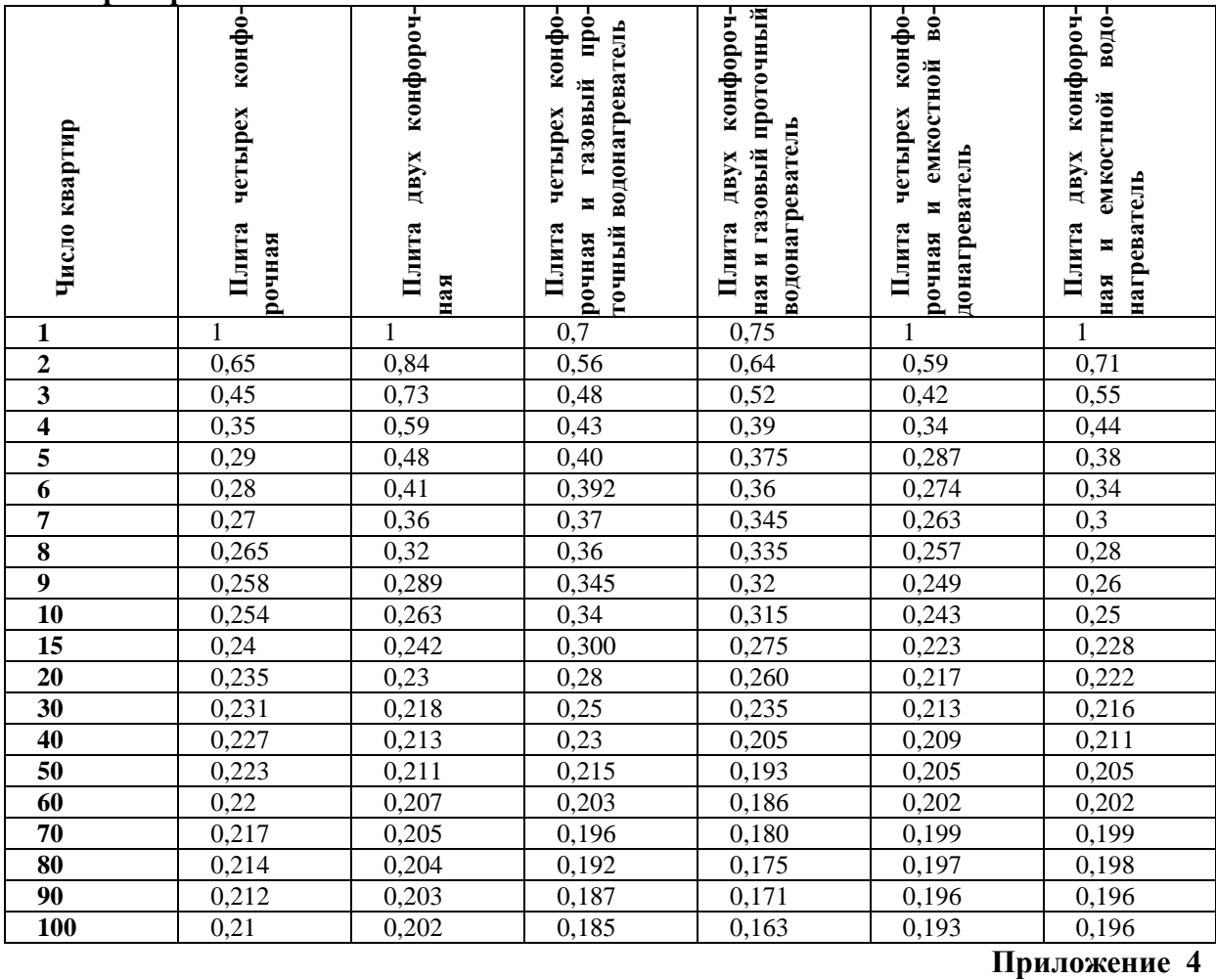

## **Коэффициенты одновременности k<sup>0</sup> в зависимости от типа и числа установленных приборов**

## **Расход газа газовыми приборами**

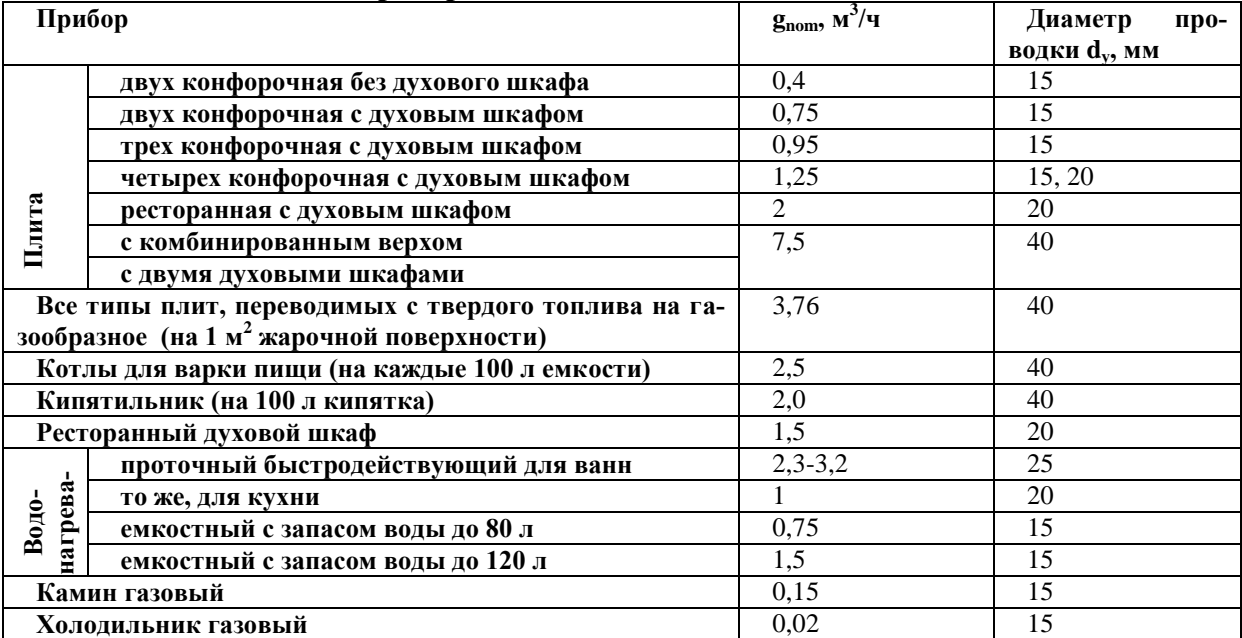

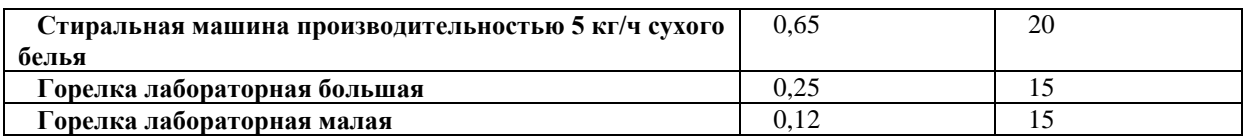

Таблица максимальных часовых расходов природного газа по газоиспользующему оборудованию жилых домов до 200м<sup>2</sup>

(если площадь отапливаемых помещений свыше 200м<sup>2</sup>- необходимо делать расчет расхода тепла и природного газа)

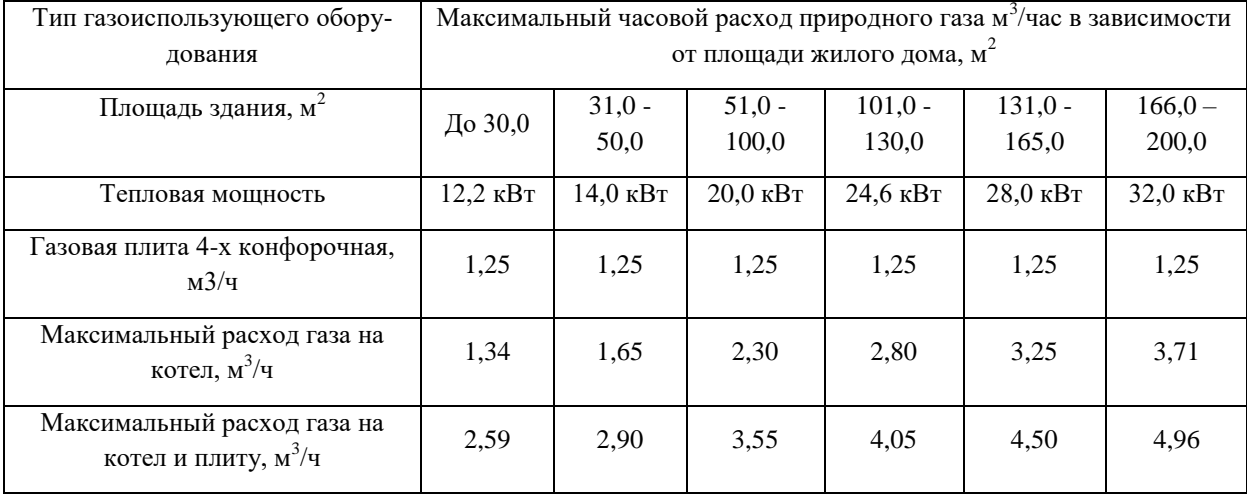

# **Приложение 5**

## **Коэффициенты местных сопротивлений**

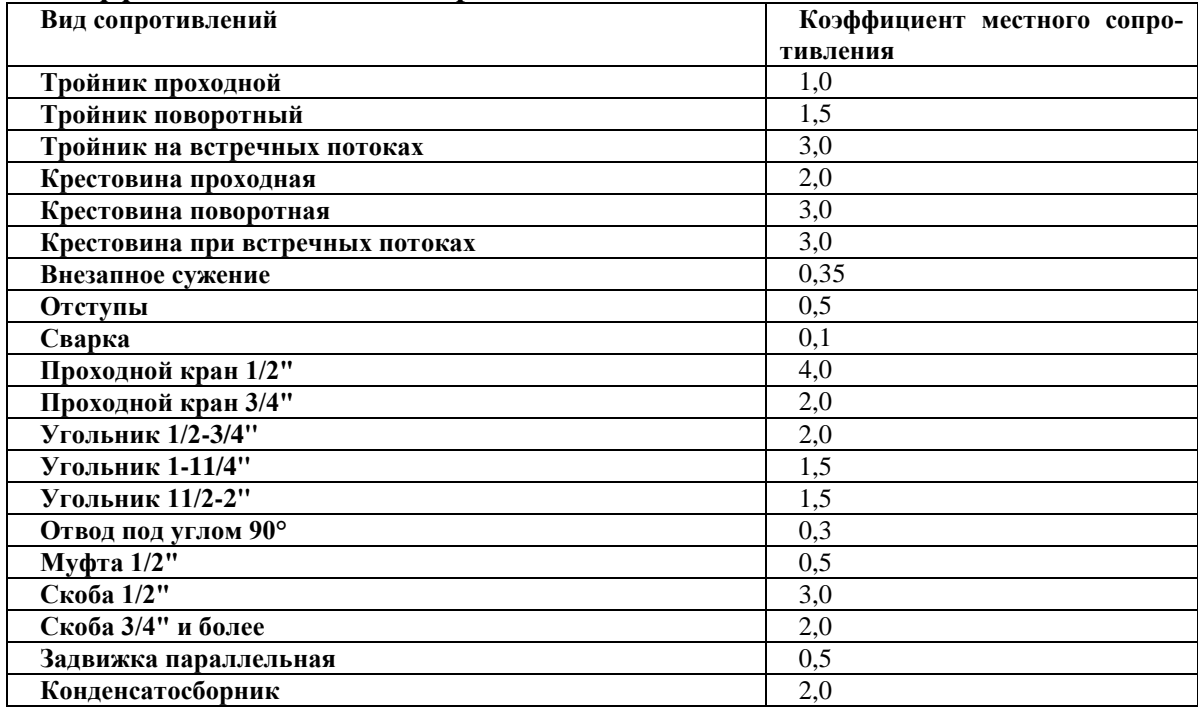

**Приложение 6**

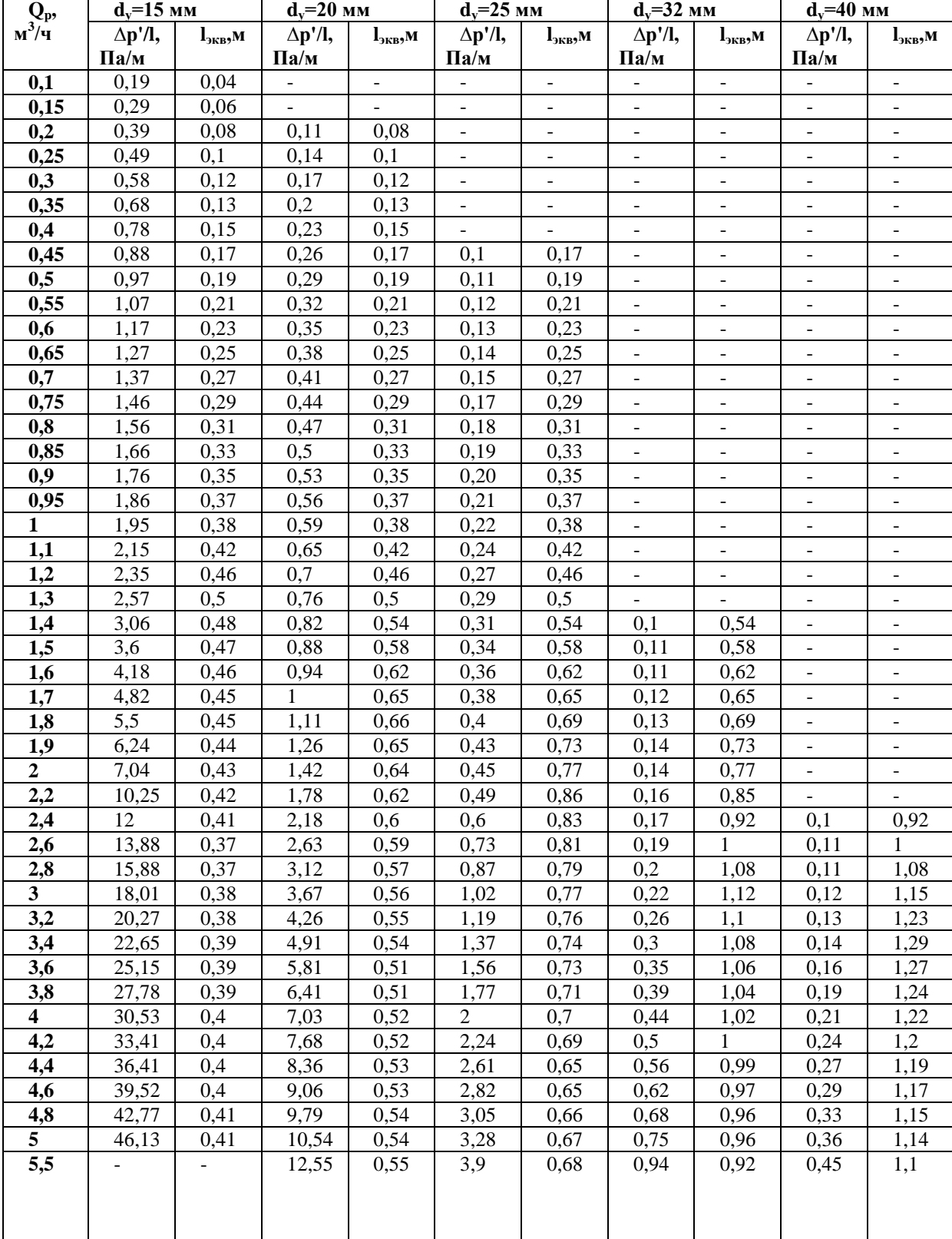

## **Потери давления ∆р'/l, Па/м и эквивалентные длины lэкв,м при ∑ξ=1 при подаче природного газа (ρ=0,73 кг/м<sup>3</sup> , υ=14,3·10<sup>6</sup> м 2 /с)**

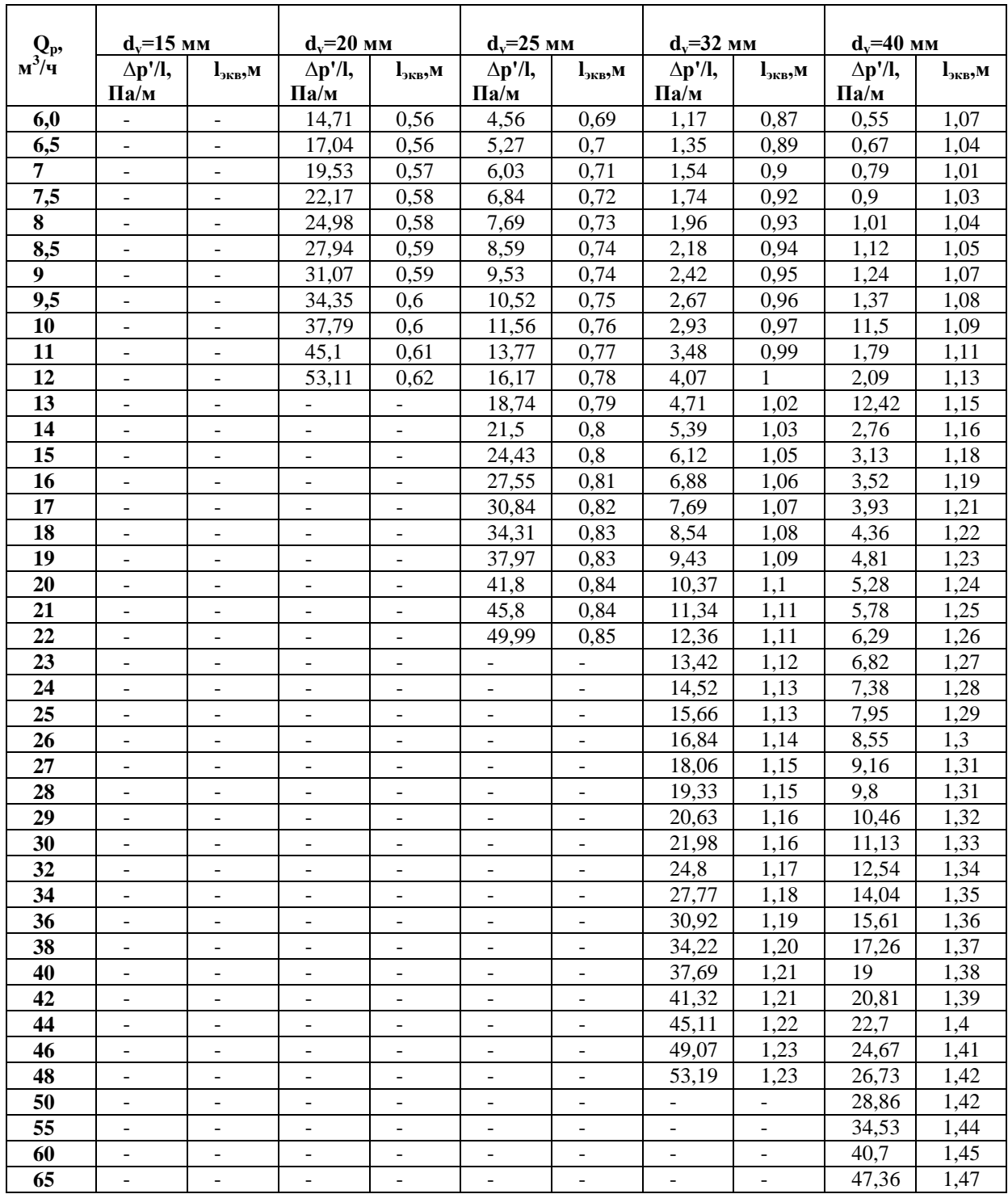

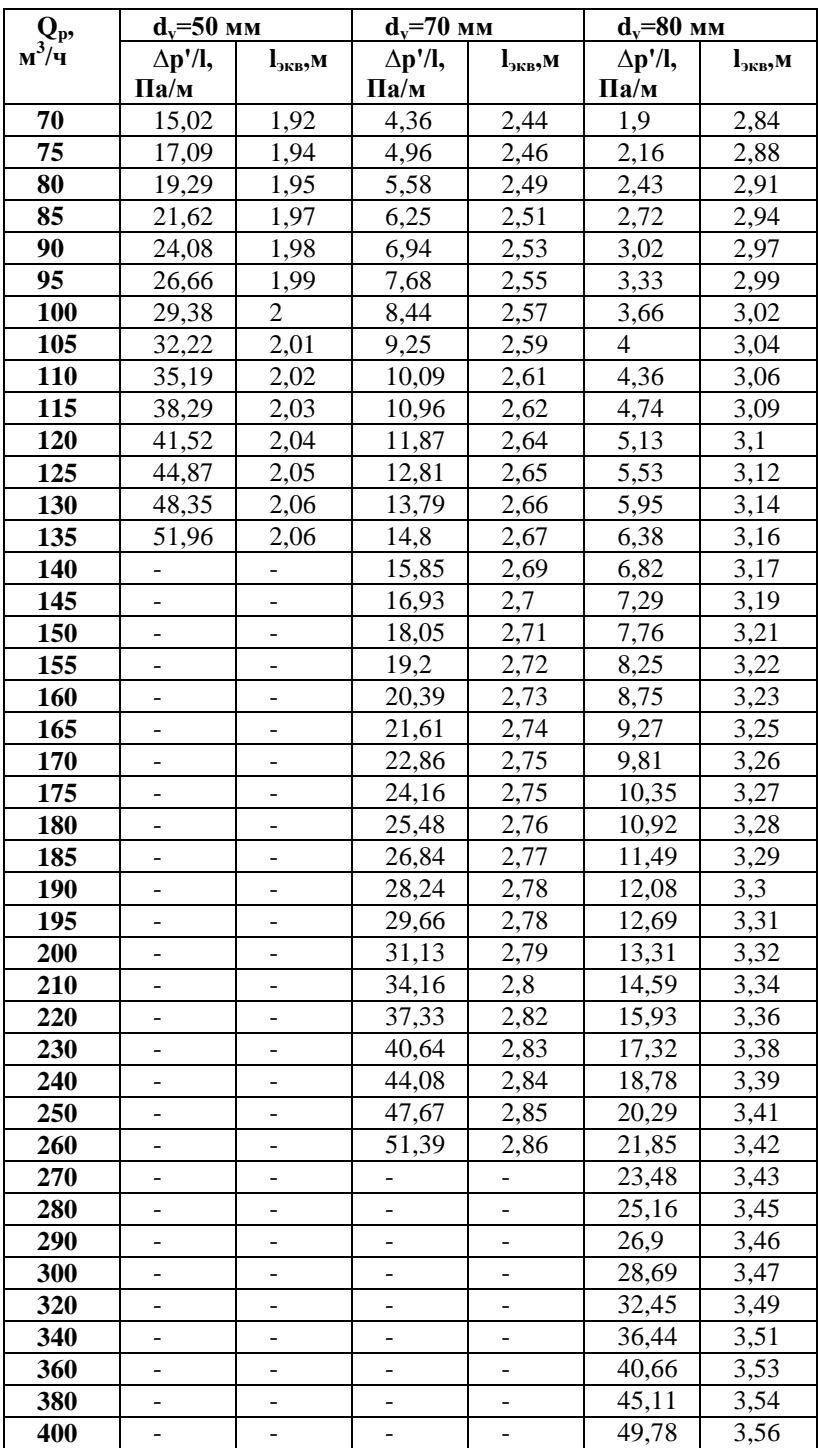

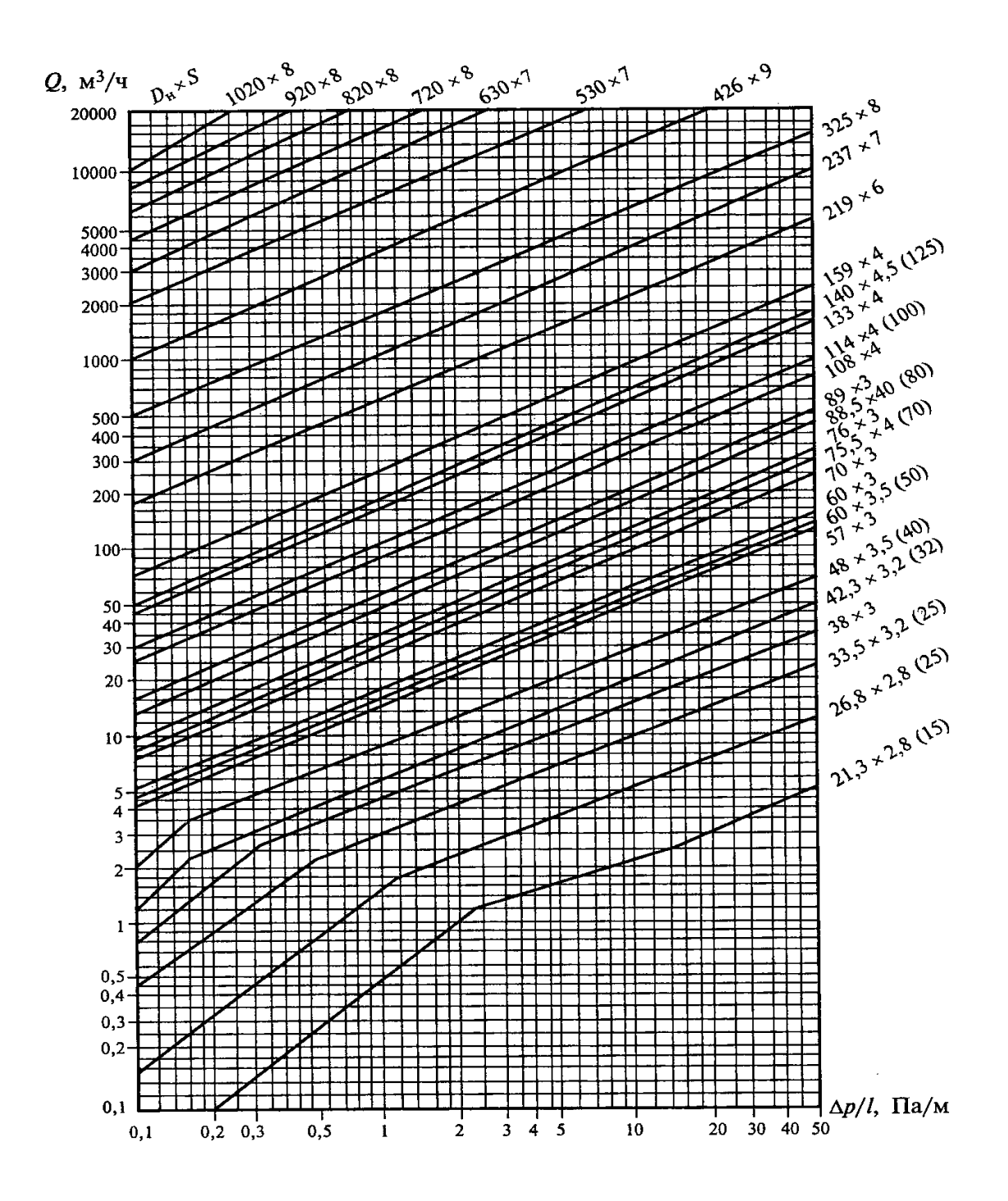

Рис. 2.17. Номограмма для определения потерь давления в газопроводах низкого давления (до 5 кПа) с природным газом ( $\rho = 0.73$  кг/м<sup>3</sup>,  $v = 14.3 \cdot 10^{-6}$   $\text{m}^2/\text{c}$  при 0 °C и давлении 101,3 МПа)

# **3. МЕТОДИЧЕСКИЕ УКАЗАНИЯ ПО ВЫПОЛНЕНИЮ ТЕХНОЛОГИЧЕСКОЙ ЧАСТИ ДИПЛОМНОГО ПРОЕКТА**

#### **3.1 Разработка календарного графика**

#### **3.1.1 Подсчет объемов земляных работ**

Объем работ определяется в соответствии с вариантом задания и конструктивным решениям прокладки трубопроводов. Перечень строительно-монтажных процессов принимают в соответствии с технологической последовательностью работ. При разбивке трассы можно принять кол-во вешек 50 шт на 1 км. Для определения объема земляных работ необходимо знать ширину траншеи по дну и по верху, глубину траншеи и длину трассы. Ширина траншеи для газопроводов определяется по формуле:

$$
E = \mu + 0.3 \ (17)
$$

Д- диаметр трубопровода, м

глубину прокладки газопроводов h следует принимать не менее 0,8 м от верха газопроводов, а в полевых условиях, где нет движения транспорта 0,6 м.

$$
H=h+H+0,1(18)
$$

где h- глубина прокладки

газопровода от его верха до поверхности земли или покрытия, м

Д - диаметр газопровода, м

0,1 -песчаная подушка

где Е- ширина траншеи по дну, но не менее 0,7 м

Следует отметить, что ширина траншее по верху будет равна ширине траншеи по низу, т.е. траншея с вертикальными стенками если глубина траншеи не превышает 10 м – в песчаных грунтах, 1,25м-в супесях, 1,5 м в суглинках и глинах. В остальных случаях необходимо разрабатывать траншею с откосами.

Тогда ширина траншеи по верху:

$$
A=E+2m*H(19)
$$

где Е-ширина траншеи по низу,

m - коэффициент откоса по таблице

Н - глубина траншеи, м

Таблица 3.1 Зависимость коэффициента откоса от грунта и глубины заложения

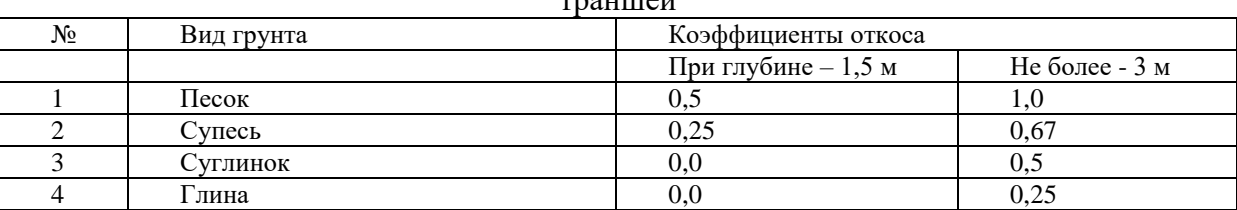

 $T<sub>1</sub> T<sub>2</sub> T<sub>1</sub> T<sub>2</sub> T<sub>3</sub> T<sub>4</sub>$ 

Таким образом, объем земляных работ, при разработке траншеи определяется по формуле:

$$
V = \frac{A+E}{2} * H * l \ (20)
$$

где V- объем земляных работ, м1

А- ширина траншее по верху, м

Е- ширина траншеи по низу, м

Н- глубина траншеи,

1- длина трассы (траншеи), м

Объем ручной доработки траншеи:

 $Vp_{.} = (E*1*0,1)$  (21)

При рытье траншеи и котлованов под колодцы и камеры земляные работы выполняются механизированным способом в городских условиях одноковшовыми экскаваторами на пневмоходу, в полевых условиях многоковшовыми экскаваторами.

При разработке грунта одноковшовыми экскаваторами необходимо вычесть объем работ на подчистку траншеи на 0,1 м вручную и вскрытие асфальтового покрытия на 0,2 м. Размеры приямков для сварки неповоротных стыков газопроводов при бесканальной прокладке определяются по формуле:

$$
V=1*B*h=1.0(\text{µ}_{B3}+1,2)*0,7
$$
 (22)

где 1-длина приямка, 1,0 м

В-ширина приямка, м

Диз -диаметр трубопровода с изоляцией, м

h- глубина приямка, 0,7м

Количество приямков принимать на 1 км трубопровода:

для городских условий -30 шт

для полевых условий - 5 шт

Ширину вскрытия полосы дорог в городских условиях принимать на 0,2 м более ширины траншеи по верху. Толщина покрытия 0.2 м.

$$
Sackp. \mu=1(A+0,2) (23)
$$

где 1-ширина дорог

Vвскр.д. = S в.д. \* 0,2 (24)

Vмех.р.= V-Vр.д.-Vвскр.д.(25)

Для систем газоснабжения применяются колодцы из ж.б. колец. В курсовой работе можно применять колодцы КС-20-1. Наружный диаметр Д в =2200 мм. Объем котлована с вертикальными стенками:

 $V = (I_H + 0.2)^{2} * (H + h)$  (26)

где Дн - диаметр колодца, м

Н-глубина траншеи, м

h- заглубление котлована ниже траншеи, м, при условном диаметре трубопровода

$$
\text{Jy} < 400 \text{ mm}, \text{h=0,5 m Jy} > 400 \text{ mm}, \text{h=0,6 m}
$$

Для котлованов с откосами, где m коэффициент откоса.

$$
V_{K} = \frac{(\mathcal{A}_{n} + 0.2)^{2} + [(\mathcal{A}_{n} + 0.2) + 2m(H + h)]^{2}}{2} * (H + h)
$$
 (27)

Ручная доработка котлованов:

V р.дор.котл. =  $({\text{I}}_{\text{H}}+0.2)^{2}*0.1$  (28)

Vкол. - объем колодцев, рассчитывается по формуле:

 $V_{\kappa o \pi \cdot o \bar{o} \mu} = \pi * R^2 * (\bar{H} + h)$ 

Количество колодцев принимать 3 шт на 1 км газопровода. Масса самого тяжелого элемента плиты днища 1,47 т. Газопровода при бесканальной прокладке засыпаются вручную на высоту 0,2 м над верхом трубы, а непроходные и проходные каналы на 0,2 м и выше перекрытия каналов/ засыпка выполняется с подбивкой пазух между трубопроводами, каналами и стенками траншеи. При этом грунт засыпается с его равномерным и последним уплотнением. Затем траншеи засыпаются до проектной отметки бульдозером. При прокладке коммуникаций в городских условиях грунт вывозится самосвалами и обратная засыпка производится провозным песком. В полевых условиях траншеи засыпаются грунтом отвалом без уплотнения, но с отсыпкой по трассе траншеи валики. Объем земляных работ при ручной засыпки определяется как объем приямков траншеи и котлована от дна до 0,2 м и выше трубы и перекрытия каналов, за вычетом объемов трубопроводов, камер, колодцев и каналов.

После подсчета объемов земляных работ составляется таблица.

Vр.зас.=А\*Н\*1+Vпр.общ.+Vкотл.-Vтр.-Vкол. (29)

$$
H = \underline{H}_{\text{H3}} + 0.2
$$

где: Н-высота засыпки Vтрубы -объем трубы Vтрубы= $\prod_{1}^{2}$   $\binom{2}{1}$ 

## **3.1.2 Баланс земляных масс**

Таблица 3.2 Баланс земляных работ

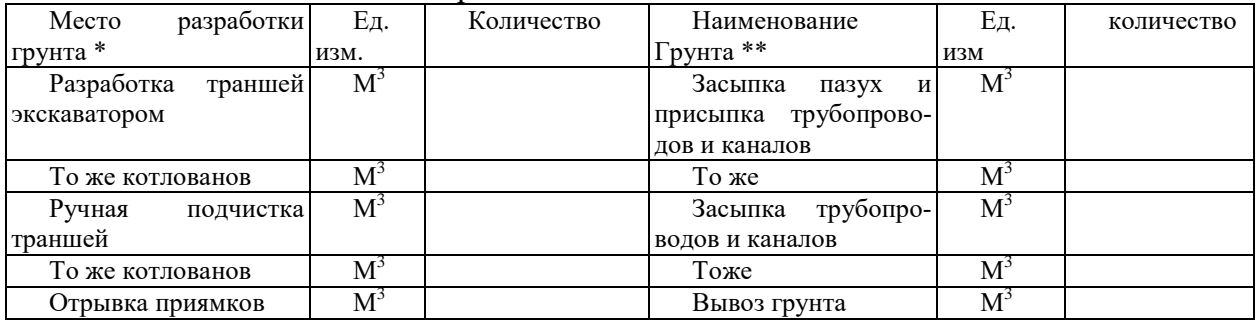

\* Подсчет ведется в плотном теле

\* \* Подсчет ведется с учетом остаточного разрыхления

По таблице 3 определяется количество вывозимого грунта. Объем вывозимого грунта в городских условиях определяется с учетом первоначального увеличения объема грунта после разработки, в остальных случаях по остаточному разрыхлению.

Объем разрыхленного грунта:

$$
Vp=V(100+P)/100
$$
 (30)

Где V — объем грунта в состоянии естественной плотности, м

Р - показатель первоначального или остаточного разрыхления грунта, %

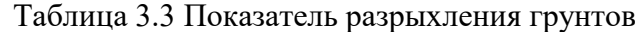

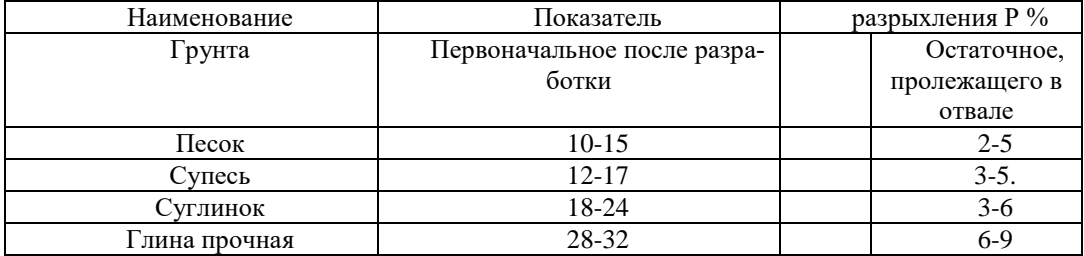

#### **3.1.3 Подсчет объемов работ по монтажу**

Объем работ по монтажу наружных газовых сетей принимается в соответствии с таблицами 1 и 2 Используются стальные прямо шовные трубы по ГОСТ 10704-76, длина которых 10 м или полиэтиленовые трубы .

Количество прихватов стыков на прямых участках можно принять 100 шт на 1 км, а

также 3 прихватки в каждом газовом колодце. Кол-во вертикальных поворотных стыков 66 на 1 км в городских условиях и 86 на 1 км в полевых условиях. После того как плети опустили в траншею выполняется сварка неповоротньгх стыков: в городских

условиях 33 стыка на 1 км, а в полевых условиях 14 стыков на 1 км. К этим величинам необходимо приплюсовать для газопроводов по 3 стыка в каждом газовом колодце.

Полиэтиленовые трубы не прихватываются, они свариваются в плети на бровке траншеи, после чего укладываются в траншею и свариваются на дне траншеи.

Возможен вариант сварки труб на бровке траншеи и укладки их в траншею « змейкой».

Кол-во отводов и задвижек принимать 14 шт на 1 км для городских условий и 8 шт на 1 км в полевых условиях. Кол-во тройников и крестовин по 0,5 от кол-ва камер и колодцев. Число неподвижных опор устанавливается по 9 шт на 1 км.

Антикоррозийная изоляция стыков принимается по кол-ву прихваток при сварке.

## **3.1.4 Сводная ведомость объемов работ**

Объем работ определяется в соответствии с вариантом задания и конструктивным решением прокладки трубопровода. Перечень строительно-монтажных процессов принимают в соответствии с технической последовательностью работ.

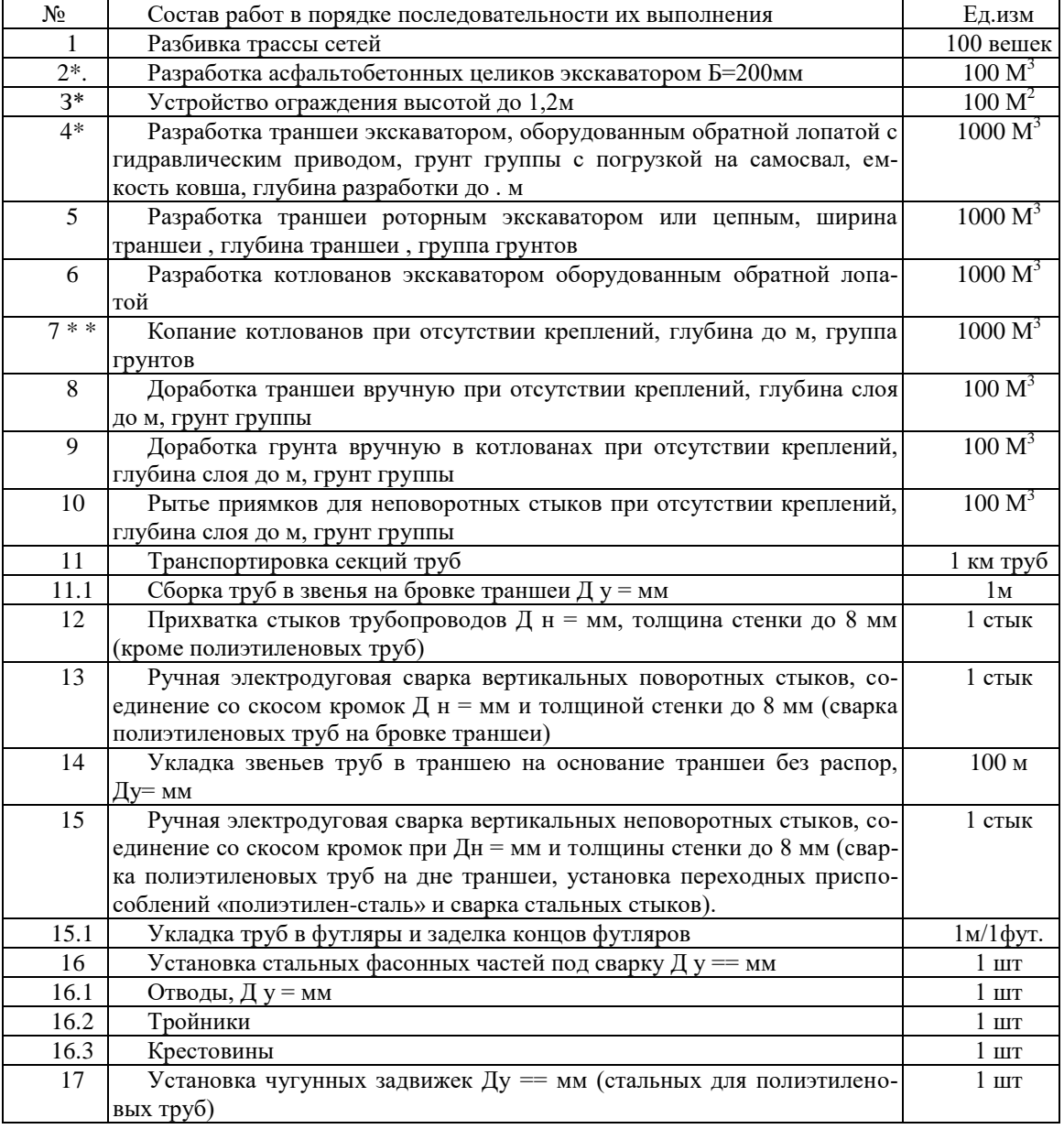

Таблица 3.4 Cводная ведомость объёмов работ

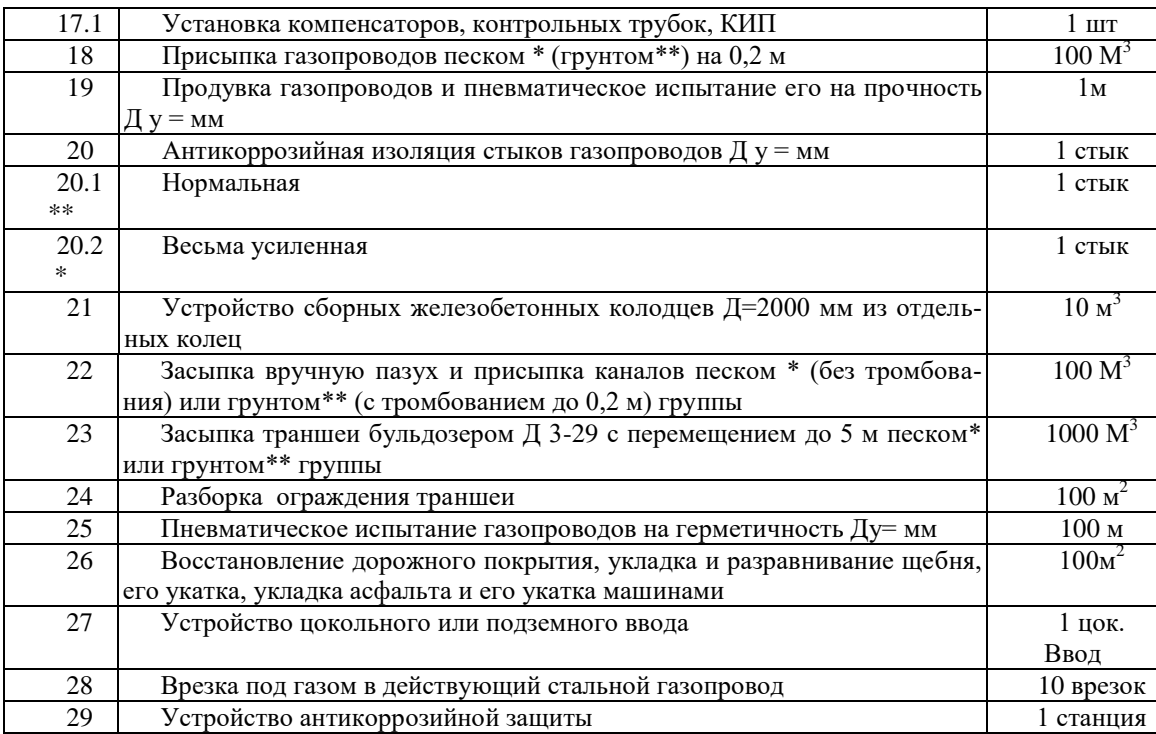

\* только для городских условий

\*\* только для полевых условий

\*\*\* для газопроводов при бесканальной прокладке.

## **3.1.5 Расчет затрат труда и машино - смен**

Подсчет определения объема работ и подбора строительных машин выполняется по ГЭСН-2001. Расчеты заносятся в ведомости трудоемкости работ (таб.3.5)

Таблица 3.5 Ведомость трудоемкости работ

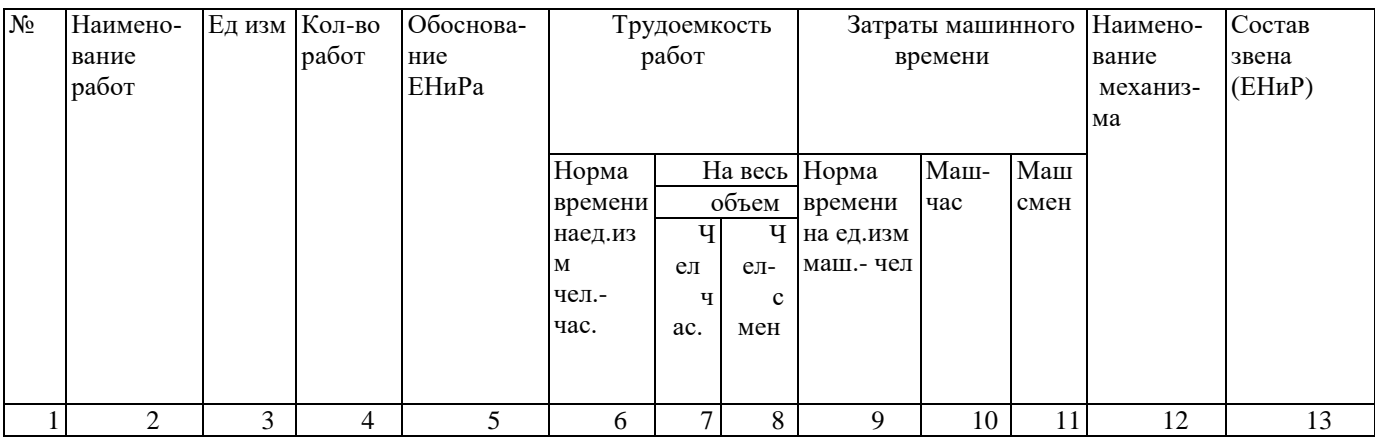

Примечание: При разбивке трассы норму времени принимать 1,85 чел/час на 100 вешек. Работу выполняют рабочие 1-2 разряда 2-4 человека. При восстановлении дорожного покрытия и используют автогрейдеры, катки, асфальтоукладчики.

Укладкой, занимается машинист 6 разряда и асфальтобетонщики 5,4,2,1, разрядов по одному, 3 разряда – 3 человека. Норма времени 2,89 чел/час и 1,54 машино-часов на 100 М<sup>2</sup> восстанавливаемого покрытия. При предварительном испытании газопроводов на прочность норму времени умножить на 0,6, для окончательного испытания на 0,4. При укладке каналов КЛС на песчаное основание норма времени умножается на 0,6 и

перекрытие каналов на 0,4. Значение граф 2,3,4, принимается по перечню строительномонтажных работ (табл.2). Значение граф 5,6,9,12,13 из справочной литературы.

Графа  $7 = \Gamma P4 \cdot \Gamma P6$ Графа 10=ГР4\*ГР9 Графа 8 = ГР7: 8 часов Графа 11 =ГР10: 8часов

## **3.2 Технологическая карта на определенный монтажный или строительный процесс**

В данном подразделе раскрываются вопросы:

3.2.1 Область применения технологической карты

3.2.2 Организация и технология выполнения работ

3.2.3 Материально-технические ресурсы

3.2.4 Набор инструментов и приспособлений

3.2.5 Технико-экономические и трудовые затраты

3.2.6 Техника безопасности при выполнении работ

Выполняется монтажный чертеж технологического процесса.

## **3.3 Выбор строительных машин и расчет ширины рабочей зоны**

При разработки траншеи под коммуникации применяются обычно в городских условиях одноковшовые экскаваторы на пневмоходу, оборудованные обратной лопатой, а для полевых условий многоковшовые роторные или цепные экскаваторы. Последние могут разрабатывать траншеи, как с вертикальными стенками так и с откосами. Для выбора экскаватора необходимо знать объем работ, ширину траншеи по дну, по верху, глубину траншеи радиус выгрузки грунта в овал и Аи на самосвал и высоту выгрузки с емкостью ковша 0,25-0,3 м3 для газоснабжения. Многоковшовые экскаваторы выбираются в зависимости от поперечного профиля траншеи.

Радиус выгрузки грунта в отвал, м

$$
R=(A+B)/2+0,5 (31)
$$

Где А- ширина траншеи по верху, м

В- ширина отвала по низу, м

$$
B = \frac{2(100 + P)*V}{100 * h}
$$
 (32)

где Р-показатель первоначального разрыхления грунта, % (табл. 3.3)

V- объем грунта, м3 на 1 м траншеи

h- высота отвала 1,5-2.0 м

При погрузке грунта в автосамосвал угол поворота стрелы на более 80 °, тогда:

$$
R = \left(\frac{A}{2} + Ba + 0.5\right) / \sin 80^{\circ} \quad (33)
$$

Ба- база автосамосвала, м

Sin  $80^{\circ} = 0.98$ 

Ширина ковша должна быть менее ширины траншеи на 0,15 м в песках и супесях и на 0,1 мв глинистых грунтах, при разработке многоковшовыми экскаваторами не менее номинальной ширины копания, при этом в суглинках и глинах можно разрабатывать траншеи с вертикальными стенками на глубину не более 3 м. Экскаваторы выбираются из таблицы приложения.

Монтажные стрелковые краны на автомобильном, пневмоколесном или гусеничном ходу выбираются исходи из схемы ширины рабочей зоны и способа строповки элементов (таблица приложения).

- необходимый вылет стрелы -1с

- грузоподъемность крана при вылете стрелы, 1 с, т

- высота подъема крюка Н кр, м

При укладки одиночной трубы газопровода:

$$
Lc = \frac{A}{2} + \mathcal{J}\mu + \frac{Kp}{2} + 1,0 \quad (34)
$$

При укладке строительных конструкций колей газовых колодцев и лотковых каналов КЛС

$$
Lc = \frac{A}{2} + \frac{Exp}{2} + 0.5 \quad (35)
$$

Предварительно автокран подбирается по грузоподъемности и определяется его база. Масса элемента каналов КЛС приведена в таблице приложения, масса днища газового колодца 1,47 т, масса элементов камеры представлена в таблице приложения. В городских условиях длина звена принимается 30 м и укладывают ее двумя автокранами. В полевых условиях длина звена 140-143 м , которое укладывается тремя кранами, и на каждый кран приходится одна треть масса звена. Высота подъема подсчитывается по формуле:

$$
H\kappa p. = h_1 + h_2 + h_3 \quad (36)
$$

Где hl высота строповки в рабочем положении, принимается для трубопроводов 1,0м h2-высота элемента в монтажном положении, для труб с изоляцией.

 $h_3$ - расстояние от низа монтируемого элемента до земли 0,5 м

Зная вылет стрелы подбирают кран, который обеспечил бы подъем элемента конструкции или эвена трубы необходимой массы ( таб.9) при данном вылете стрелы.

Высота подъема крюка должна быть не менее определенной по формуле 36.

Для определения возможностей и условий работы га городских проездах или установления полосы существенное значение имеет расчет ширины рабочей зоны.

При разработке траншеи с отвалом

$$
L = A + \mu + Bkp + B + 1,5 \quad (37)
$$

При разработке грунта с погрузкой на самосвал

$$
L=A+{\text{Im}}+B\kappa p+2,0\quad(38)
$$

Если траншеи с вертикальными стенками, то вместо величины А в формулы вставляется ширина траншеи по низу В = А.

## **3.4 Графическая часть**

Студент должен разработать и представить чертеж календарного графика

#### **3.4.1 Проектирование календарного графика**

Наиболее ответственным и важным в календарном планировании является составление графика производства работ. При составлении календарного графика необходимо учитывать: директивный срок строительства; технологическую последовательное выполнения работ; максимальное совмещение во времени отдельных видов работ; выполнение работ крупными строительными машинами в две-три смены; равномерное распределение рабочих, соблюдение правил охраны труда и техники безопасности.

Календарный график проектируется по форме, приведенной и табл. 1. Продолжительность работ на графике обозначается линией-вектором. Над ним указывается количество рабочих.

Продолжительность работ для механизированных процессов определяется количеством машино-смен, для остальных — из рас чета количества рабочих в бригаде или звене, выполняющих данный процесс. Число рабочих определяется в соответствии с принятой трудоемкостью. Нельзя допускать больших изменений количества рабочих, так как график их движения будет с большим перепадом.

Необходимо стремиться к постоянному количеству рабочих на объекте. Изменения в их количестве допускаются до 20%. График надо составлять так, чтобы после окончания работы на од ной захватке рабочие переходили на другую.

Графы 1—5 календарного плана заполняются на основании ведомости трудоемкости и машино-смен . Принятая трудоемкость (гр. 6) определяется путем умножения количества рабочих (гр. 12) на продолжительность работ в днях (гр. 10) и на количество смен (гр. 11).

Потребные машины (гр. 7 и 8) принимаются в соответствии с ранее выбранными методами работ (см. табл. 33). Графа 9 определяется по принятому количеству машиносмен, получаемому путем умножения продолжительности работ в днях (гр. 10) на количество смен (гр. 11).

Продолжительность выполнения отдельных видов работ, в которых участвуют строительные машины (гр. 10), определяется путем деления количества машино-смен (гр. 9) на количество смен (гр. 11). Количество смен для всех основных машин принимается не менее двух (Гр. 11).

Число рабочих в смену (гр. 12) определяется отношением принятой трудоемкости (гр. 6) к продолжительности выполнения данного процесса (гр. 10). В графу 13 записываются составы бригад.

В связи с ограниченностью места в эту графу рекомендуется записывать только номера бригад, а в пояснительной записке дать их расшифровку.

Графы 5, 6, 8, 9 подытоживаются отдельно по общестроительным и специальным работам. Их итоги нужны для определения технико-экономических показателей календарного плана.

В процессе разработки календарного графика необходимо предусматривать равномерное использование рабочих.

Для этого по мере составления плана под ним вычерчивается график изменения численности рабочих. За каждый день суммируется количество рабочих и в соответствующем масштабе (например, 1 мм соответствует 1 чел.) откладывается по вертикали; соединяя эти 1 величины по горизонтали, получаем график. График изменения численности рабочих строится по объекту в целом и по основным профессиям.

Стремясь построить равномерный график изменения численности рабочих в целом по объекту, не надо нарушать технологическую последовательность ведения работ и правила охраны труда. Если график оказался неудовлетворительным, нужно календарный график оптимизировать, изменив сроки выполнения работ или количество рабочих по отдельным процессам.

|           | -------        |           | n 1<br>Объем |             |          | Затраты  |       |             | – m         | Погребные |                |                   |    |       |                |         | Год       |
|-----------|----------------|-----------|--------------|-------------|----------|----------|-------|-------------|-------------|-----------|----------------|-------------------|----|-------|----------------|---------|-----------|
| $N_2$     |                |           | работ        |             |          |          | труда |             | машины      |           | дней           |                   |    |       |                |         |           |
| $\Pi/\Pi$ |                |           |              |             | чел.-дни |          |       |             |             |           |                |                   |    |       |                |         |           |
|           |                |           |              |             |          |          |       |             |             |           | число          |                   |    |       | смену          |         | Месяц     |
|           |                |           |              |             |          |          |       |             |             | машине-   |                | работы            |    |       | $\blacksquare$ |         |           |
|           |                |           |              |             |          |          |       |             |             |           | смен           |                   |    |       |                |         | Календар- |
|           |                |           |              |             |          |          |       |             |             |           |                |                   |    |       |                |         | ные дни   |
|           | Работы         | измерения |              |             |          |          |       |             |             |           |                | Продолжительность |    |       | рабочих        |         |           |
|           |                |           |              |             |          |          |       |             |             |           |                |                   |    |       |                |         | Рабочие   |
|           |                |           |              |             |          |          |       |             |             |           |                |                   |    | смен  |                | бригады | ДНИ       |
|           |                |           |              |             |          |          |       |             |             |           |                |                   |    |       |                |         |           |
|           |                | Единица   | Количество   | Нормативная |          | Принятая |       | Наминования | Нормативная |           | Принятая       |                   |    | Число | Численность    | Состав  |           |
|           |                |           |              |             |          |          |       |             |             |           |                |                   |    |       |                |         |           |
|           |                |           |              |             |          |          |       |             |             |           |                |                   |    |       |                |         |           |
|           | $\mathfrak{2}$ | 3         | 4            |             | 5        |          | 6     | 7           |             | 8         | $\overline{9}$ |                   | 10 | 11    | 12             | 13      | 14        |
|           |                |           |              |             |          |          |       |             |             |           |                |                   |    |       |                |         |           |

Таблица 3.6 Календарный график производства работ по строительству

Для выполнения работ в соответствии с календарным планом необходимо организовать производственно-технологическую комплектацию объекта материальнотехническими ресурсами.

С этой целью составляют график поступления на объект строительных конструкций, изделий и материалов, организовывают складское хозяйство, создают запасы конструкций и материалов.

На основании календарного графика составляется график работы машин и механизмов . Векторы на графике работы машин и механизмов соответствуют векторам календарного плана. На векторах указывается количество машин в день, неделю, месяц. При недостаточном количестве места на листе календарного плана допускается вычерчивание графика строительных машин укрупненного, с разбивкой месяцев не на дни, а на недели или декады.

|           | Tuomingu 9,7 T puumin puoolisi vipontivassista muhinti 11 mvaunnomos |       |       |        |  |      |  |  |        |  |
|-----------|----------------------------------------------------------------------|-------|-------|--------|--|------|--|--|--------|--|
| $N_2$     | Машины и Марка Наимен.                                               |       | Затр. | Прод.  |  | июль |  |  | август |  |
| $\Pi/\Pi$ | механизмы                                                            | работ | труда | работ. |  |      |  |  |        |  |
|           |                                                                      |       | прин. | ДНИ    |  |      |  |  |        |  |
|           |                                                                      |       | ч./д. |        |  |      |  |  |        |  |
|           |                                                                      |       |       |        |  |      |  |  |        |  |
|           |                                                                      |       |       |        |  |      |  |  |        |  |
|           |                                                                      |       |       |        |  |      |  |  |        |  |

Таблица 3.7 График работы строительных машин и механизмов

При проектировании календарного плана необходимо из различных возможных вариантов выбрать наиболее рациональный, обеспечивающий выполнение работ в кратчайший срок при минимальных затратах труда и материальных ресурсов. Для оценки и вариантов календарных планов определяют их технико-экономические показатели (ТЭП), приведенные в табл. 3.10.

Таблица 3.8 Технико-экономические показатели

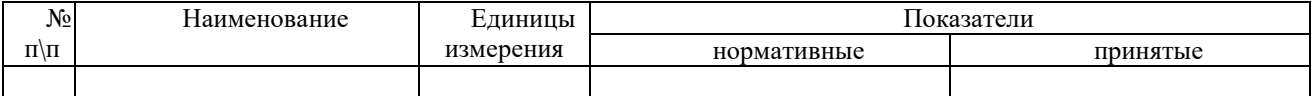

В нее входят:

- продолжительность работ

- протяженность газопровода

- общая трудоемкость

- производительность труда

- трудоемкость в чел-дн на 1м. газопровода

- коэффициент неравномерности движения рабочих

- коэффициент совмещения строительных процессов

- коэффициент сменности.

Продолжительность строительства принимается по календарному плану.

Коэффициент продолжительности строительства определяется отношением фактической продолжительности работ к нормативной продолжительности работ.

$$
K_{np} = \frac{\Pi_{p\phi}}{\Pi_{p\mu}} \tag{39}
$$

Общая трудоемкость принимается по календарному плану (нормативная и принятая) Производительность труда нормативная принимается за 100%, принятая определяется по формуле:

$$
\Pi_{T} = \frac{T_{P.HOPM}}{T_{P.IIP}} 100 (40)
$$

Трудоемкость в человеко-днях на 1м. газопровода определяется отношением общей трудоемкости к длине газопровода

$$
\frac{T_P}{L} \text{YezdH} (41)
$$

Коэффициент неравномерности движения рабочих определяется отношением максимального количества рабочих по календарному плану к предельному числу рабочих:

$$
K_{HEP} = \frac{N_{MAX}}{N_{CP}} (42)
$$
  

$$
N_{CP} = \frac{T_P}{\prod_P} (43)
$$

где

Тр - трудоемкость принятая

Пр - продолжительность работ принятая

Коэффициент совмещения строительных процессов во времени определяется отношением продолжительности выполнения работ, если бы они выполнялись последовательно, одна за другой, т.е. итог гр. 10 к продолжительности выполнения работ по совмещенному графику.

Коэффициент сменности определяется по формуле:

$$
K_{CM} = \frac{(t_1 a_1 + t_2 a_2 + ... t_n a_{n1})}{(t_1 + t_2 + ... t_n)}
$$
 (44)

Где  $t_1 t_2 t_n$  - продолжительность выполнения работ в днях  $a_1 a_2 ... a_n$  - количество смен в сутки при выполнении работ.

## **Приложение**

# Таблица 3.13 Основные типы сборных железобетонных каналов для газовых сетей

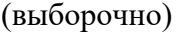

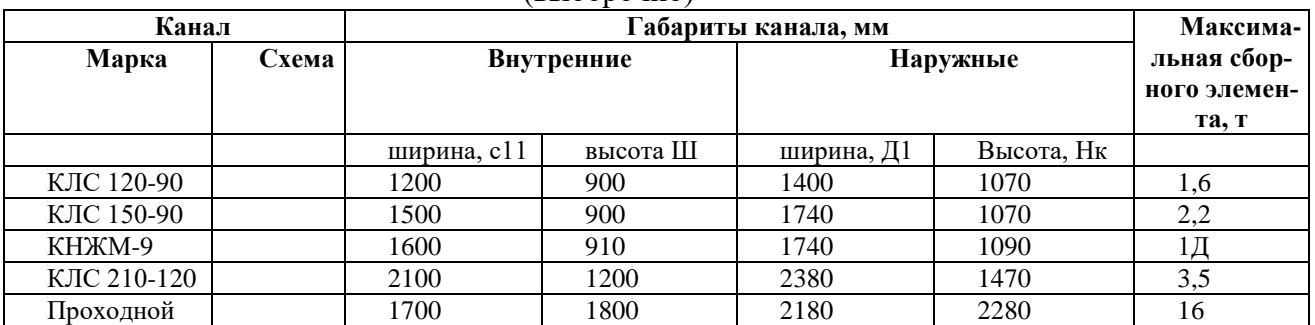

### Таблица 3.14 Сборные камеры (выборочно)

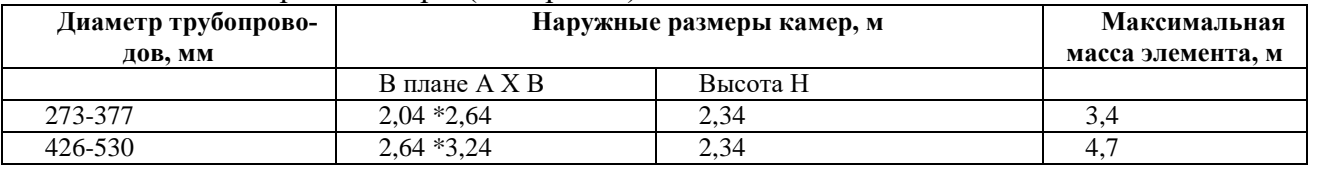

Краны подбирают отдельно для монтажа строительных конструкций и укладки трубопроводов, при укладки трубопроводов определяется масса звеньев труб (табл.13)

## Таблица 3.15 Масса 1 п. М стальных труб ГОСТ 10704-91\*

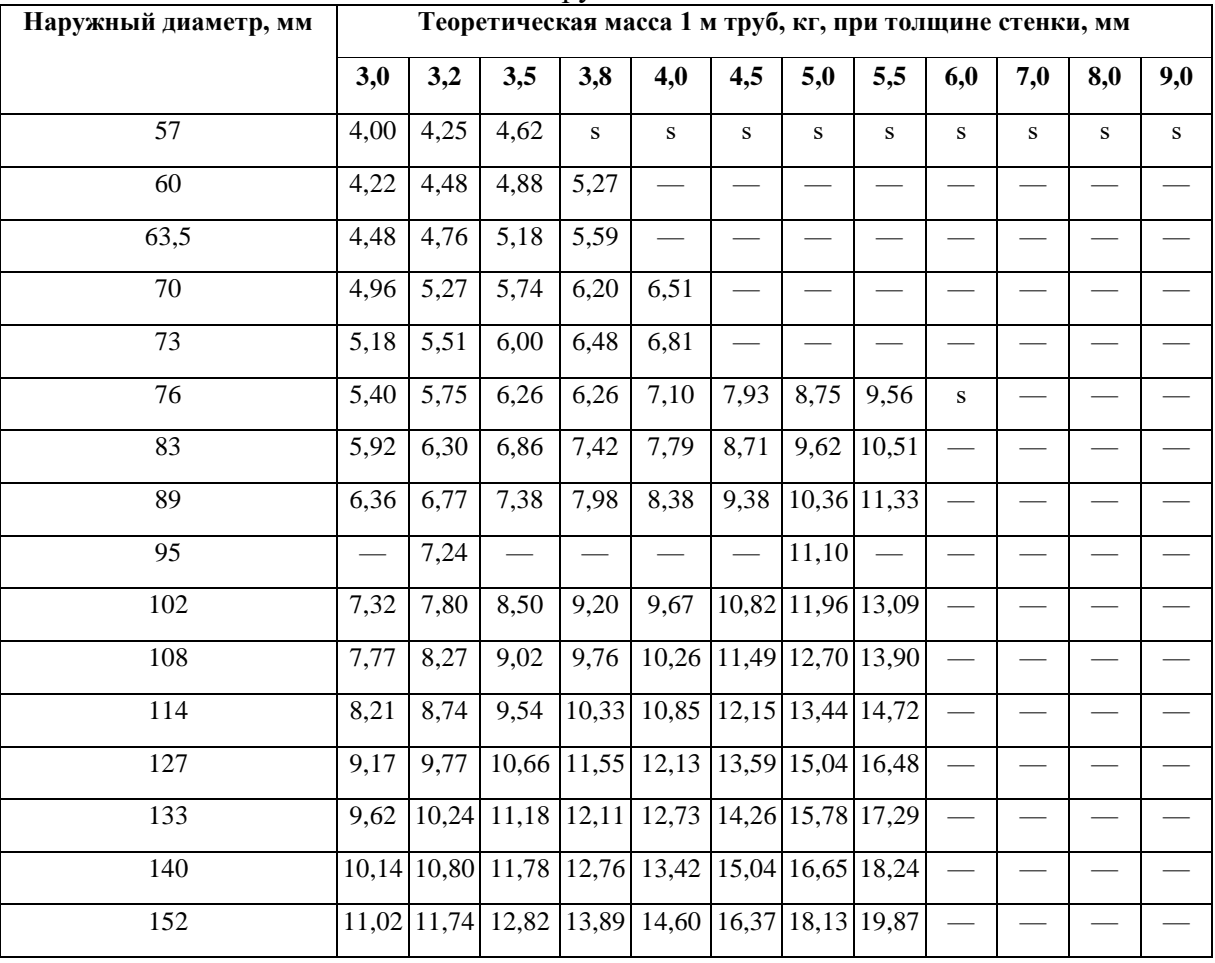

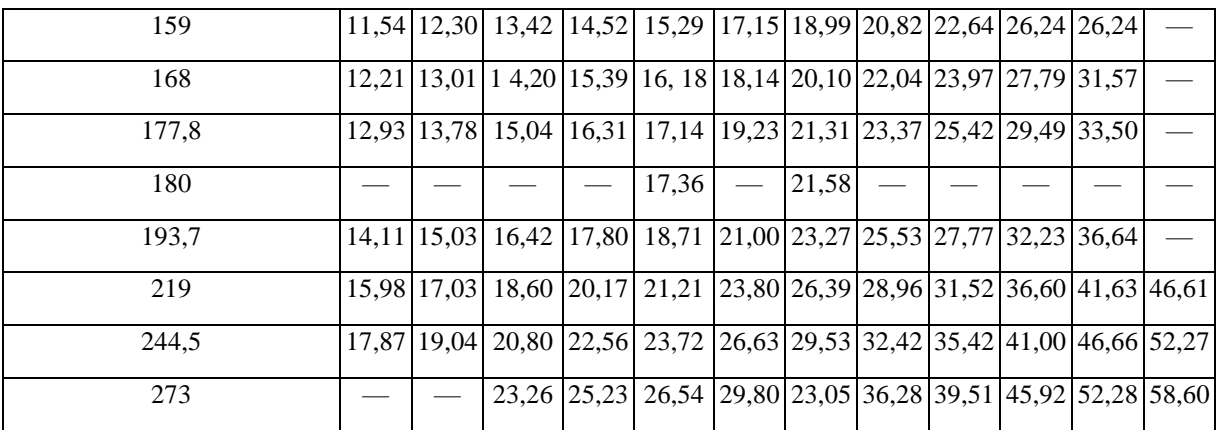

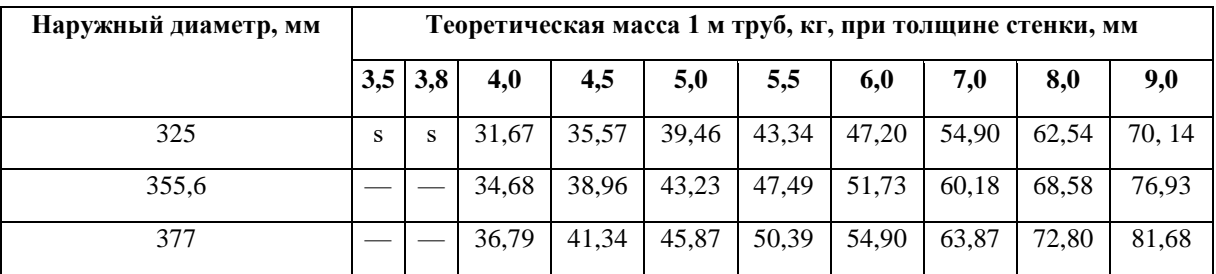

# Таблица 3.16 Масса 1 п.м. полиэтиленовых труб

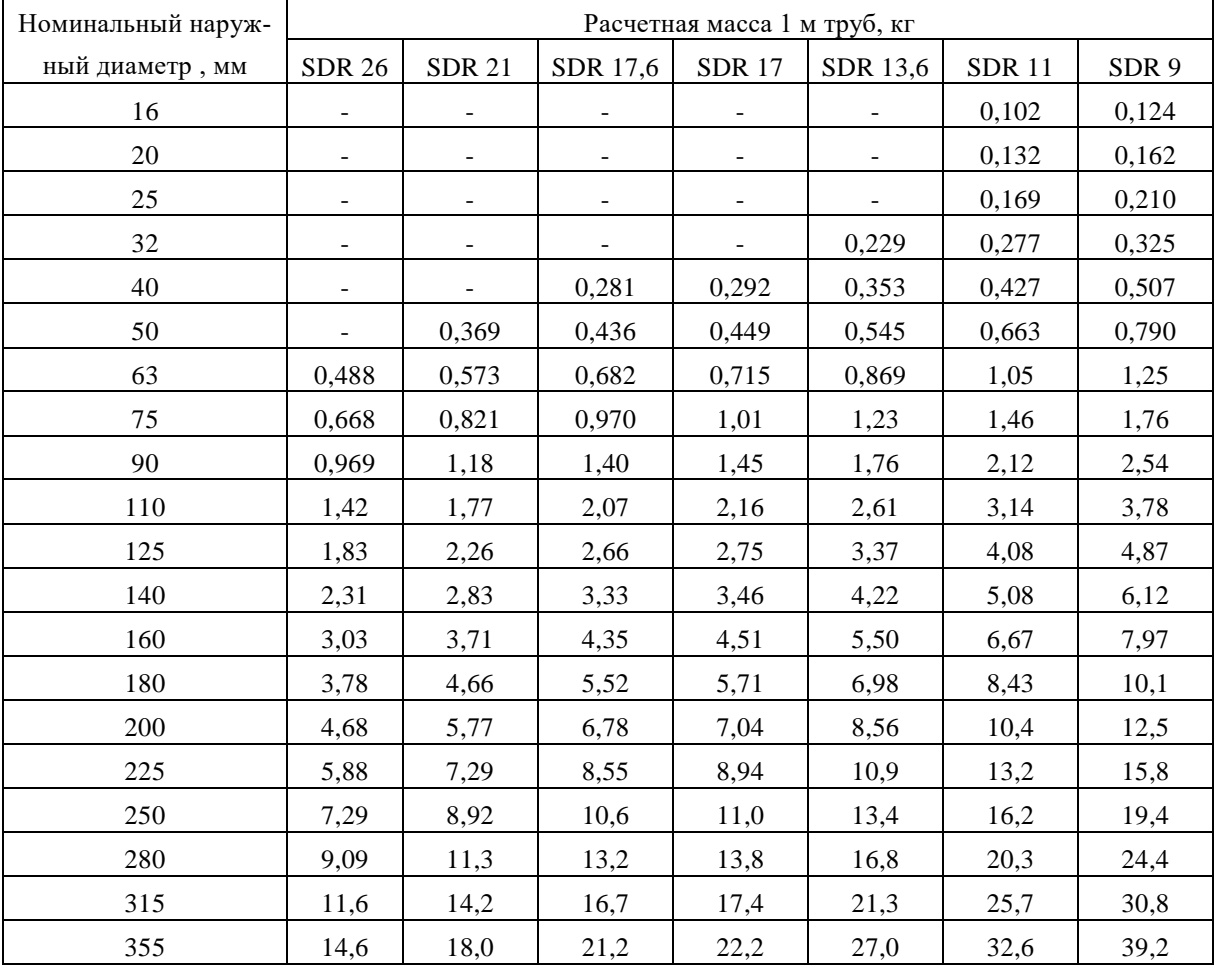

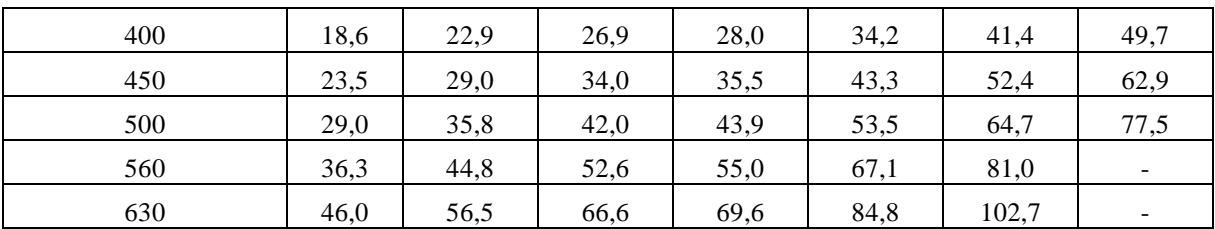

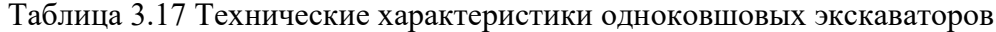

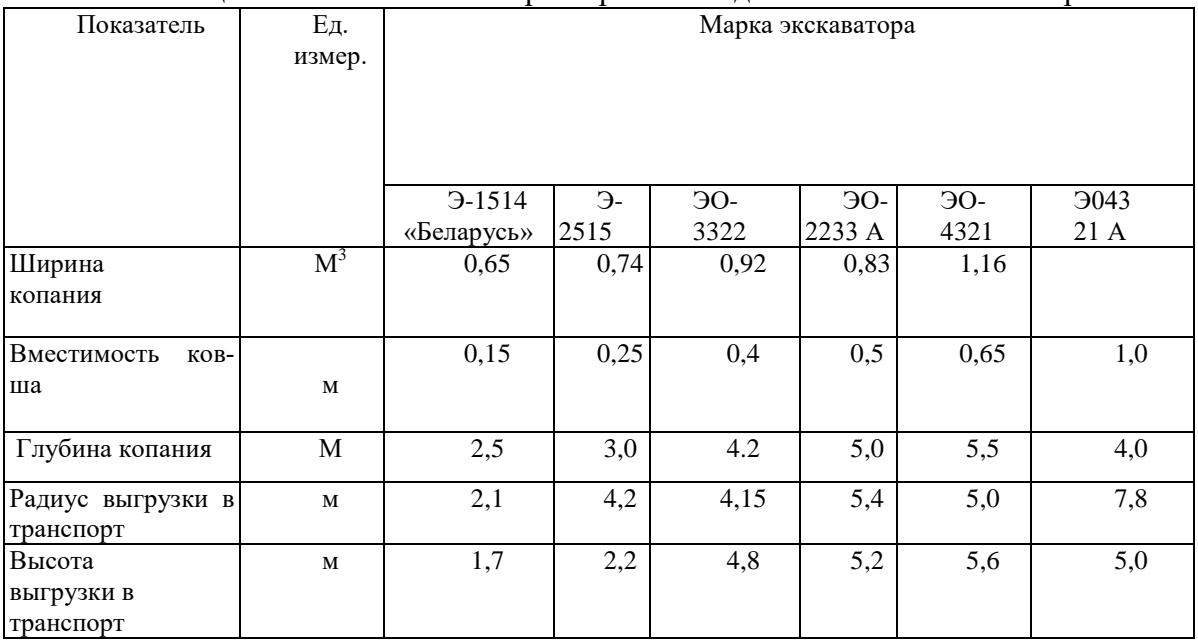

Таблица 3.18 Технические характеристики многоковшовых экскаваторов

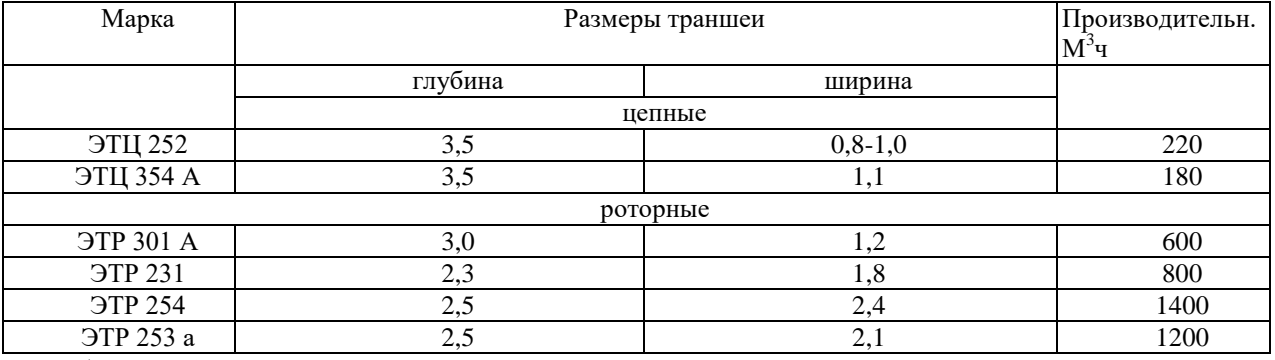

Таблица 3.19 Характеристики подъемных механизмов

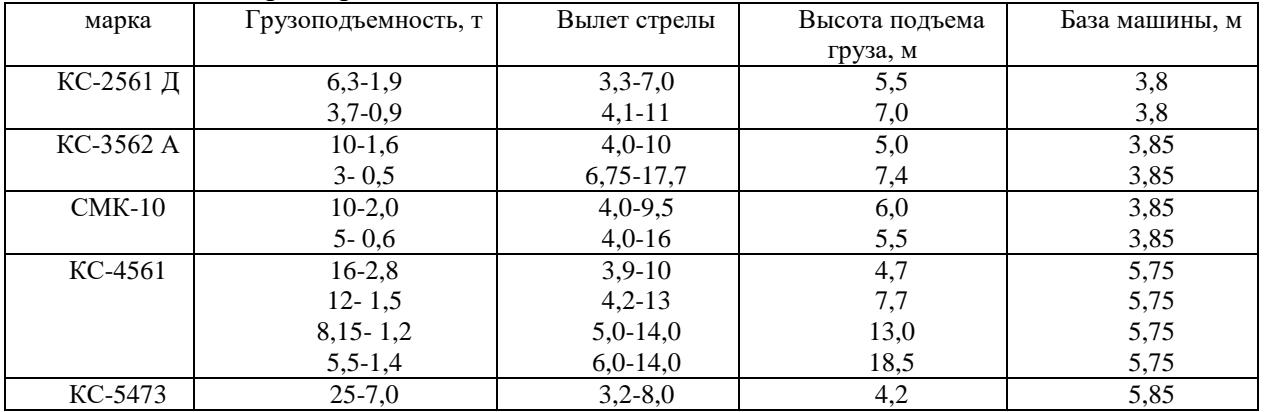

| Показатель                   | Марка самосвала  |             |           |  |  |  |  |
|------------------------------|------------------|-------------|-----------|--|--|--|--|
| Автомобиль                   | $\Gamma$ A3 53 A | ЗИЛ-ММЗ 555 | MA3-503 A |  |  |  |  |
| Объем кузова м3              | 0.8              | До 2        | До 3,2    |  |  |  |  |
| Угол наклона кузова, градус  | 48               | 55          | 55        |  |  |  |  |
| Грузоподъемность, т          | 2.5              | 4,5         | 7.0       |  |  |  |  |
| Высота загрузки, м           | 1.8              | 2.0         | 2,15      |  |  |  |  |
| Габаритные размеры, мм длина | 5420             | 5475        | 5785      |  |  |  |  |
| ширина                       | 2090             | 2420        | 2500      |  |  |  |  |
| высота                       | 2130             | 2350        | 2700      |  |  |  |  |

Таблица 3.20 Характеристика самосвалов

Таблица 21 Вес фасонных частей:

Таблица 21.1 Вес стальной и чугунной задвижки

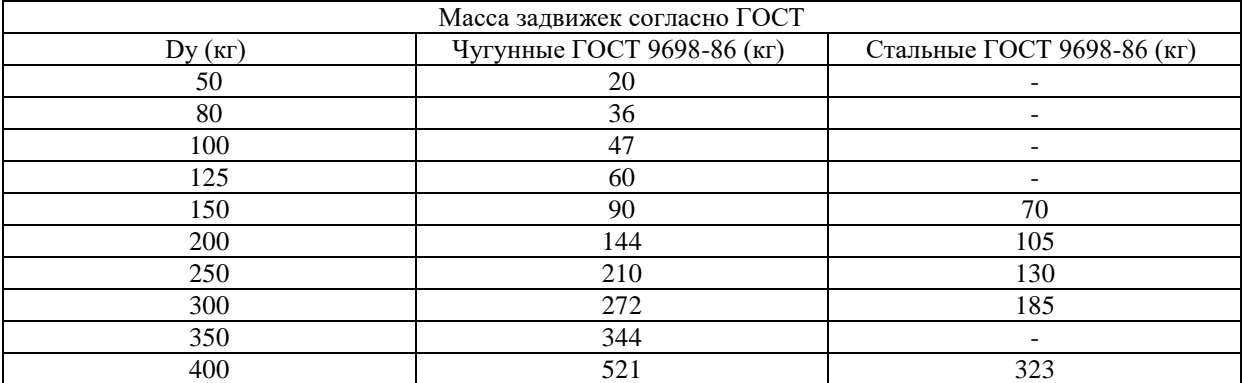

# Таблица 21.2 Вес чугунного тройника и крестовин.

## Вес тройников и крестов чугунных раструбных, фланцевых и раструбно-фланцевых по ГОСТ 5525-88.

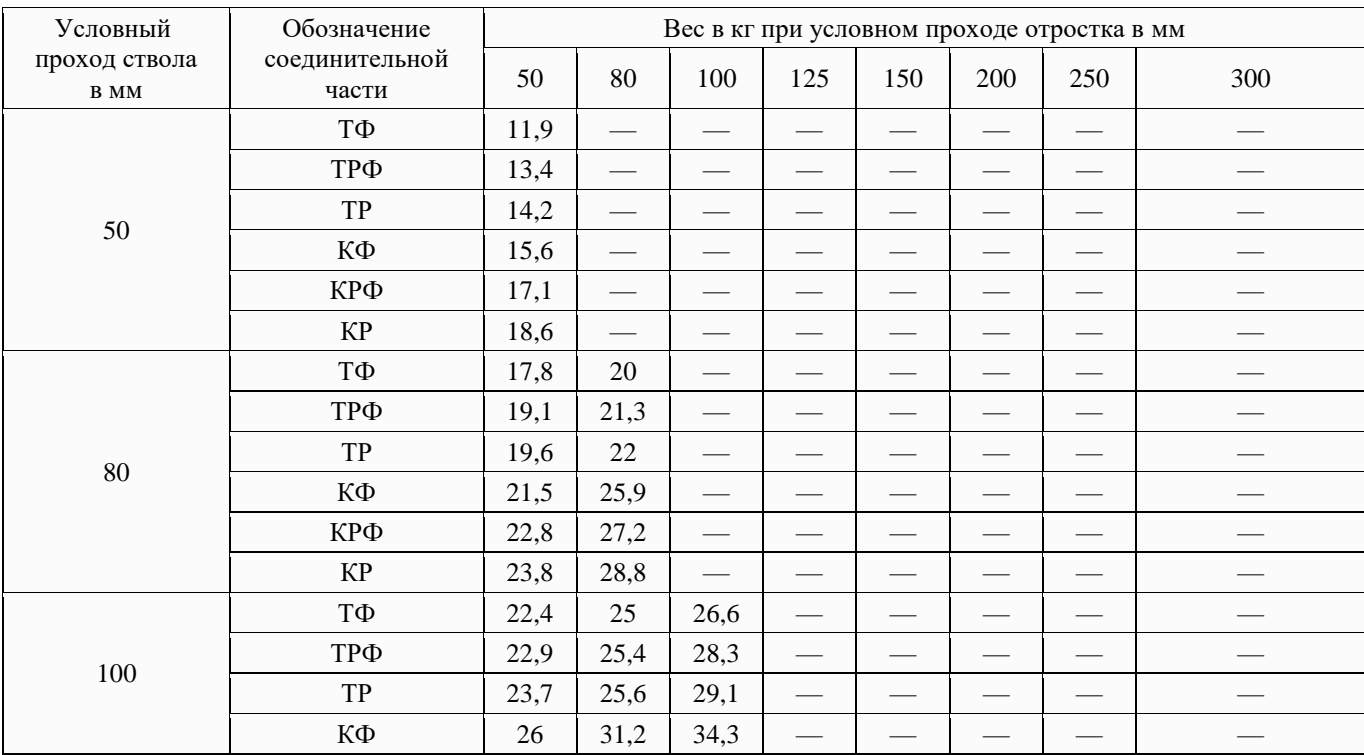

|     | КРФ                    | 26,5       | 31,6 | 36   |      |                          |                                 |                                  |          |
|-----|------------------------|------------|------|------|------|--------------------------|---------------------------------|----------------------------------|----------|
|     | <b>KP</b>              | 28         | 31,9 | 37,6 |      |                          |                                 |                                  |          |
|     | $T\Phi$                | 30,8       | 32,8 | 33,6 | 37,7 |                          |                                 |                                  |          |
|     | ТРФ                    | 29,9       | 33,6 | 34,4 | 41,7 | $\overline{\phantom{0}}$ |                                 |                                  |          |
|     | TP                     | 30,3       | 34,3 | 35,9 | 43,8 |                          |                                 |                                  |          |
| 125 | КФ                     | 34,5       | 38,7 | 40,4 | 48,3 |                          | $\overbrace{\qquad \qquad }^{}$ | $\overbrace{\phantom{aaaaa}}$    |          |
|     | КРФ                    | 33,6       | 39,5 | 41,2 | 52,4 |                          |                                 |                                  |          |
|     | <b>KP</b>              | 34,5       | 40,8 | 44,1 | 56,6 |                          |                                 |                                  |          |
|     | ТФ                     | 38,6       | 40,8 | 41,7 | 44   | 48                       | $\overbrace{\qquad \qquad }^{}$ |                                  |          |
|     | ТРФ                    | 35,2       | 39,4 | 40,3 | 46,6 | 50,6                     |                                 |                                  |          |
|     | <b>TP</b>              | 35,7       | 39,5 | 41,1 | 49,5 | 51,9                     | $\overline{\phantom{0}}$        |                                  |          |
| 150 | КФ                     | 42,4       | 46,8 | 48,6 | 53,3 | 59                       |                                 |                                  |          |
|     | КРФ                    | 39         | 45,4 | 47,2 | 55,9 | 63,9                     |                                 |                                  |          |
|     | <b>KP</b>              | 40         | 45,8 | 48,9 | 61,7 | 66,6                     | $\frac{1}{1}$                   |                                  |          |
|     | $T\Phi$                |            |      |      |      | 68,5                     |                                 |                                  |          |
|     |                        | 61,6       | 63,6 | 64,4 | 66,7 |                          | 78,3                            | $\overbrace{\qquad \qquad }^{ }$ |          |
|     | ТРФ                    | 48,5       | 53,6 | 60,6 | 62,6 | 64,7                     | 80,7                            |                                  |          |
| 200 | TP                     | 49,2       | 54,4 | 62,5 | 65,4 | 67,5                     | 81,9                            |                                  |          |
|     | КФ                     | 65,4       | 69,6 | 71,3 | 75,7 | 79,4                     | 98,9                            |                                  |          |
|     | КРФ                    | 52,3       | 59,6 | 67,5 | 71,9 | 75,6                     | 101                             | $\overbrace{\qquad \qquad }^{}$  |          |
|     | KP                     | 53,8       | 61   | 70,4 | 76,1 | 80,2                     | 104                             |                                  |          |
|     | $T\Phi$                |            | 82,2 | 83   | 85,1 | 86,9                     | 93,2                            | 101                              |          |
|     | ТРФ                    |            | 71,5 | 80,6 | 82,8 | 83,6                     | 99,1                            | 107                              |          |
| 250 | <b>TP</b>              |            | 71,7 | 81,4 | 85,7 | 87,8                     | 102                             | 110                              |          |
|     | $K\Phi$                |            | 88,1 | 89,7 | 94   | 97,5                     | 110                             | 125                              |          |
|     | КРФ                    |            | 77,4 | 86,5 | 91,4 | 94                       | 116                             | 132                              |          |
|     | <b>KP</b>              | <u>e a</u> | 77,7 | 88,4 | 97,4 | 102                      | 122                             | 137                              | $\equiv$ |
|     | ТФ                     |            | 100  | 101  | 103  | 105                      | 111                             | 116                              | 120      |
|     | ТРФ                    |            | 90,7 | 102  | 105  | 106                      | 123                             | 128                              | 143      |
|     | TP                     |            | 91,7 | 104  | 107  | 109                      | 124                             | 131                              | 155      |
| 300 | КФ                     |            | 106  | 108  | 112  | 115                      | 127                             | 137                              | 147      |
|     | КРФ                    |            | 96,9 | 108  | 113  | 116                      | 139                             | 149                              | 169      |
|     | $\mathbf{K}\mathbf{P}$ |            | 98,2 | 112  | 117  | 121                      | 142                             | 155                              | 192      |

Таблица 21.3 Типоразмеры и вес отводов по ГОСТ 17375-2001 исп.1(исполнение 1)

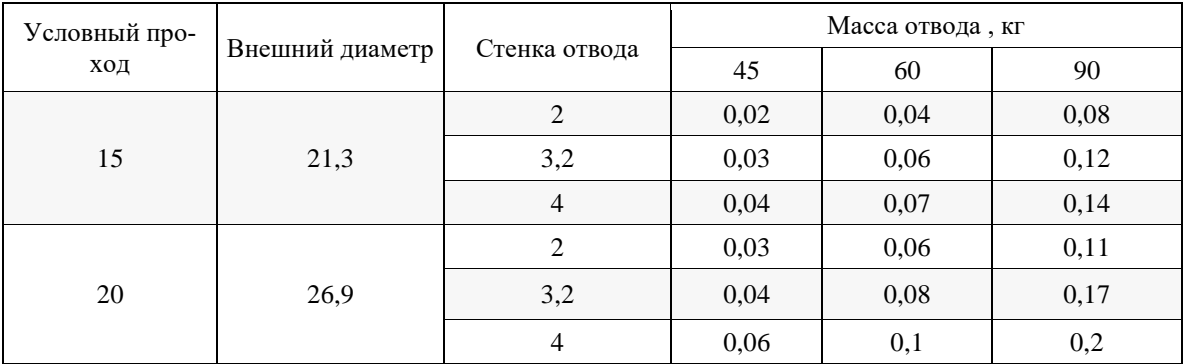

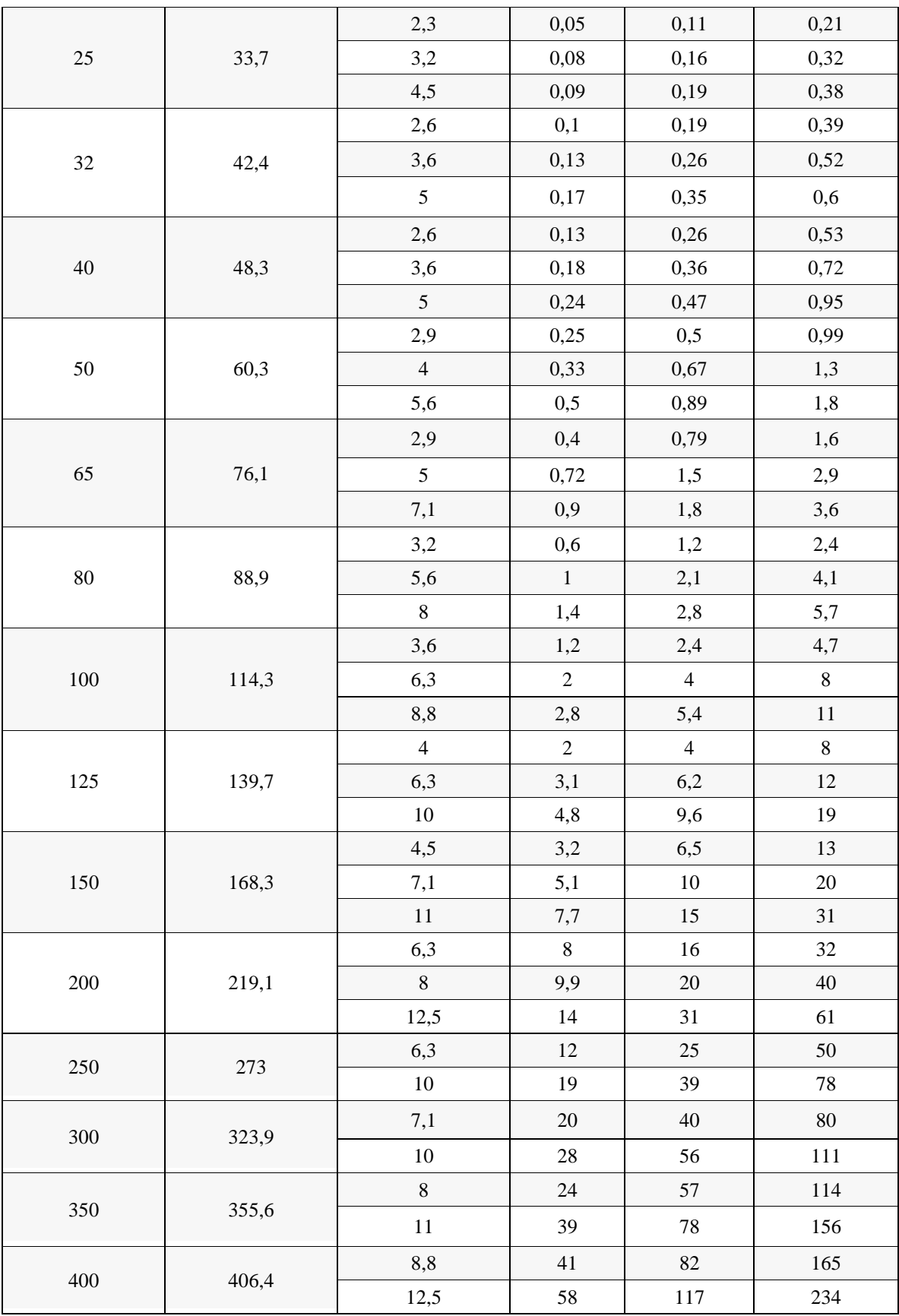

# **4 МЕТОДИЧЕСКИЕ УКАЗАНИЯ ПО ВЫПОЛНЕНИЮ ОРГАНИЗАЦИОННО-ЭКСПЛУАТАЦИОННОЙ ЧАСТИ ДИПЛОМНОГО ПРОЕКТА**

В организационно-эксплуатационной части дипломного проекта раскрываются подразделы:

4.1 Общая характеристика объекта

4.2 Проект газоснабжения проекта

4.3 Внутренние газовые сети

4.4 Установка газовых приборов

4.5 Прокладка газопровода

4.6 Выбор методов производства работ

4.7 Надежность систем газоснабжения

### **4.6 Выбор методов производства работ**

При монтаже наружных газовых сетей выбирается поточный метод производства работ, в котором каждый монтажный процесс выполняется сначала на первой захватке, затем на второй и т.д. Это позволяет последовательно проводить однородные монтажные процесс и параллельно-разнородные, что сокращает сроки выполнения работ и рационально использовать ресурсы. Весь строительно-монтажный процесс длится на 5 захваток.

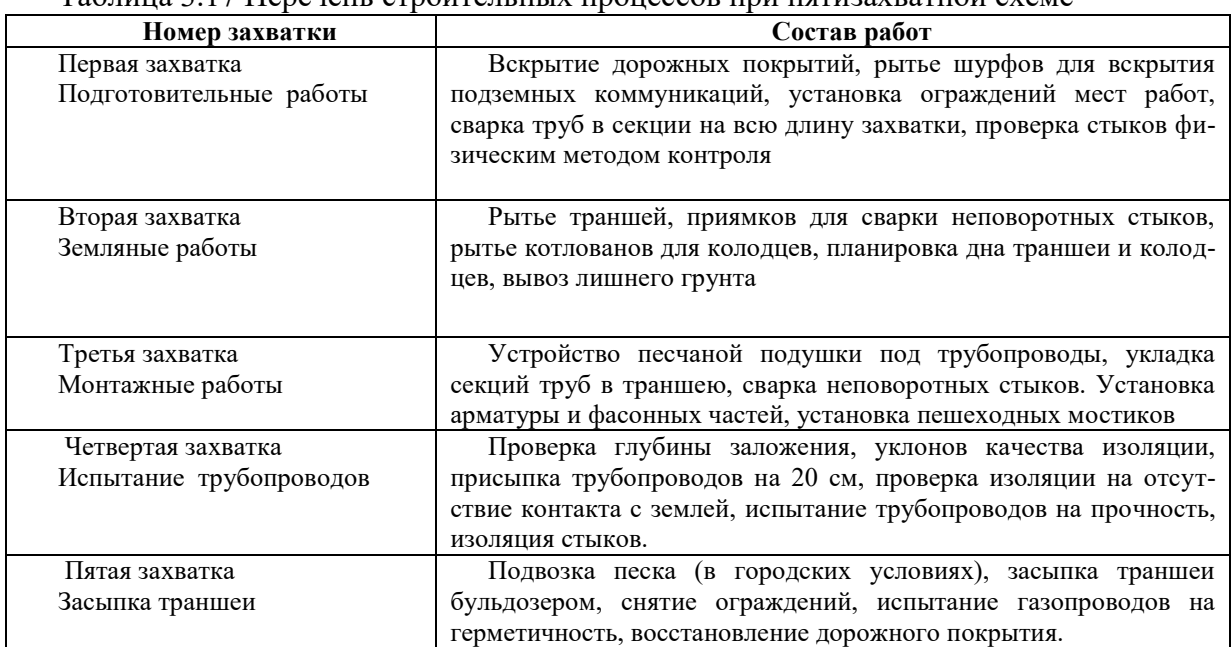

Таблица 3.17 Перечень строительных процессов при пятизахватной схеме

#### Таблица 3.18 Рекомендуемые длины захваток в метрах

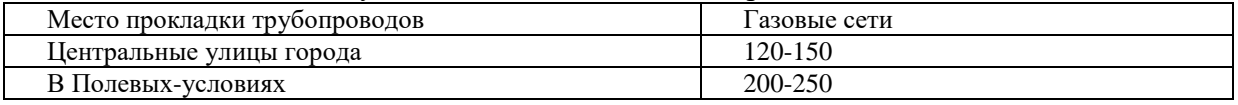

В пояснительной записке студент должен изложить состав работ по захватам, а на чертеже указываются название захваток и их длины.

## **5. МЕТОДИЧЕСКИЕ УКАЗАНИЯ ПО ВЫПОЛНЕНИЮ ЭКОНОМИЧЕСКОЙ ЧАСТИ ДИПЛОМНОГО ПРОЕКТА**

В экономическую часть дипломного проекта входят:

Сводный сметный расчет.

Локальная смета.

Ведомость потребности в машинах и механизмах.

Ведомость потребностей в материалах и конструкциях.

Технико-экономические показатели.

Выбор оптимального варианта производства монтажных работ.

Основой для разработки сводного сметного расчета является локальная смета.

Расчет начинается с разработки второй таблицы «Локальная смета». Данные для расчета берутся из индивидуального задания и Сметных нормативов РФ Саратовской области ТЕР-2001.

## **5.1 Сводный сметный расчет**

Составлен в ценах 201\_\_\_ года Общая сметная стоимость - \_\_\_\_\_\_т. р. в т.ч. возвратные суммы - \_\_\_\_\_ т. р.

Таблица 5.1 Сводный сметный расчет

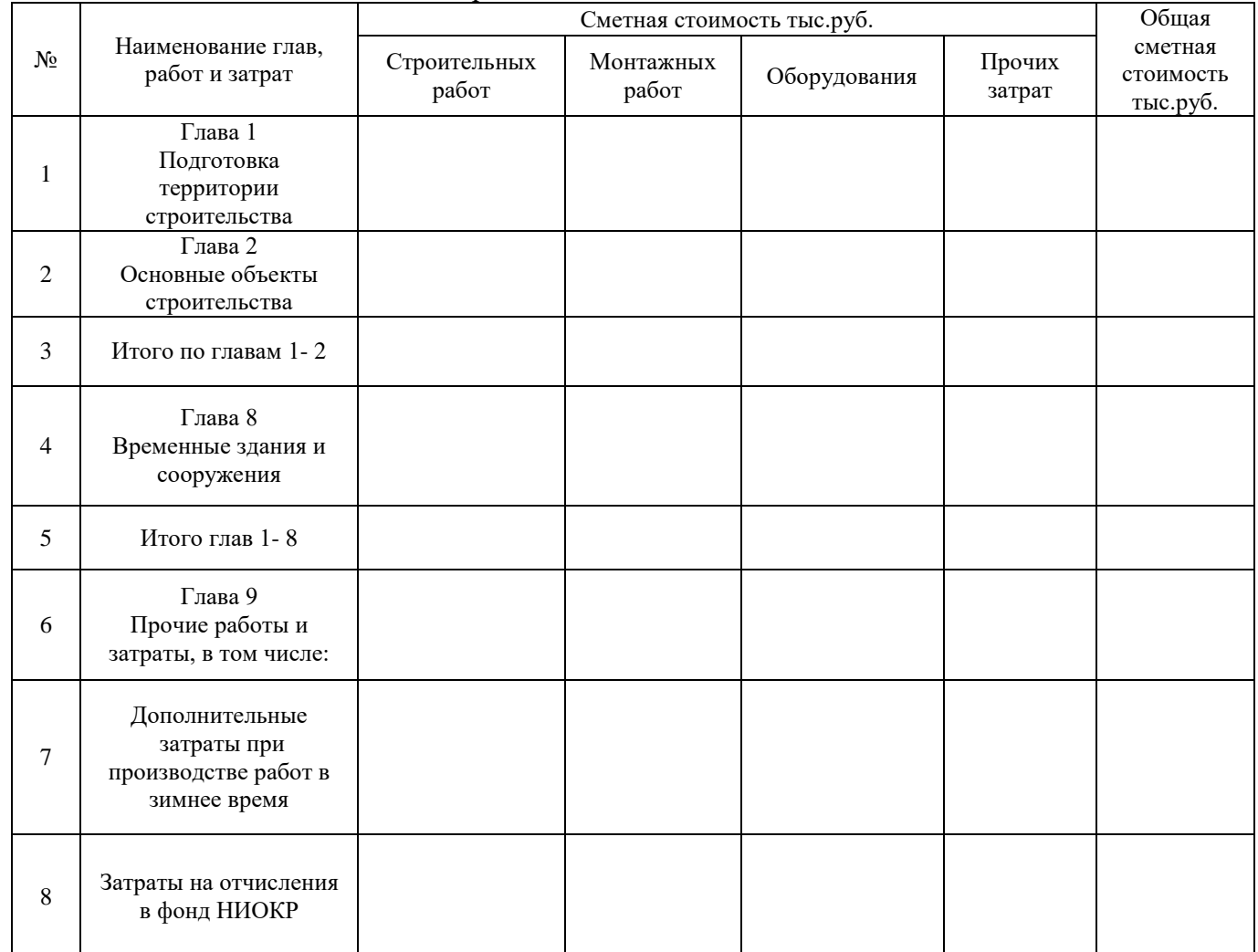

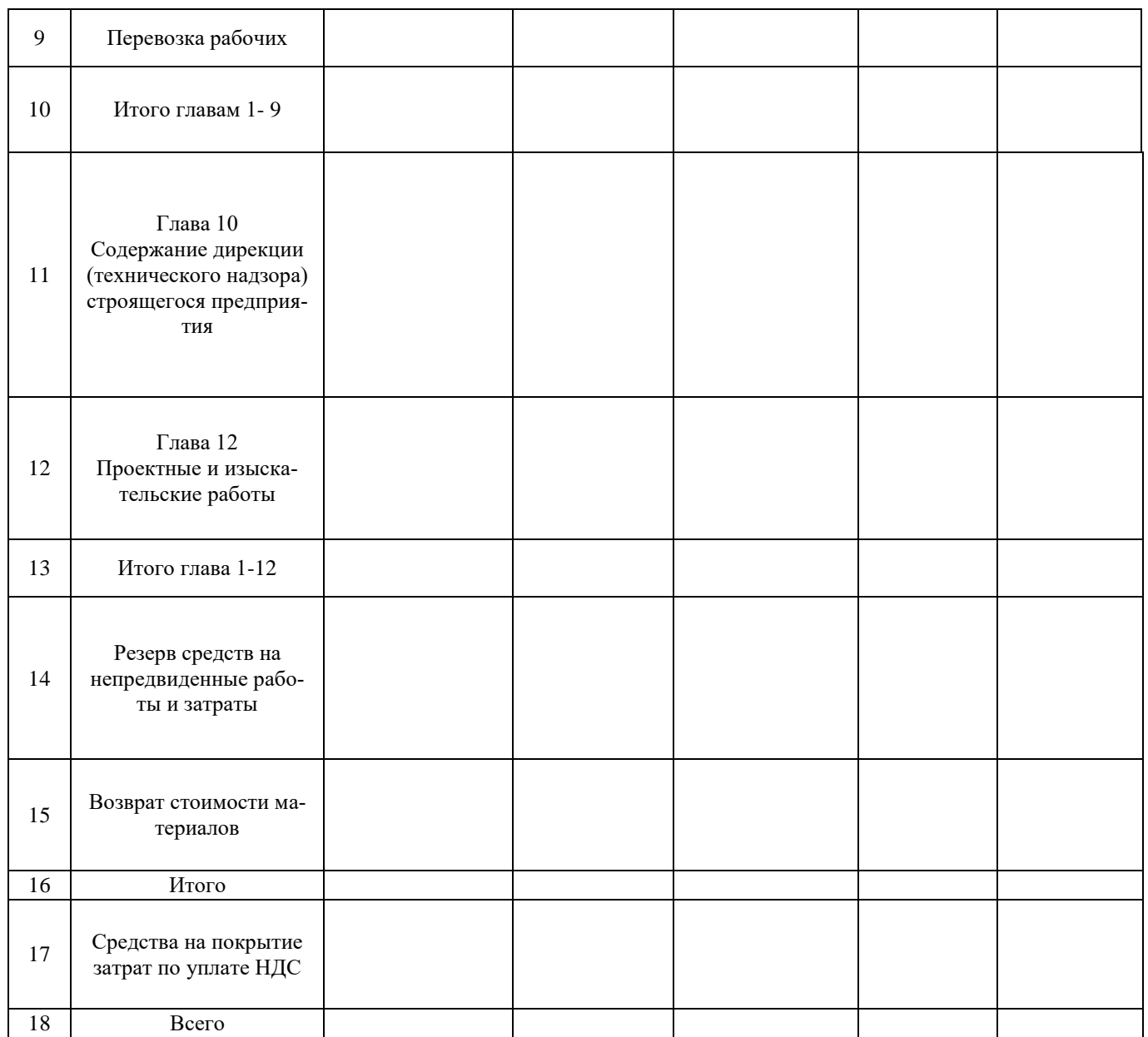

## **Расчет показателей:**

Глава 1 Подготовка территории строительства (0,8 % от главы 2)

Глава 2 Основные объекты строительства (Вносим из таблицы локальная смета) Итого по главам 1- 2

Глава 8 Временные здания и сооружения (0,45 % от главы 2)

Итого глав 1- 8

Глава 9 Прочие работы и затраты, в том числе (Всего по главе  $9-4,5\%$  от главы 2) Дополнительные затраты при производстве работ в зимнее время

(1,5 % от итога по главам 1-8)

Затраты на отчисления в фонд НИОКР (1,5 % от итога по главам 1-8)

Перевозка рабочих (2,1 % от итога по главам 1-8)

Итого главам 1- 9

Глава 10 Содержание дирекции (технического надзора) строящегося предприятия (1,1 % от итого главам 1- 9)

Глава 12 Проектные и изыскательские работы (2,3 % от итого главам 1- 9) Итого глава 1-12

Резерв средств на непредвиденные работы и затраты

(1,8 % от итого главам 1- 12)

Возврат стоимости материалов (15 % от главы 8)

Итого (строка Итого глава 1-12 + строка Резерв средств на непредвиденные работы и затраты - строка Возврат стоимости материалов)

Средства на покрытие затрат по уплате НДС (18 % от строки Итого)

Всего (Строка Итого + строка Средства на покрытие затрат по уплате НДС)

## **5.2 Локальная смета**

прокладки подземного газопровода из стальных труб.

 $C$ метная стоимость –  $\_\_$ тыс.руб. Составлена в ценах 201\_\_\_ года Нормативная трудоемкость – \_\_\_\_\_\_\_\_ чел./час. Таблица 4.2 Локальная смета Сметная заработная плата - \_\_\_\_\_\_\_\_\_\_\_\_ тыс.руб.

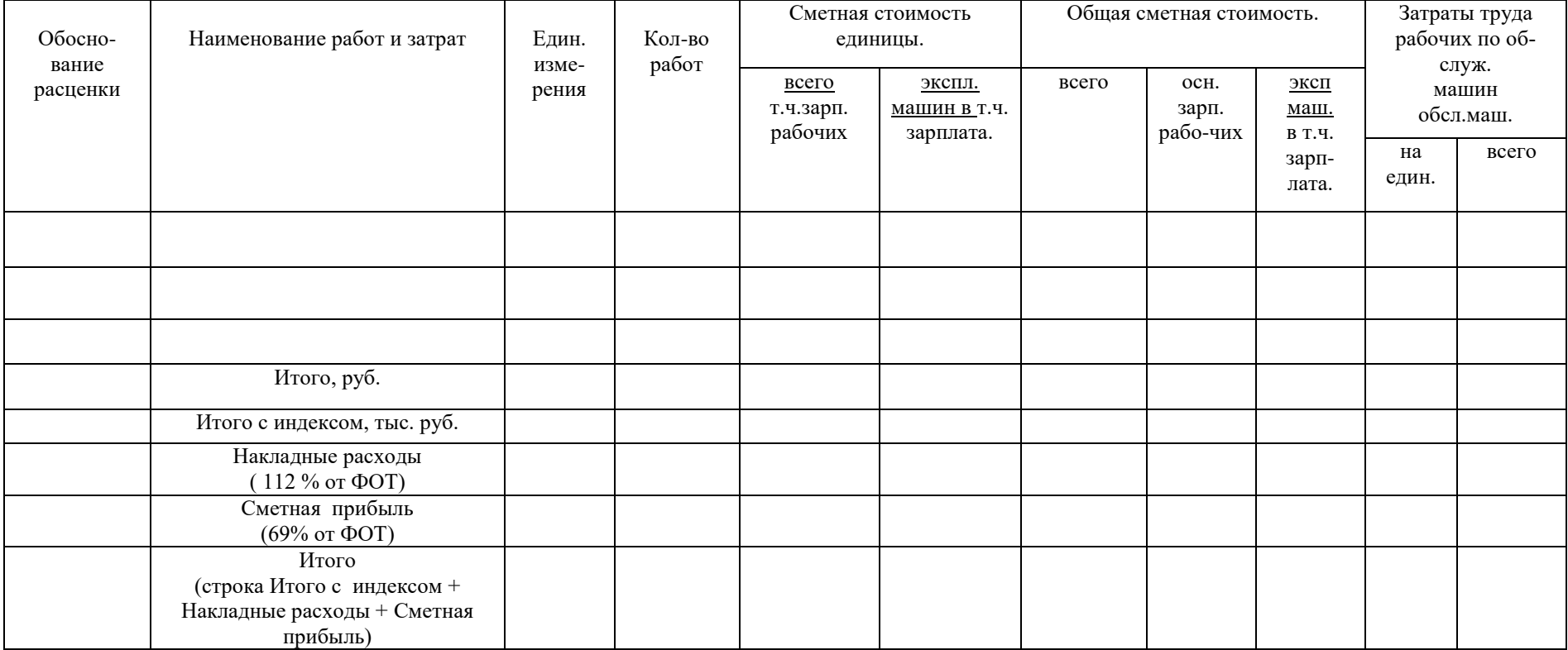

## **5.3 Ведомость потребности в машинах и механизмах**

Таблица 4.3 Ведомость потребности в машинах и механизмах

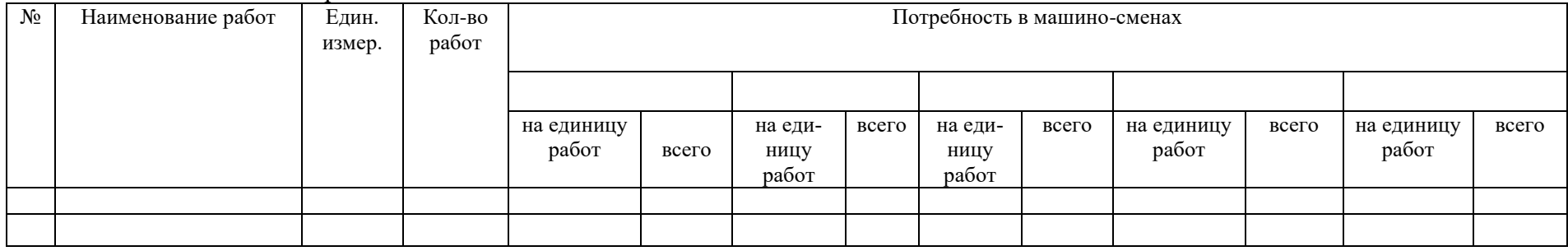

Ведомость потребность в механизмах определяется на основании Государственных элементных сметных норм на строительные работы ГЭСН – 2001. Потребность в механизмах определяется на те работы, которые входят в оперативные задания.

## **5.4 Ведомость потребности в материалах и конструкциях**

Таблица 4.4Ведомость потребности в материалах и конструкциях

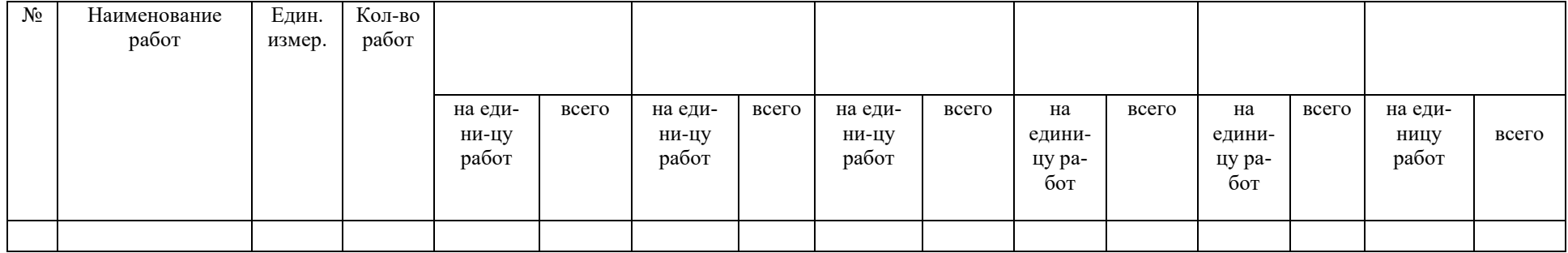

Ведомость в материалах и конструкциях составляется по видам работ. Основанием для ее составления являются виды работ и их объемы (см. табл. 4.2). Потребность в материалах и конструкциях определяется на основании Государственных элементных сметных норм на строительные работы ГЭСН – 2001 и сборников Нормативных показателей расхода материалов.

#### **5.5 Технико-экономические показатели**

| No             | Показатели                                                        | Единица измерения | Количество |
|----------------|-------------------------------------------------------------------|-------------------|------------|
|                | Сметная стоимость объема по сводному сметному<br>расчету          | тыс. руб.         |            |
| 2              | Сметная стоимость работ по локальной смете                        | тыс. руб.         |            |
| 3              | Общая протяжность газопровода                                     | М                 |            |
| $\overline{4}$ | Общие затраты труда по объекту                                    | чел/час           |            |
| 5              | Трудоемкость 1м газопровода                                       | чел/час           |            |
| 6              | Стоимость 1 м газопровода                                         | тыс. руб.         |            |
| 7              | Численность работников                                            | чел.              |            |
| 8              | Численность рабочих                                               | чел.              |            |
| 9              | Выработка на одного работника по сметной стои-<br>мости работ     | тыс. руб.         |            |
| 10             | Выработка на одного рабочего по сметной стои-<br>мости работ      | тыс. руб.         |            |
| 11             | Фонд заработанной платы рабочих                                   | тыс. руб.         |            |
| 12             | Норматив заработанной платы на 1 рубль сметной<br>стоимости работ | руб.              |            |

Таблица 4.5 Технико- экономические показатели

#### **Расчет показателей.**

Численность рабочих на участке мастера определяется по формуле:

$$
q_p = (4e\pi.) \quad \frac{T}{C. \quad 8} \tag{45}
$$

где Т – затраты труда на полненный объем работ (чел/час)

С – срок выполнения задания (дни)

8 – продолжительность смены (час)

Выработка на одного рабочего по сметной стоимости работ:

$$
Bp = \frac{Cemp}{4p} \qquad \qquad (Tbic.py6) \quad (46)
$$

где Ссмр – сметная стоимость работ (тыс.руб)

Чр – численность рабочих (чел.)

Выработка на одного работника по сметной стоимости работ

$$
Bo = \frac{Cemp}{q_0} \qquad (TbIC. p y 6) (47)
$$

## $q_0 = q_p + q_a (48)$

где Ча - численность линейного персонала на участке (чел) принять, равным 6% от численности рабочих

Норматив зарплаты рабочих на 1 рубль сметной стоимости работ.

$$
H = \frac{\Phi}{\text{Cemp}}
$$

где Ф – фонд заработанной платы рабочих (49)

#### **5.6 Выбор оптимального варианта производства монтажных работ на монтаже систем газоснабжения.**

#### *Экономическая эффективность от совершенствования организации труда*

Совершенствование организации труда, внедрение передовых приемов труда позволило поднять производительность труда рабочих на строительстве объекта.

Экономический эффект предприятия определяется по формуле:

$$
\mathfrak{I} = (1 - \frac{100 + \Pi_{\mathrm{s}}}{100 + \Pi_{\mathrm{T}}})^* \mathfrak{Z}_{\mathrm{oc}}^* C_{\mathrm{c}} \qquad (50)
$$

где  $\Pi_{\rm r}$  – прирост производительности труда, обусловленный совершенствованием организации труда и снижением трудоемкости работ;

 $\Pi_{3}$  – прирост средней заработной платы в связи с ростом производительности труда, в %;

 Зос – доля основной заработной платы рабочих, входящей в себестоимость работ (принимаю в размере 15%);

С<sup>с</sup> – сметная себестоимость работ.

 Прирост производительности труда, обусловленный совершенствованием организации труда и снижением трудоемкости работ определяется по формуле:

$$
\Pi_{\rm T} = \frac{T_H - T_\pi}{T_\pi} * 100\% \quad (51)
$$

где  $T_H$ ;  $T_{\Pi}$ - нормативная и проектируемая трудоемкость работ, чел.-дней.

 В строительстве на 1% прироста производительности труда прирост основной заработной платы рабочих составляет 0,3%

$$
\Pi_3 = \Pi_T * 0.3 \quad (52)
$$

## *Экономическая эффективность инвестиций от сокращения продолжительности строительства*

Сокращение продолжительности строительства газопровода и газификации квартир позволяет получить экономический эффект за счет сокращения накладных расходов.

Подобные затраты принято называть условно - постоянными. При сокращении продолжительности строительства их экономия составит:

$$
\Theta_{\rm HP} = \mathrm{K}_{\Pi}^* \mathrm{HP} (1 - \frac{t_a}{t_b}) \quad (53)
$$

Где  $K_{II}$ - коэффициент, учитывающий условно- постоянной части накладных расходов

 $(0,5)$ ;

НР- сумма накладных расходов по локальной смете;

 $t_{\Phi}$ , $t_{\pi}$ - фактическая и договорная продолжительность строительства.

## **5.7 Методические рекомендации по созданию таблицы «локальная смета» в среде процессора excel.**

 $+1+$ 

1. Запускаем программу Microsoft Excel.

Действия: ЛКМ (левой кнопкой мыши) нажимаем кнопку «ПУСК» - «ПРОГРАММЫ» - «Microsoft Office» - «Microsoft Excel»

Набираем таблицу и заполняем ее своими данными. Для объединения

ячеек выделите ячейки и нажмите кнопку на панели инструментов

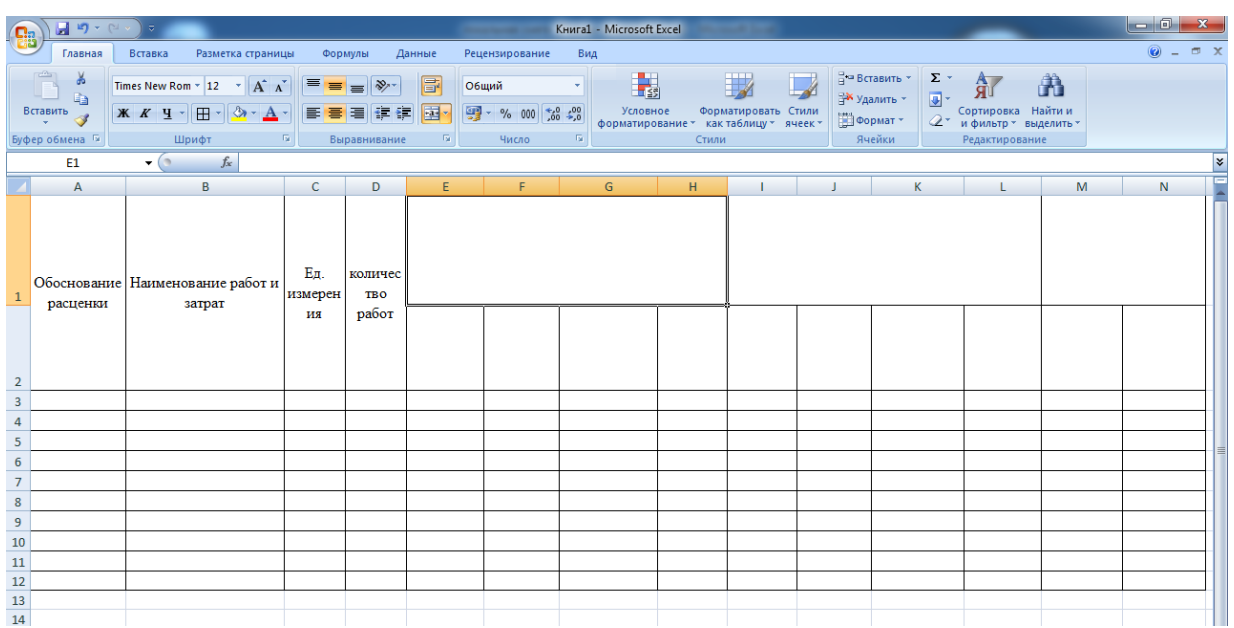

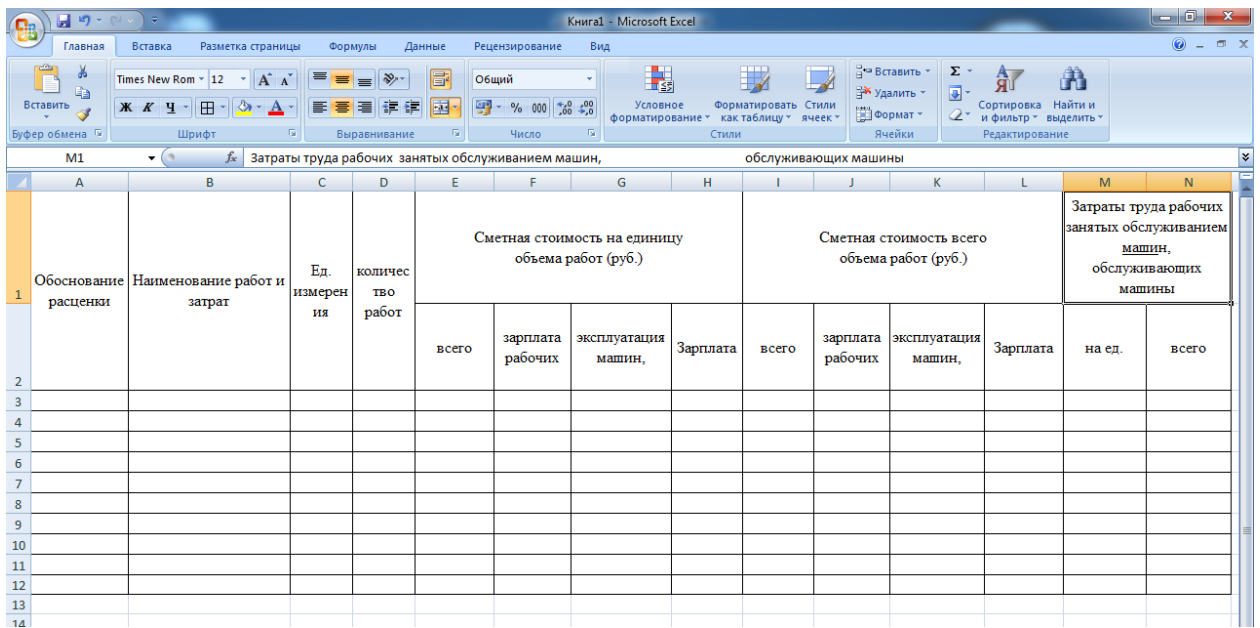

2. Набираем таблицу и заполняем ее своими данными. Для объединения ячеек выделите ячейки

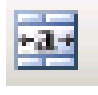

и нажмите кнопку на панели инструментов

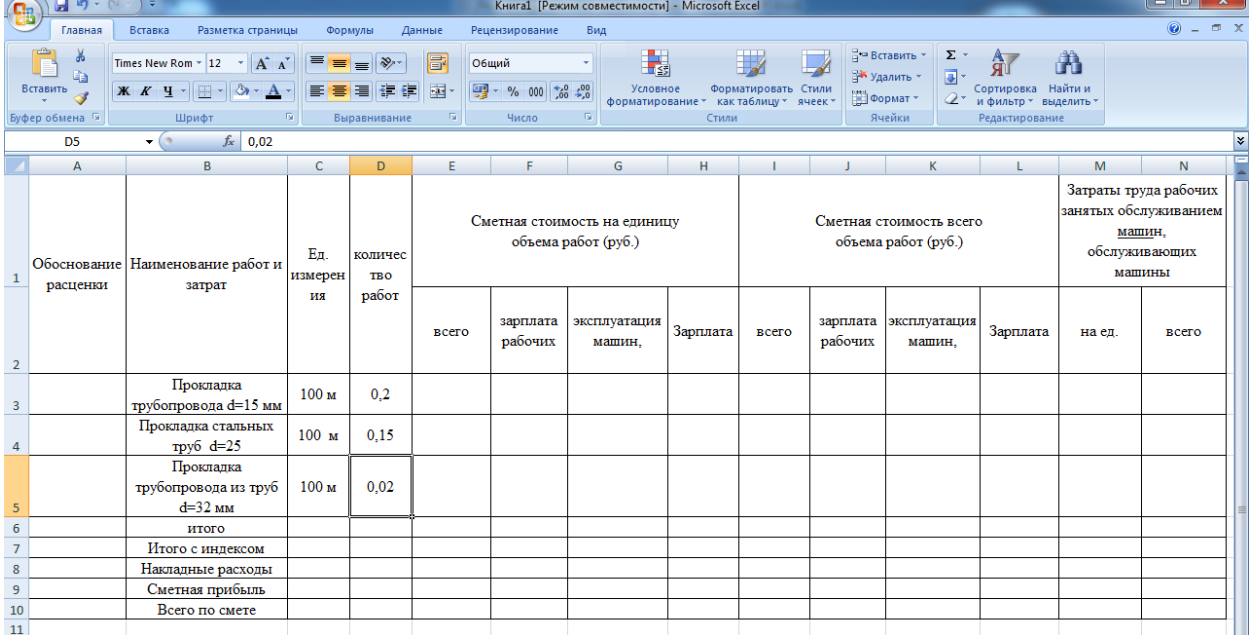

3. Далее используя Сметные нормативы РФ Саратовской области ТЕР-2001 вводим данные метной стоимости на единицу объема работ по следующим показателям: всего - сметная стоимость, зарплата рабочих, эксплуатация машин, затраты труда.

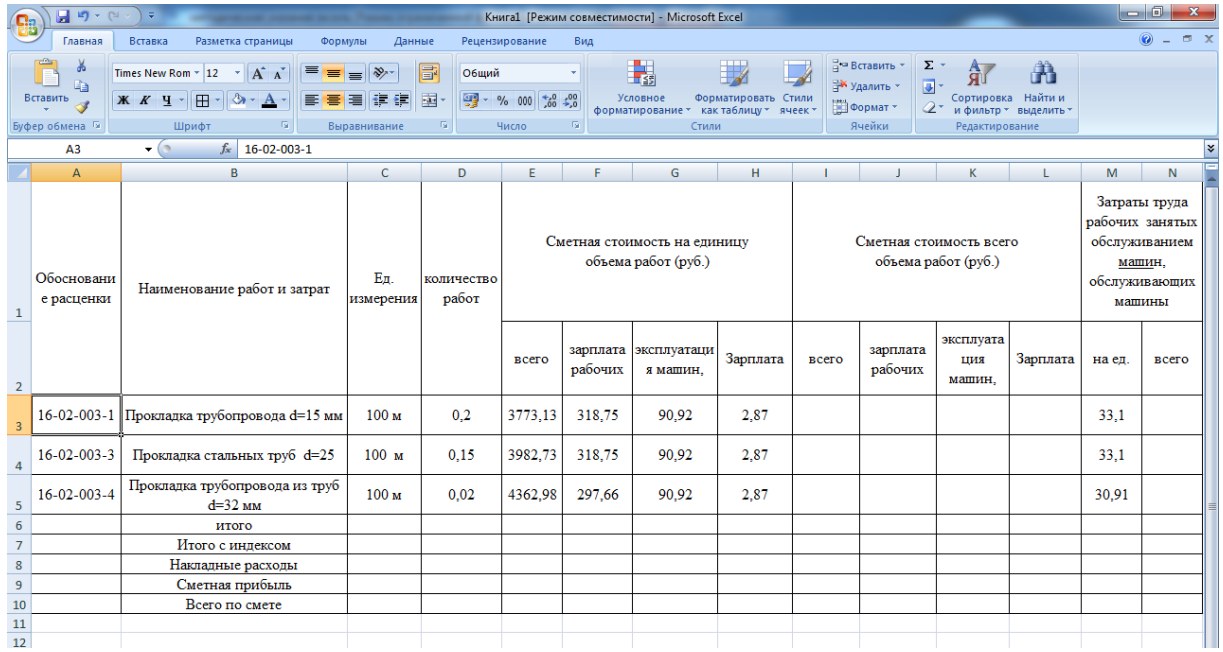

4. Далее для определения сметной стоимости всего объема работ вводим формулы по показателям: всего - сметная стоимость, зарплата рабочих, эксплуатация машин, затраты труда на Английском языке.

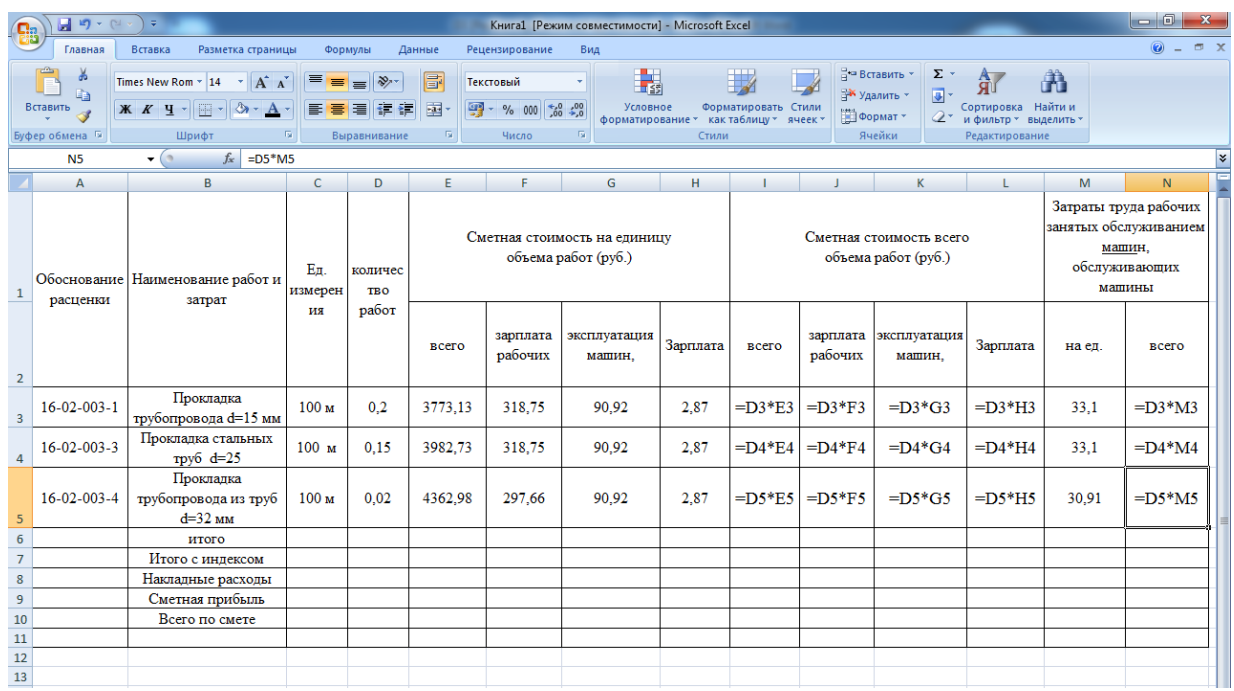

5. Определяем *итого* по показателям: всего - сметная стоимость, зарплата рабочих, эксплуатация машин, затраты труда путем сложения всех строк. Вводим формулы на Английском языке.

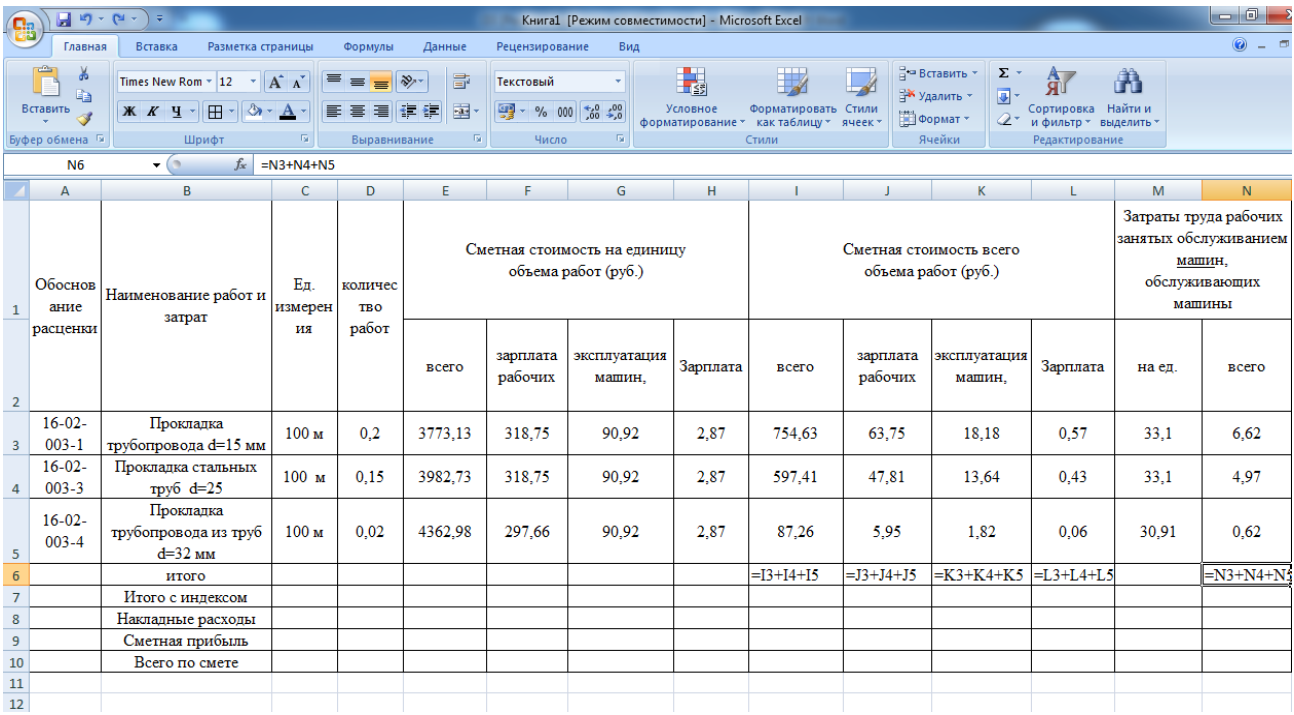

6. Базисные цены приводим к ценам текущего периода путем перемножения строки *Итого* на соответствующий индекс. Вводим формулы на Английском языке.

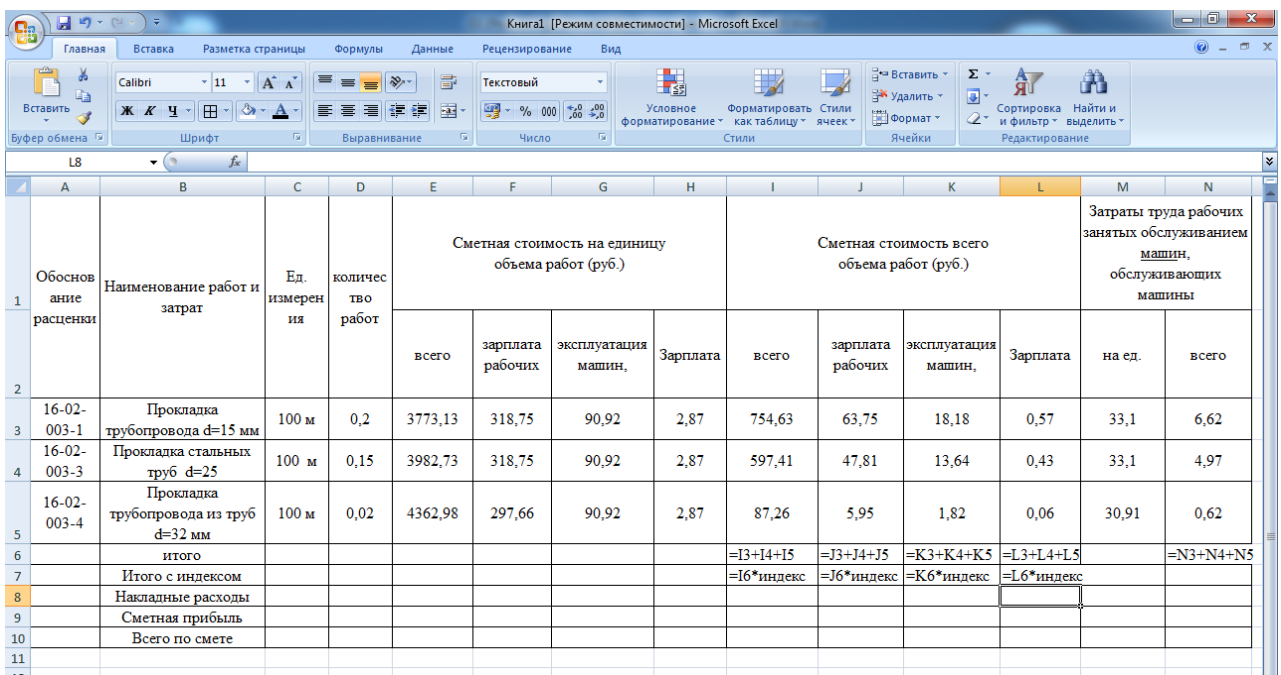

7. Рассчитываем *Накладные расходы* и *Сметную прибыль*. Вводим формулы на Английском языке.

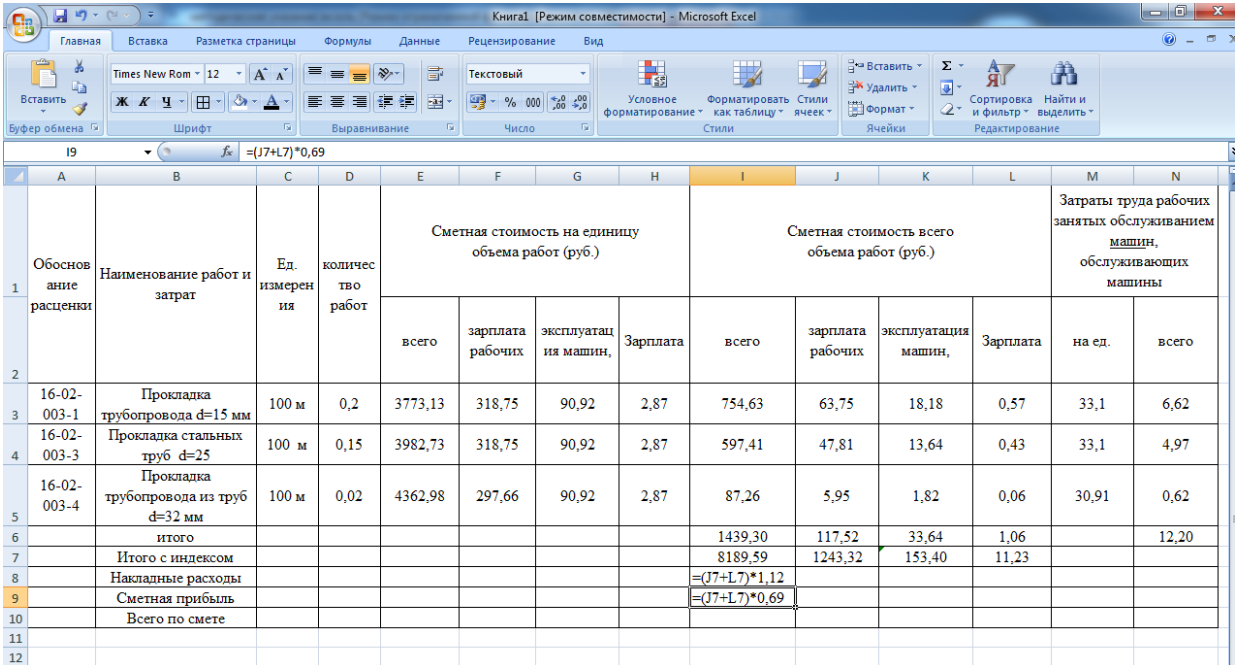

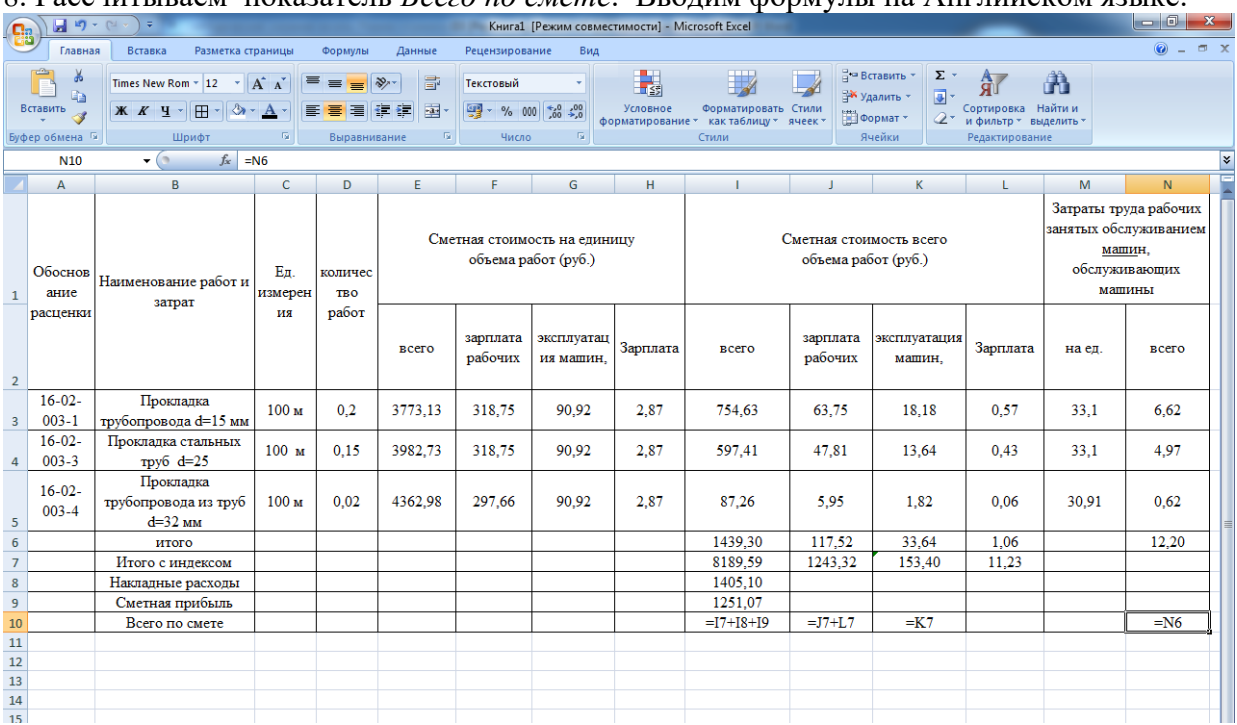

### 8. Рассчитываем показатель *Всего по смете*. Вводим формулы на Английском языке.

#### **СПИСОК ЛИТЕРАТУРА**

#### **Основные источники:**

1. Краснов, В. И. Монтаж газораспределительных систем : учебное пособие / В. И. Краснов. - Москва : ИНФРА-М, 2020. - 309 с. — (Среднее профессиональное образование). - ISBN 978-5-16-004951-9. - Текст : электронный. - URL: <https://znanium.com/catalog/product/1073040>

2. Краснов, В. И. Реконструкция трубопроводных инженерных сетей и сооружений : учебное пособие / В. И. Краснов. — Москва : ИНФРА-М, 2020. - 238 с. — (Среднее профессиональное образование). - ISBN 978-5-16-009263-8. - Текст : электронный. - URL: <https://znanium.com/catalog/product/1058556>

3. Сокова, С. Д. Основы технологии и организации строительно-монтажных работ : учебник / С.Д. Сокова. — Москва : ИНФРА-М, 2020. — 208 с. — (Среднее профессиональное образование). - ISBN 978-5-16-005552-7. - Текст : электронный. - URL: <https://znanium.com/catalog/product/1069407>

5. Михайлов, А. Ю. Организация строительства. Стройгенплан : учебное пособие / А. Ю. Михайлов. - Вологда : Инфра-Инженерия, 2016. - 172 с. - ISBN 978-5-9729-0113-5. - Текст : электронный. - URL: <https://znanium.com/catalog/product/760174>

6. Карякин Е.А. Промышленное газовое оборудование: справочник. /Е.А. Карякин gazovik-gas.ru/directory/spravochnik 6 Информационный портал(Режим доступа): URL: [http://gazovik-gas.ru/directory/spravochnik\\_6](http://gazovik-gas.ru/directory/spravochnik_6)

7. Государственный сметный норматив «Справочник базовых цен на проектные работы в строительстве «Газооборудование и газоснабжение промышленных предприятий, зданий и сооружений» Приложение № 4 к приказу Министерства строительства и жилищно-коммунального хозяйства Российской Федерации от 27.02.2015 г. № 140пр (Режим доступа): URL[:http://docs.cntd.ru/document/1200118524](http://docs.cntd.ru/document/1200118524)

8. Брюханов, О. Н. Основы эксплуатации оборудования и систем газоснабжения : учебник / О.Н. Брюханов, А.И. Плужников. — Москва : ИНФРА-М, 2020. — 256 с. — (Среднее профессиональное образование). - ISBN 978-5-16-009539-4. - Текст : электронный. - URL: [https://znanium.com/catalog/product/1088893](https://znanium.com/catalog/product/10888939)

9. Жила, В. А. Автоматика и телемеханика систем газоснабжения : учебник / В.А. Жила. - Москва : ИНФРА-М, 2020. - 238 с. - (Среднее профессиональное образование). - ISBN 978-5-16- 006864-0. - Текст : электронный. - URL: <https://znanium.com/catalog/product/1079715>

10. Фокин, С. В. Системы газоснабжения: устройство, монтаж и эксплуатация: Учебное пособие / С.В. Фокин, О.Н. Шпортько. - Москва : Альфа-М: НИЦ ИНФРА-М, 2014. - 288 с.: ил.; . - (ПРОФИль). ISBN 978-5-98281-228-5. - Текст : электронный. - URL: <https://znanium.com/catalog/product/432696>

11. Михайлов, А. Ю. Технология и организация строительства. Практикум : учебнопрактическое пособие / А. Ю. Михайлов. - 2-е изд., доп. - Москва ; Вологда : Инфра-Инженерия, 2020. - 200 с. - ISBN 978-5-9729-0461-7. - Текст : электронный. - URL: <https://znanium.com/catalog/product/1168622>

12. Экономика отрасли (строительство) : учебник / В.В. Акимов, А.Г. Герасимова, Т.Н. Макарова, В.Ф. Мерзляков, К.А. Огай. — 2-е изд. — М. : ИНФРА-М, 2017. — 300 с. <http://znanium.com/catalog/product/77002>

60

## **Дополнительные источники**

- 1. Вершилович В.А. Внутридомовое газовое оборудование: учеб. пособие/ В.А. Вершилович М.: Инфра-Инженерия, 2018 – 320 с.<https://znanium.com/catalog/document?id=326314>
- 2. Колибаба, О. Б. Основы проектирования и эксплуатации систем газораспределения и газопотребления : учебное пособие / О. Б. Колибаба, В. Ф. Никишов, М. Ю. Ометова. — 2-е изд., стер. — Санкт-Петербург : Лань, 2017. — 204 с. — ISBN 978-5-8114-1416-1. — Текст : электронный // Лань : электронно-библиотечная система. — URL: https://e.lanbook.com/book/93004 . — Режим доступа: для авториз. пользователей. <https://e.lanbook.com/book/93004>
- 3. СП 62.13330.2011 Газораспределительные системы.М.,с изменениями 2016г.
- 4. СП 42-101-2003 "Общие положения по проектированию и строительству

газораспределительных систем из металлических и полиэтиленовых труб" М.,Полимергаз, с изменениями 2020г.

- 5. СП 402.1325800.2018 ЗДАНИЯ ЖИЛЫЕ Правила проектирования систем газопотребления
- 6. Проектно сметное дело: учеб. пособие / Попова Е.Н. 3-е. Ростов н/Д: Феникс, 2018. 287 с.
- 7. Проектно сметное дело: учебник для студ. сред. проф. образования/ И.А. Синянский, Н.И. Манешина. – 4-е изд., - М.: Издательский центр «Академия», 2018.
- 8. Организация оплаты труда и сметное дело в строительстве: Учебное пособие/ Под ред. В.В. Костюченко. Ростов - на - Дону: Феникс, 2017
- 9. Экономика строительства: Учебник/ под общей ред. И.С. Степанова. М.:, Юрайт Издат, 2018.
- 10. Методические рекомендации по разработке сметной документации М.,Госстрой, 2019.

## **Дополнительные источники:**

- 1. ГЭСН-2001-01.Земляные работы. В редакции 2020 года.
- 2. ГЭСН-2001-05. Свайные работы. Опускные колодцы. Закрепление грунтов. В редакции 2020 года.
- 3. ГЭСН-2001-10. Деревянные конструкции. В редакции 2020 года.
- 4. ГЭСН-2001-19. Газоснабжение. Внутренние устройства. В редакции 2020 года.
- 5. ГЭСН-2001-22. Водопровод. Наружные сети. В редакции 2020 года.
- 6. ГЭСН-2001-24. Теплоснабжение и газопроводы. Наружные сети. В редакции 2020 года.
- 7. ГЭСН-2001-25. Магистральные и промысловые трубопроводы. В редакции 2020 года.
- 8. ГЭСН-2001-27. Автомобильные дороги. В редакции 2020 года.
- 9. СП-11-101-95. Порядок разработки, согласования, утверждения и состав обоснований инвестиций в строительство предприятий, зданий и сооружений. Актуализирована в 2020 году
- 10. МДС 81-28.2001. Методические указания по применению ГЭСН. В редакции 2020 года
- 11. МДС 81-4.99. Методические указания по определению величины накладных расходов в строительстве. В редакции 2020 года
- 12. МДС 81-25.2001. Методические указания по определению величины сметной прибыли в строительстве. В редакции 2020 года
- 13. ТЕР-2001. Территориальные единичные расценки на строительные и ремонтностроительные работы. В редакции 2020 года
- 14. МДС 81-1.99. Методические указания по определению сметной стоимости строительной продукции на территории РФ. В редакции 2020 года
- 15. Сметные нормативы РФ. Саратовская область в редакции 2020 года.
- 16. ТЕР 81-02-01-2001 Территориальные единичные расценки на строительные работы Сборник N 1 "Земляные работы"
- 17. ТЕР 81-02-16-2001 Территориальные единичные расценки на строительные работы Сборник N 16 "Трубопроводы внутренние"
- 18. ТЕР 81-02-18-2001 Территориальные единичные расценки на строительные работы Сборник N 18 "Отопление - внутренние устройства"
- 19. ТЕР 81-02-19-2001 Территориальные единичные расценки на строительные работы Сборник N 19 "Газоснабжение - внутренние устройства"
- 20. ТЕР 81-02-22-2001 Территориальные единичные расценки на строительные работы Сборник N 22 "Водопровод - наружные сети"
- 21. ТЕР 81-02-23-2001 Территориальные единичные расценки на строительные работы Сборник N 23 "Канализация - наружные сети"
- 22. ТЕР 81-02-24-2001 Территориальные единичные расценки на строительные работы Сборник N 24 "Теплоснабжение и газопроводы - наружные сети"
- 23. ТЕР 81-02-27-2001 Территориальные единичные расценки на строительные работы Сборник N 27 "Автомобильные дороги"
- 24. ТЕР 81-02-15-2001 Территориальные единичные расценки на строительные работы Сборник N 15 "Отделочные работы"

#### **Интернет-ресурсы:**

1. Министерство образования Российской Федерации (Электронный ресурс) – Режим доступа: [http://www.ed.gov.ru](http://www.ed.gov.ru/)

2. Федеральный портал «Российское образование» (Электронный ресурс) – Режим доступа: [http://www.edu.ru](http://www.edu.ru/)

3. Информационный портал (Электронный ресурс\_ - Режим доступа: [http://shkval-antikor.ru](http://shkval-antikor.ru/)<br>4. Информационный портал – Режим лоступа: http://www.grasys.ru Информационный портал – Режим доступа: [http://www.grasys.ru](http://www.grasys.ru/)

5. Информационный портал – Режим доступа: [http://kab-18.narod.ru](http://kab-18.narod.ru/)

6. Стандартно – нормативный портал (Электронный ресурс) – Режим доступа http://www.gosthelp.ru

7. Портал нормативно-технической документации (Электронный ресурс) – Режим доступа: http://www.pntdoc.ru